# الجمهورية الجزائرية الديمقراطية الشعبية

**République Algérienne Démocratique et Populaire**

**Ministère de l'Enseignement Supérieur** 

**et de la Recherche Scientifique**

**Université Hassiba Benbouali Chlef Faculté des sciences et sciences de l'ingénieur Département de génie mécanique Ecole Doctorale**

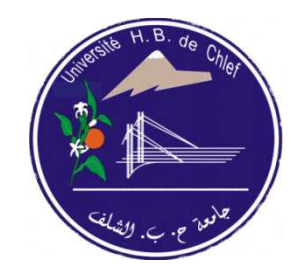

وزارة الــتـعـلـيـــــــم الــــعــــالــــ*ي* و الـــبـحث الــعلـــمــ*ــي* جـامعـة حـسـيبــة بن بـوعلي بالـشلـف **ـــــآ ا ـ ــــ م و ـــ م ا ـ"ـ!ــ \$س** قــسـم الــهنـدســة الـمـيـكانـيـكيـة **ـــــ\$ر& (ارـ ــ\$آـــ اــ**

# **Mémoire de magister**

En vue de l'obtention du diplôme de magister en mécanique

# **Option : Simulation Mécanique**

**Thème :** 

# **Prédiction Numérique des Flammes de Diffusion avec**

# **le Modèle d'écoulement Laminaire en Flammelettes**

**Présenté par** Mr. Said Nechad

**Devant le jury composé de :** 

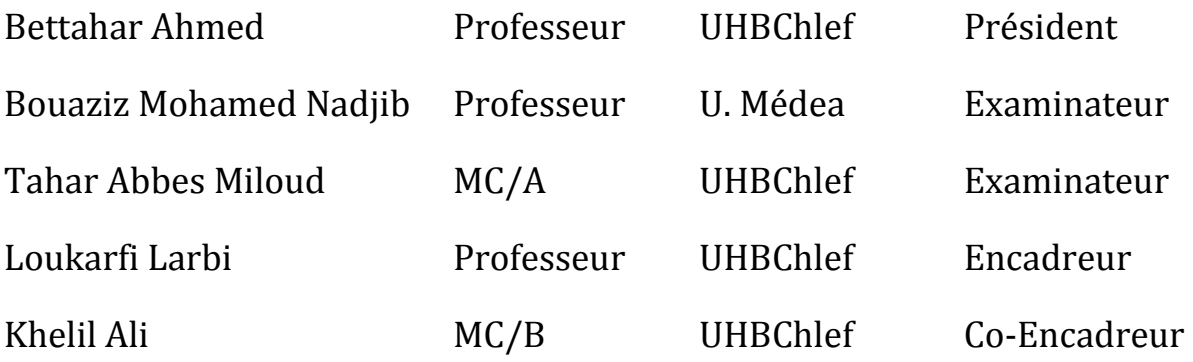

Année Universitaire : 2010 – 2011

# *Remerciements Remerciements*

*Je tiens à exprimer mes remerciements et ma gratitude à tous ceux qui m'ont aidé, soutenu, et encouragé pour la réalisation de ce modeste travail:* 

 *Monsieur le professeur LOUKARFI Larbi, le directeur de mémoire, pour l'aide et le temps qu'il a bien voulu me consacrer pour diriger ce travail.* 

 *Monsieur le docteur KHELIL Ali, le co-directeur, pour ses orientations, sa compréhension, qui s'est toujours montré à l'écoute, et pour sa disponible tout au long de la réalisation de ce mémoire.* 

*Monsieur le professeur BETTAHAR Ahmed (U.H.B.Chlef) d'avoir accepté de présider le jury de ma soutenance.* 

*Je remercie également les membres du jury, respectivement Professeur BOUAZIZ Mohamed Nadjib (U. Médea), Docteur TAHAR ABBES Miloud (U.H.B.Chlef) de m'avoir fait l'honneur d'examiner le contenu de ce travail.* 

*Monsieur Dr.-Ing. Habbar Abderrahmane pour ses encouragements et ses conseilles continus.* 

*Ma famille, spécialement mes parents, frères et sœurs. Leur soutien inconditionnel sans lequel ce manuscrit n'aurait jamais pu voir le jour, sans oublier mes proches amis, qui ont été toujours présent et qui n'ont jamais cessé de m'encourager.* 

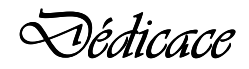

*Je dédie ce modeste travail :* 

*Aux être qui me sont les plus chères : Mon père et ma mère pour leur Soutinet et leur encouragement permanent durant mes études.* 

 *A mes frères et à ma sœur.* 

 *A la famille ''MEBIOU, RAKAD, BOUTBEL et KELKOUL''.* 

 *A tous les membres de ma famille.* 

 *A mes amis "Hamza Benchike, Rachid Mougari, Rabah Magarbi, Mohamed Bouchakour, Abed Elaziz Heni chebra, Soufiane Bouazedia".* 

 *A tous mes amis ainsi qu'à tous mes collègues.*

 *- Said Nechad -* 

# **Table des matières**

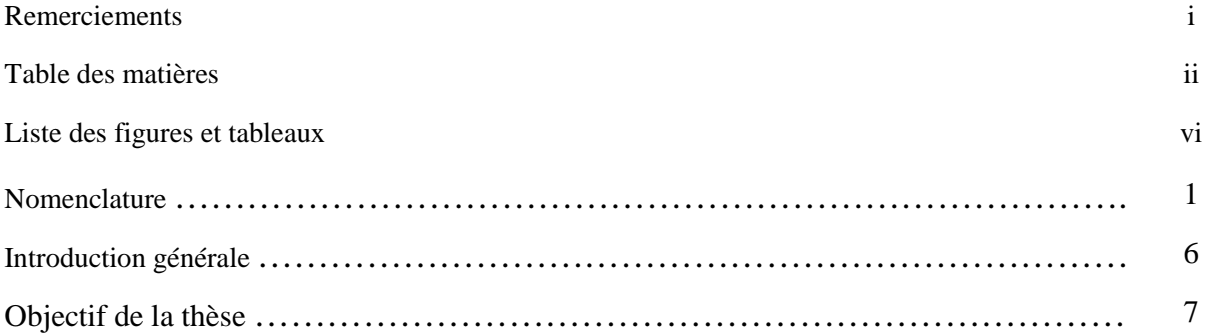

# **Chapitre I :** Généralité sur la combustion et étude bibliographique

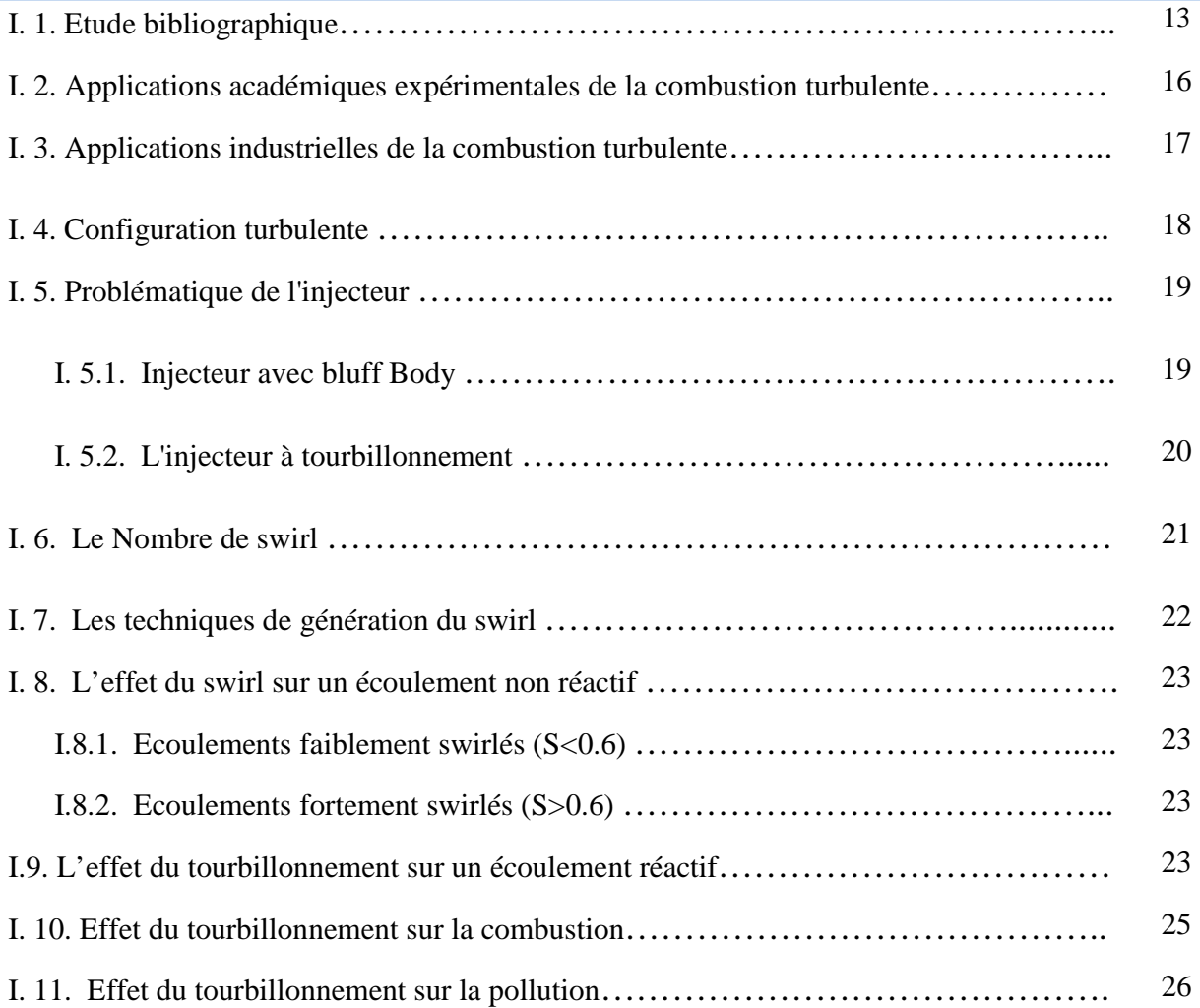

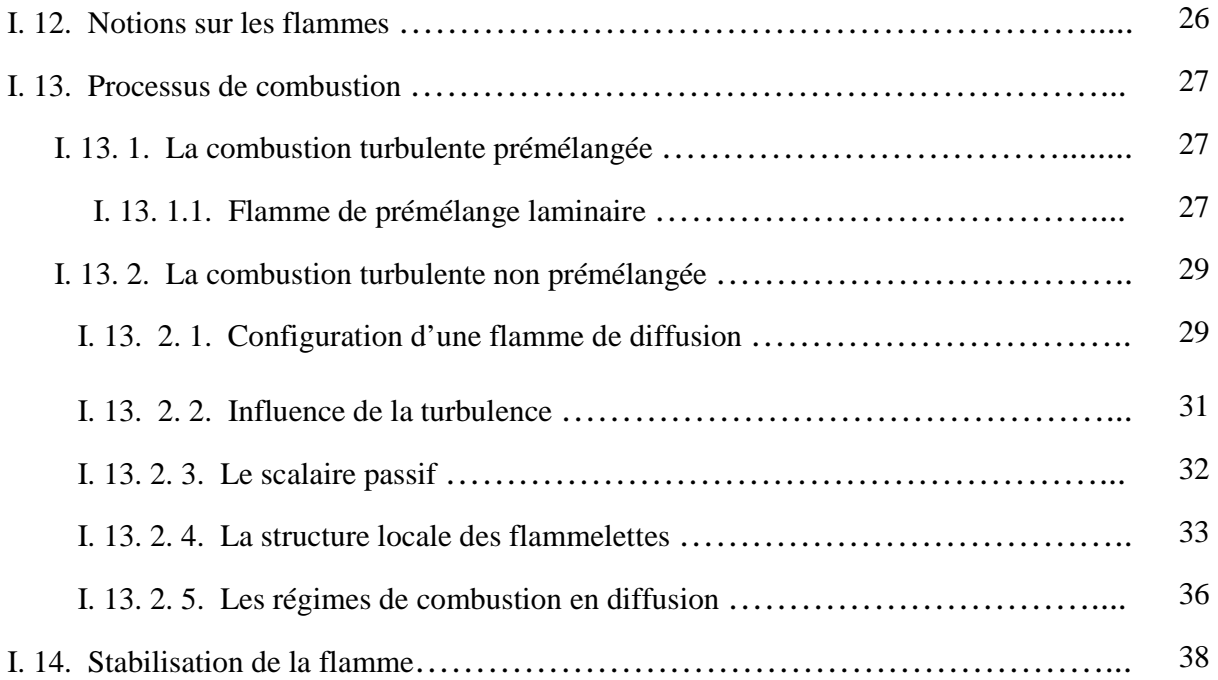

# **Chapitre II:** Modélisation de l'écoulement réactif dans un milieu turbulent

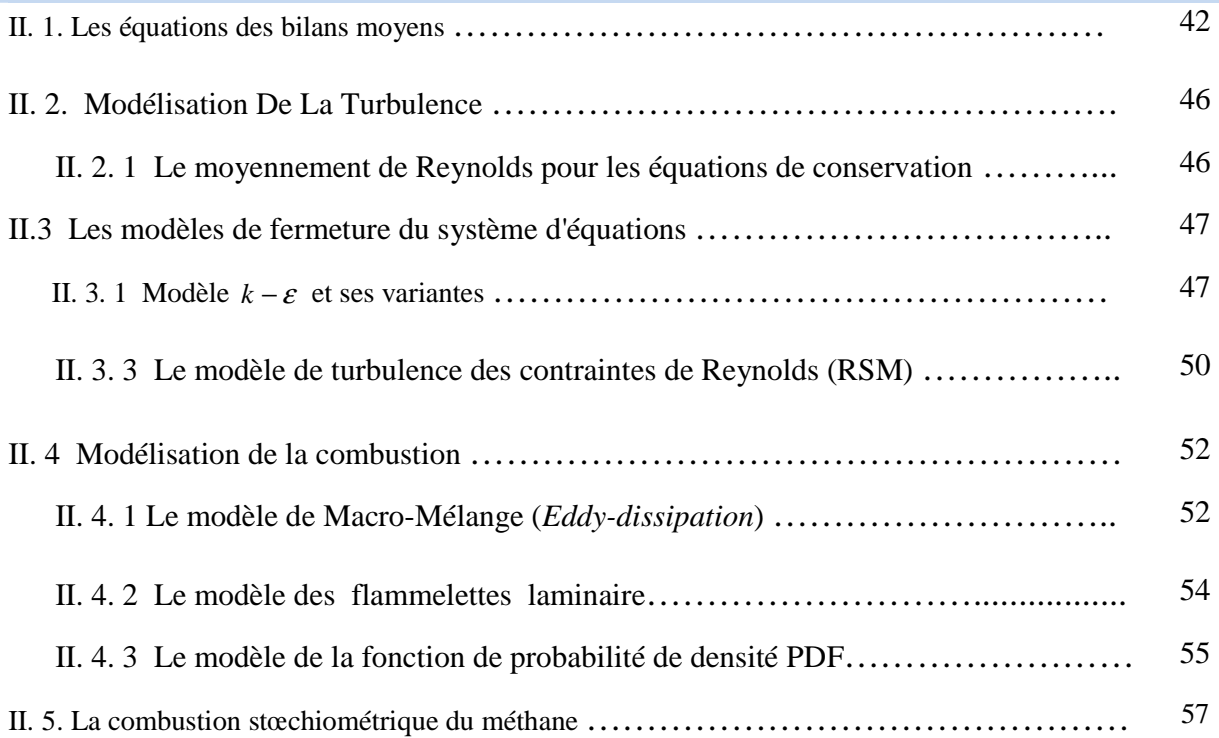

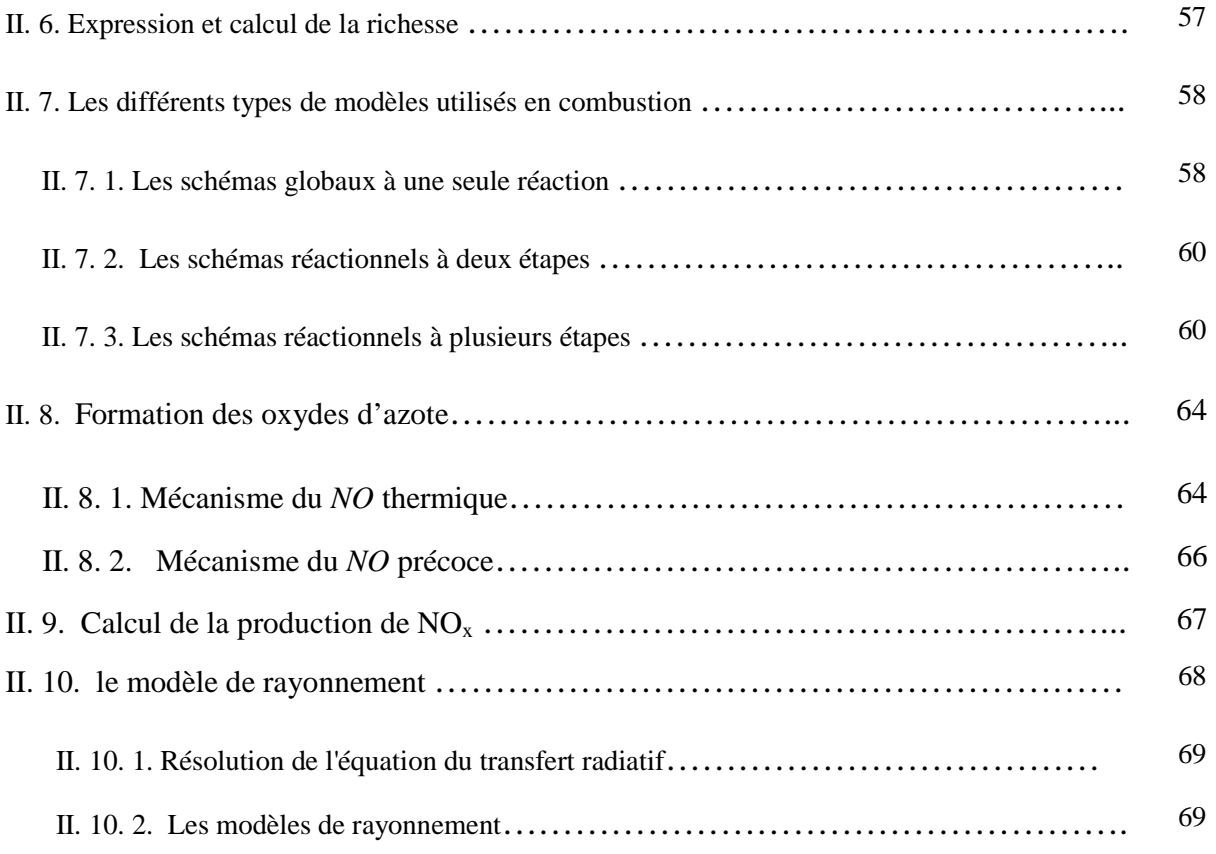

# **Chapitre III :** Simulation numérique

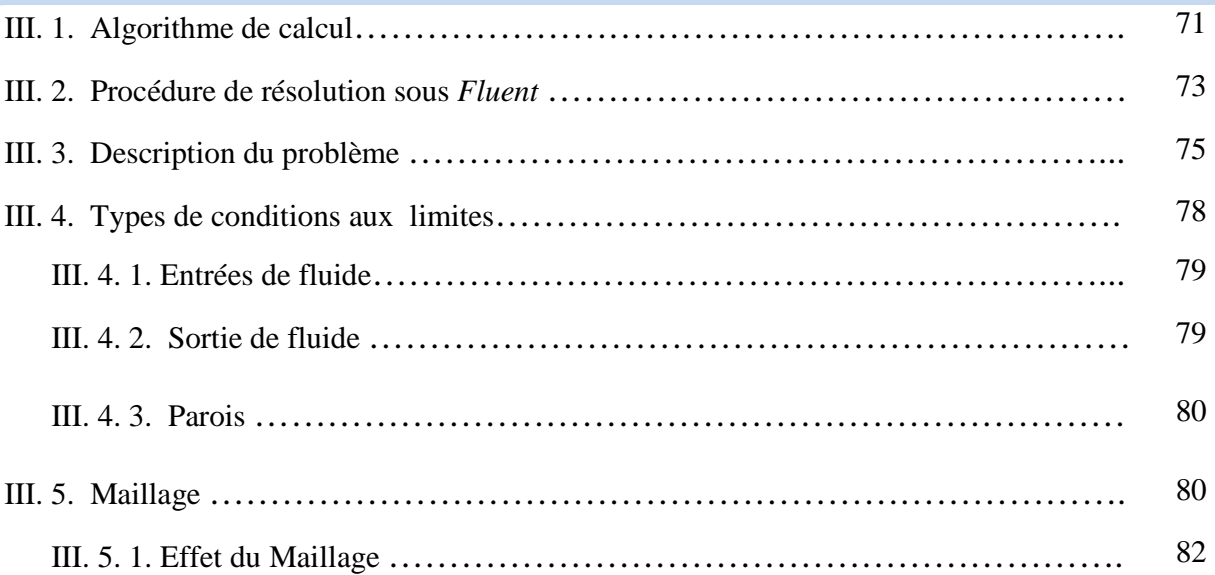

# **Chapitre IV :** Résultats et discussion

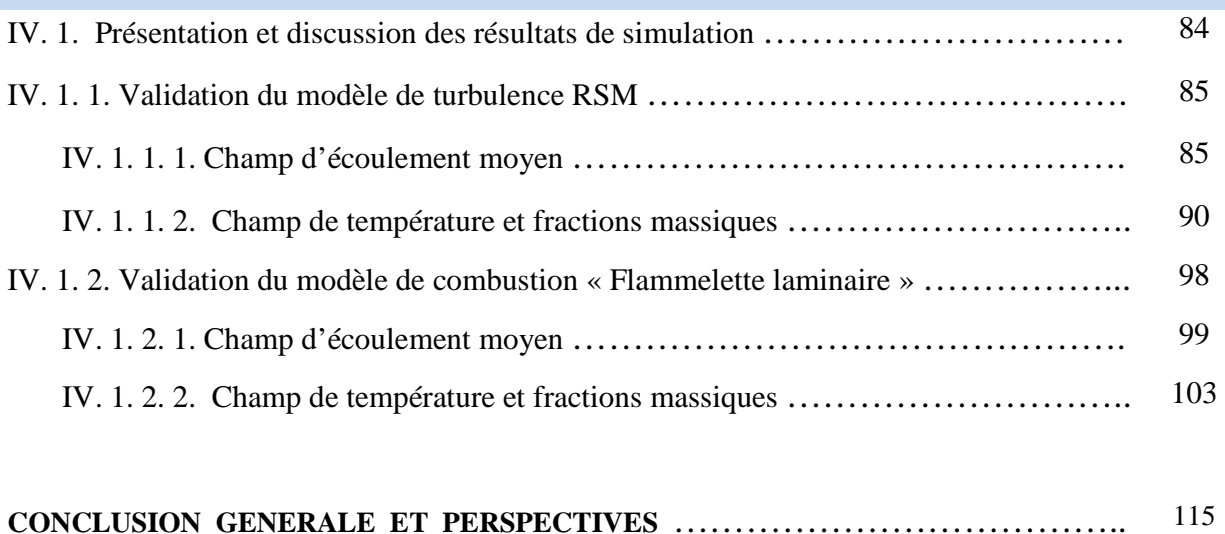

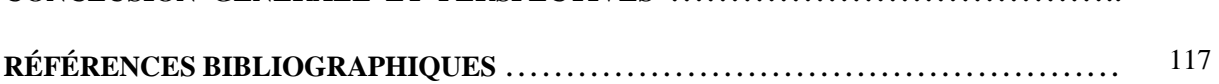

# **Liste des Figures**

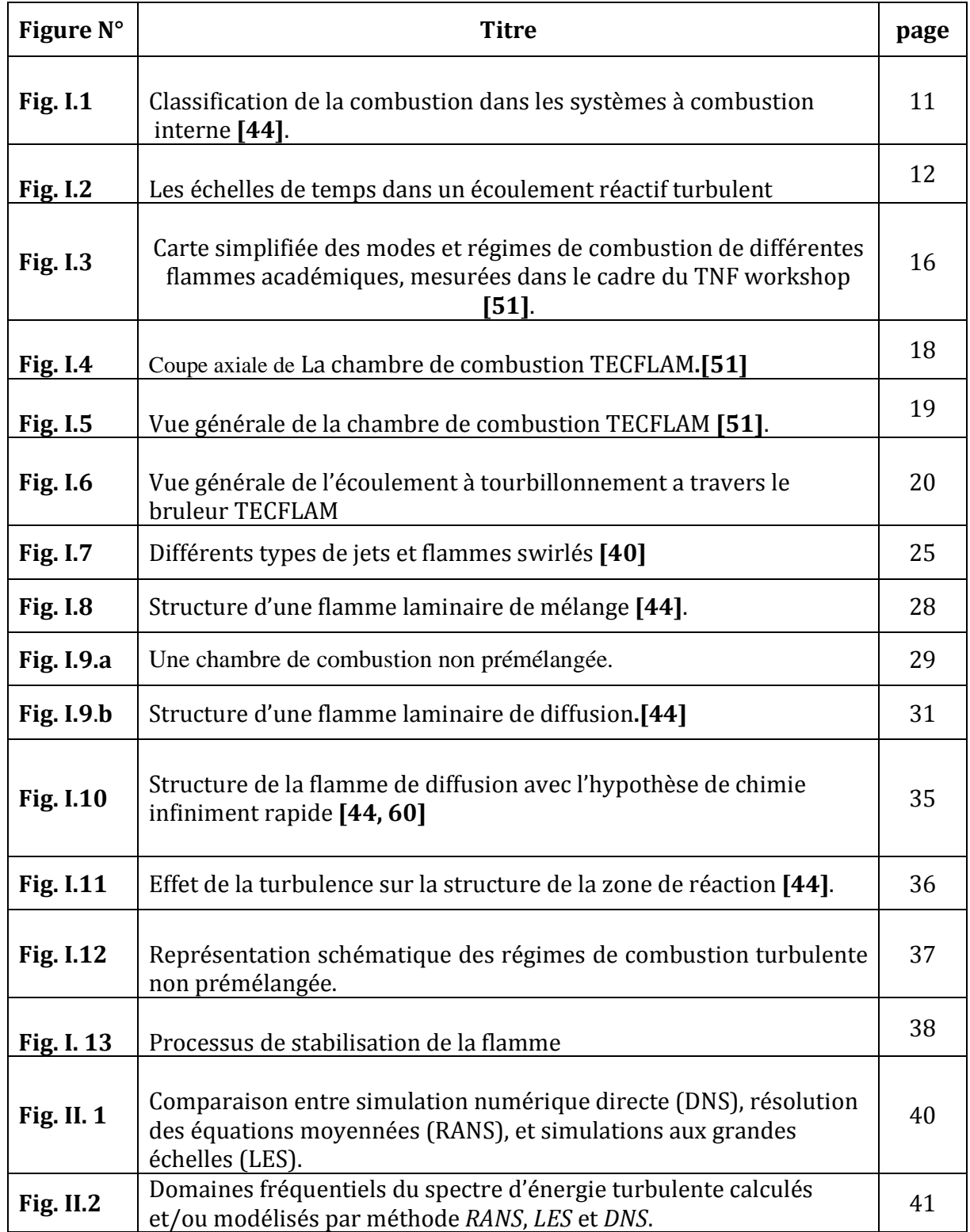

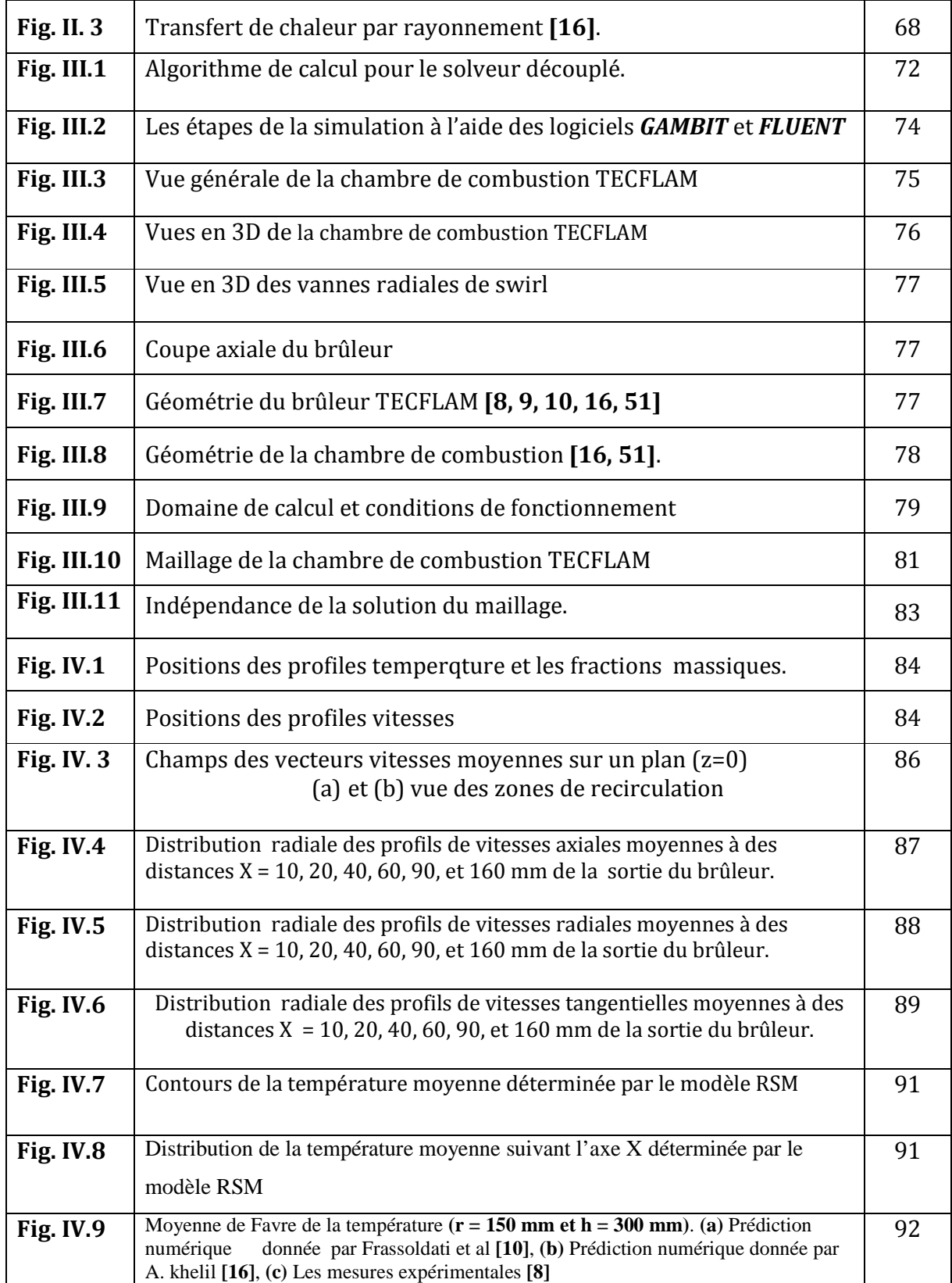

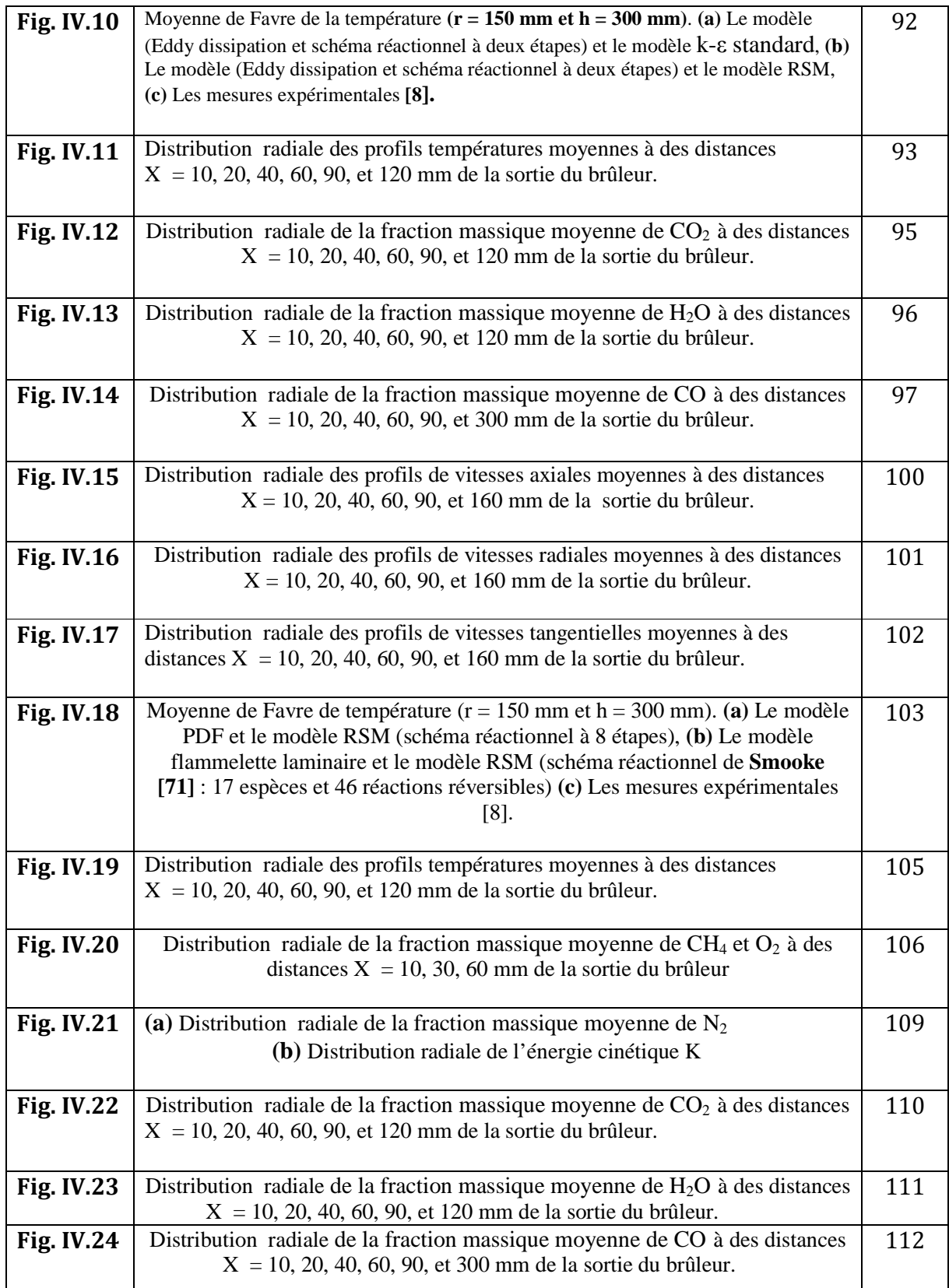

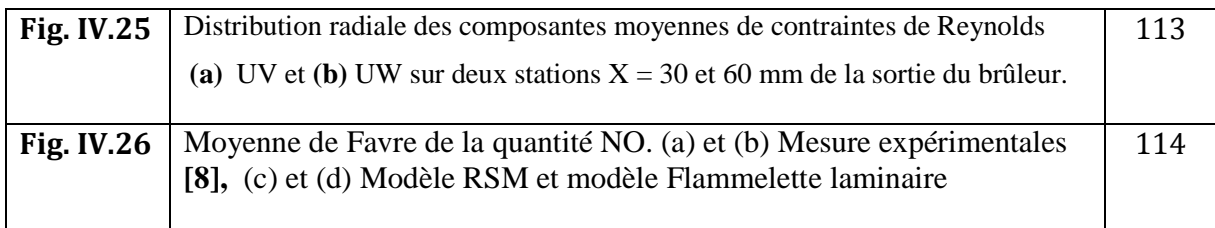

# **Liste des Tableaux**

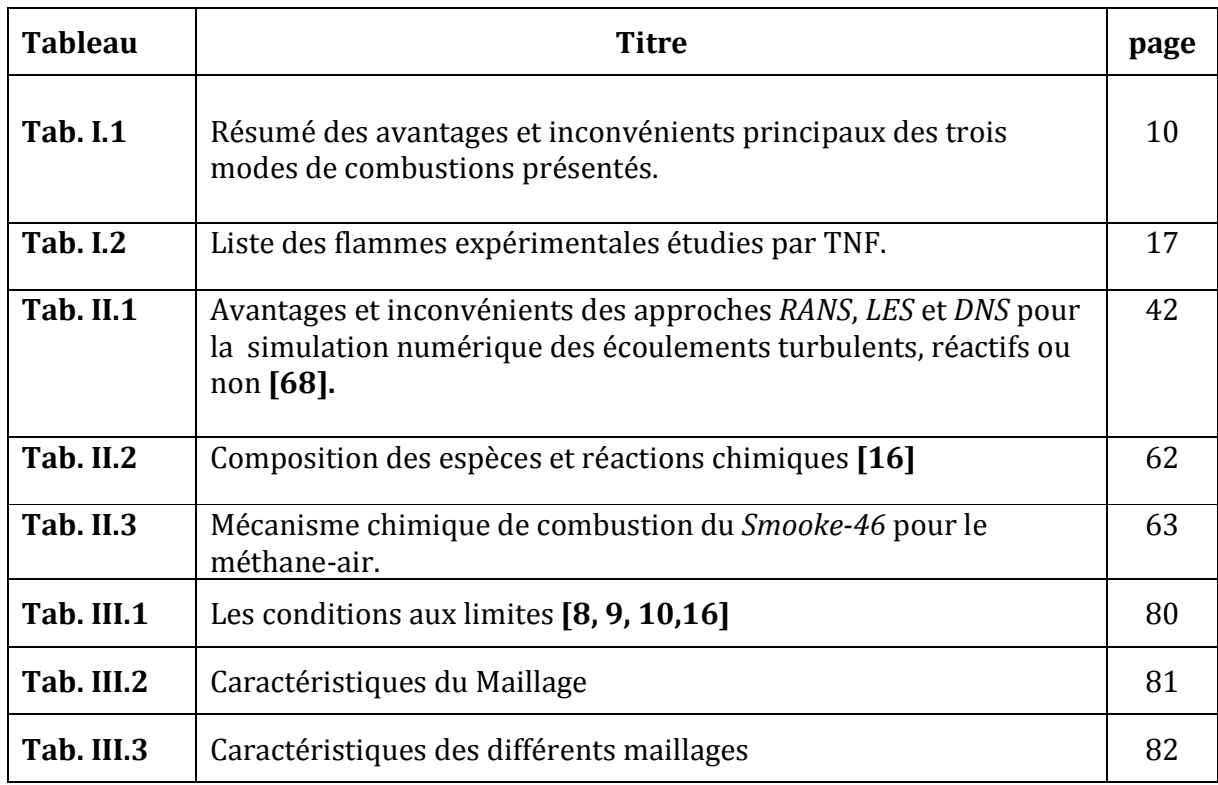

# **Nomenclature**

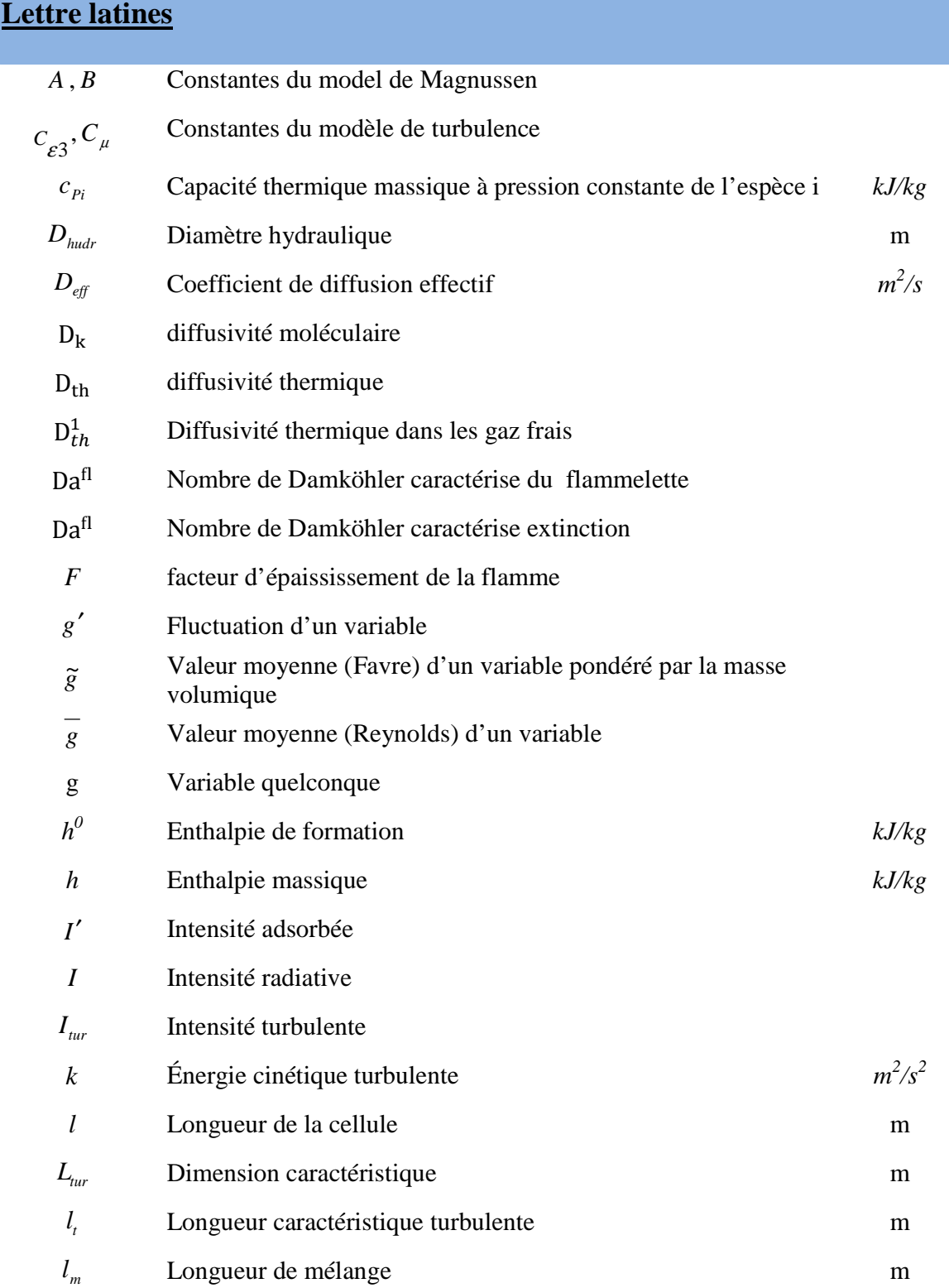

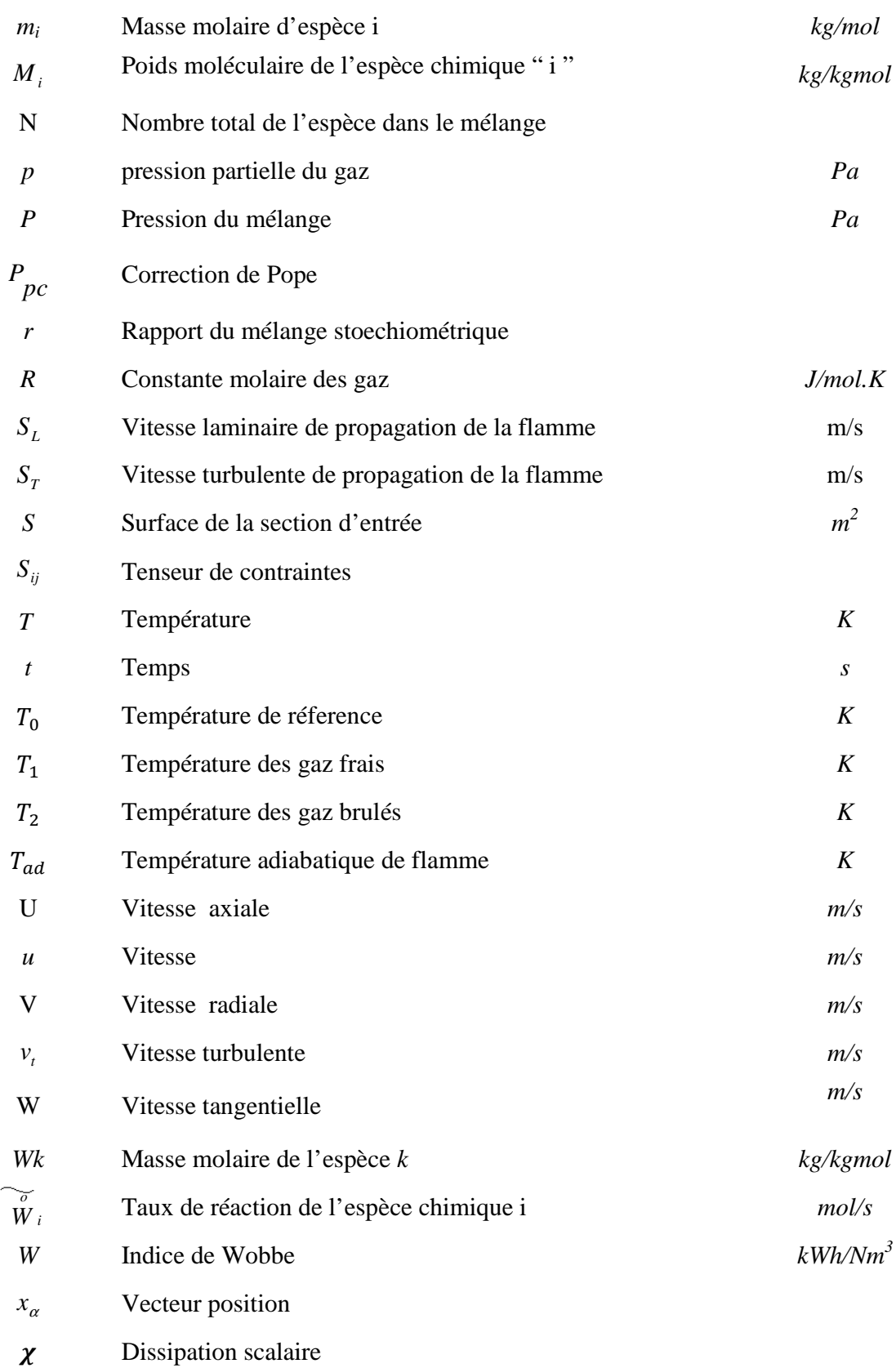

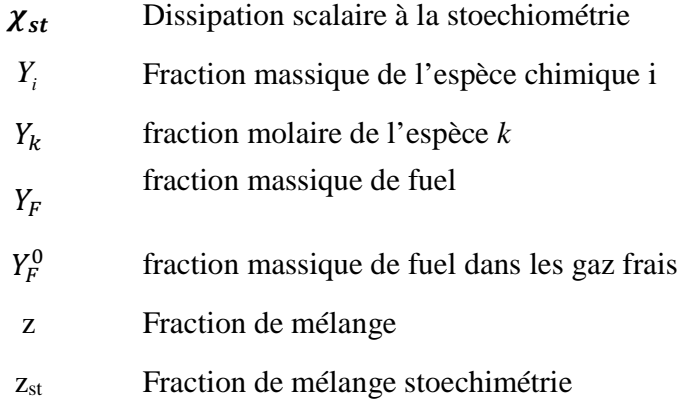

# **Lettres grecques**

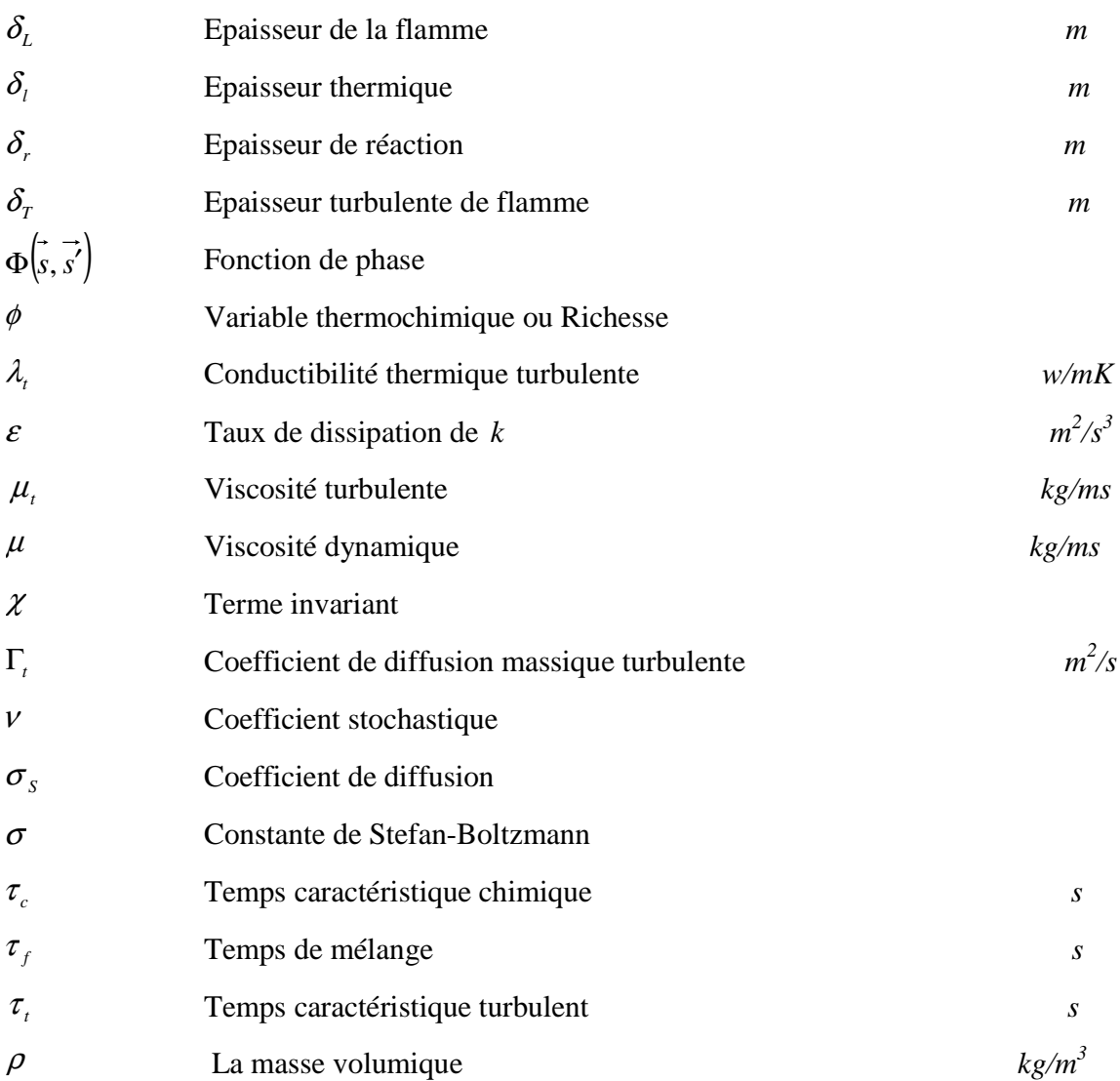

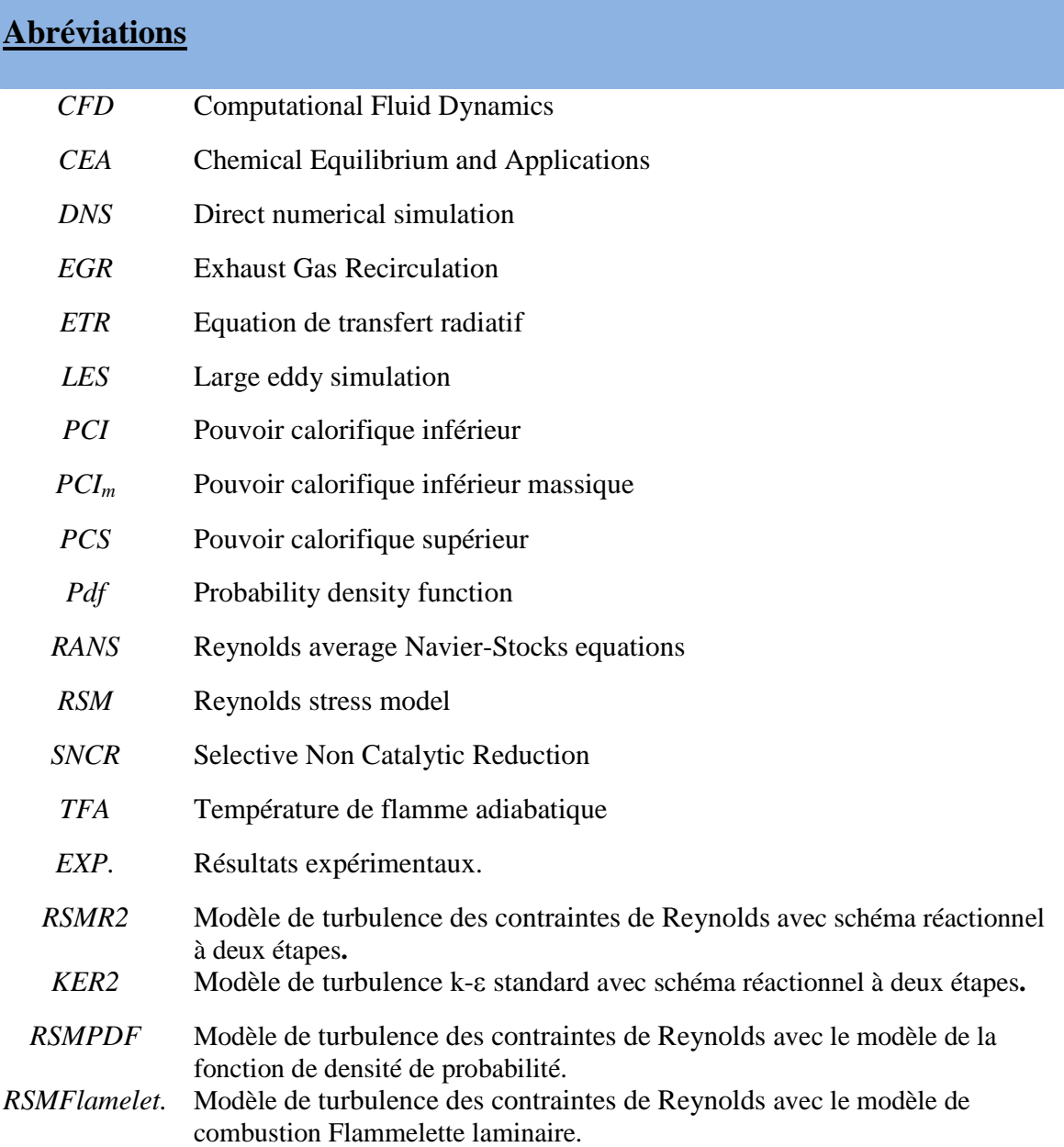

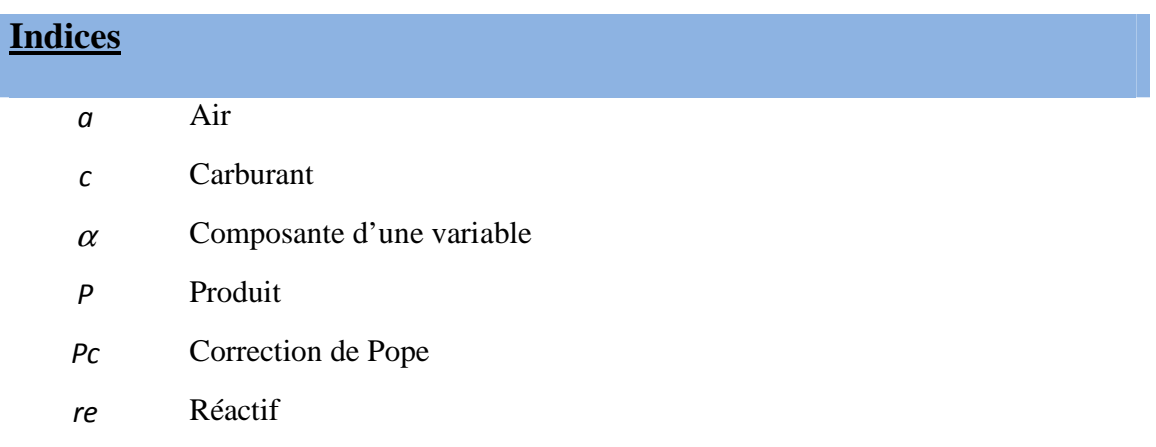

# **Nombres sans dimension**

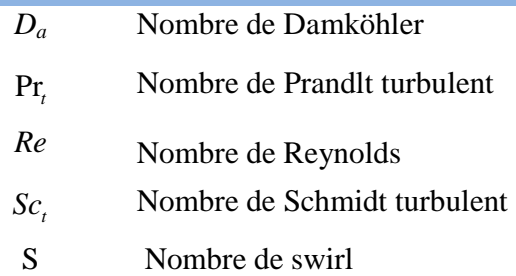

## **INTRODUCTION GENERALE**

Depuis les dix dernières années, l'efficacité des turbines à gaz a été accrue par l'augmentation de la pression et de la température de fonctionnement. Cette amélioration de l'efficacité a permis de réduire l'émission du CO<sub>2</sub>, qui est considéré comme un des plus gros polluants dans les conférences de Kyoto. En contre partie, les efforts redoublent pour maintenir de faibles niveaux de NOx, puisque ses émissions augmentent exponentiellement avec la température dans les chambres de combustion. Ces efforts se traduisent par le développement de nouvelles technologies guidant la conception des moteurs. Les recherches actuelles se focalisent sur la réduction des polluants et l'efficacité de la combustion.**[54]**

La combustion turbulente non prémélangée repose sur des phénomènes physiques complexes et fortement couplés: la diffusion moléculaire de la chaleur et des espèces, mouvements turbulents, thermodynamique et procédés chimiques qui nécessitent un grand nombre d'espèces et de réactions élémentaires. La compréhension et la modélisation de la structure des flammes turbulentes est une tâche très difficile et non complétée jusqu'à ce jour, la simulation numérique est nécessaire pour cela. En effet les flammes de diffusion se trouvent dans diverses applications technologiques telles que les brûleurs industriels, les moteurs Diesel, les fours industriels.**[44,54]**

Il y a vingt ans, des formules empiriques et des études expérimentales étaient utilisées pour la conception des moteurs. De nos jours le développement nécessite des résultats de plus en plus précis et rapides, c'est pourquoi les industriels prennent en compte les investigations réalisées avec les codes CFD (*Computational Fluid Dynamics)* dans lesquels le plus souvent des modèles doivent être implémentés pour étudier la combustion turbulente. La modélisation et la simulation numérique sont des outils indispensables pour comprendre les problèmes complexes. Un modèle est une façon simplifiée de décrire et prédire les phénomènes physiques. Pour rendre possible la production des systèmes réactifs avancés, des études préliminaires incluant des modèles simplifiés doivent être menées.

 Les mesures expérimentales souvent utilisées pour analyser la combustion turbulente sont coûteuses, alors que la simulation numérique des équations de la dynamique des

fluides et du transfert de chaleur, permet de visualiser les résultats d'un écoulement sur un écran d'ordinateur, en analysant des variables telles que le champ vitesse et de la température. L'énorme progrès obtenu grâce aux outils de simulation et aux derniers modèles de combustion turbulente rend l'association entre l'approche numérique et le travail expérimental de plus en plus indispensable **[16].**

## **Objectif de la thèse**

Le calcul numérique des écoulements réactifs peut guider le design des configurations industriels, la détermination des conditions opératoires et le choix de la composition du carburant des chambres de combustion modernes. Il est donc important de développer les capacités de prédiction de la simulation numérique. Qui présente l'objectif principal de cette thèse. Cette étude se focalise sur la compréhension des flammes de diffusion d'un écoulement turbulent tourbillonnaire en utilisant les modèles de turbulence associé avec les modèles de combustion dans le but de déterminer les émissions polluantes et d'étudier numériquement les facteurs qui influencent le processus de combustion en comparant les résultats avec les mesures expérimentales.

Les modèles de turbulence et de combustion retenus pour cette étude sont :

- $\checkmark$  Le modèle de turbulence à Contraintes de Reynolds (RSM).
- Le modèle de turbulence k-ε standard.
- $\checkmark$  Le modèle de combustion «Eddy dissipation».
- $\checkmark$  Le modèle de combustion de la fonction densité de probabilité PDF.
- $\checkmark$  Le modèle de combustion de Flammelette laminaire (Laminar Flamelet model).

## **Contenu de mémoire**

Ce mémoire de thèse est structuré comme suit:

Le premier chapitre dresse des généralités sur la combustion et étude bibliographique, problématique de l'injecteur et les notions fondamentales sur les différents types des flammes.

Le second chapitre donne une formulation des équations de l'écoulement réactif turbulent, les modèles pour traite la turbulence et la combustion.

Le troisième chapitre concerne la simulation numérique d'une configuration *TECFLAME* en trois dimensions (3D) avec deux jets coaxiaux qui injectent l'air tourbillonnaire et le gaz de méthane dans une chambre de combustion cylindrique. Par les logiciels *GAMBIT* et *FLUENT.*

Le denier chapitre présent la comparaison des résultats numériques avec les résultats expérimentaux **[8,51]** et d'autres résultats de simulation **[10, 16].** 

Cette étude s'achève avec une conclusion et un ensemble des perspectives.

# Chapitre I

Généralité sur la combustion et étude bibliographique

## **INTRODUCTION**

La combustion dans les turboréacteurs, les turbines à gaz des centrales électriques, les moteurs à pistons et les brûleurs industriels peut être classés de différentes façons. La façon la plus commune est d'observer comment la zone de réaction est alimentée en combustible. La combustion peut alors être classée en deux catégories: la combustion prémélangée et la combustion non prémélangée. Entre ces deux catégories de combustion se trouvent différents modes de combustion intermédiaires, comme le prémélange partiel ou la combustion stratifiée. **[51, 60]**

- **La combustion prémélangée** est un mode de combustion où le carburant et l'oxydant sont prémélangés avant d'atteindre le front de la flamme. Ce mode est souvent utilisé en régime pauvre (le carburant est en quantité inférieure aux conditions stœchiométriques), permettant ainsi d'augmenter le rendement du système de combustion et de réduire la production d'oxydes d'azote, polluant très nocif dont on veut limiter la production. En contrepartie, les flammes obtenues sont souvent difficiles à maîtriser, nécessitant l'utilisation de dispositifs complexes d'accrochage de flamme. De même, la question du stockage d'un mélange air/carburant dans la gamme de flammabilité est prépondérante et n'est pas envisageable dans un contexte industriel. **[51]**
- **La combustion non prémélangée** est un mode de combustion où carburant et oxydant sont injectés par deux courants différents, le front de flamme se positionnant à la rencontre des deux lignes de courant. Ce mode de combustion, qui est donc plus facile à maîtriser, a le désavantage de former plus de polluants, du fait des hautes températures atteintes dans le front de flamme.
- **La combustion partiellement prémélangée** est un mode de combustion intermédiaire retrouvé fréquemment dans les applications industrielles. Pour des raisons de sécurité, l'oxydant et le carburant sont stockés séparément (l'oxydant est par ailleurs bien souvent pris dans l'environnement extérieur et n'est pas stocké par le système de combustion). L'oxydant et le carburant sont donc injectés par deux

courants différents, en amont du front de flamme, et sont supposés se mélanger avant d'atteindre le front de flamme. Mais il arrive très fréquemment que le mélange ne soit pas parfait et que des hétérogénéités de mélange atteignent le front de flamme.

Dans un autre sens, il est envisageable que les deux courants d'un système non prémélangé se mélangent avant d'atteindre le front de flamme. Ainsi le mode de combustion n'est plus non prémélangé mais partiellement prémélangé**. [51]**

| Mode de combustion          | Avantages                                                                                               | Inconvénients                                              |
|-----------------------------|----------------------------------------------------------------------------------------------------|------------------------------------------------------------|
| Prémélangé                  | Peu polluant (en régime pauvre)                                                                         | Instabilités de combustion et<br>stockage du mélange       |
| Non prémélangé              | Stabilité de la flamme et<br>stockage du carburant en dehors<br>des limites de flammabilité             | Production d'oxydes d'azote                                |
| Partiellement<br>prémélangé | Peu polluant (en régime pauvre)<br>et stockage du carburant en<br>dehors des limites de<br>flammabilité | Instabilités de combustion et<br>hétérogénéités de mélange |

**Tab. I.1 -** Résumé des avantages et inconvénients principaux des trois modes de combustions présentés. **[51]**

Un autre critère de classification est lié au rapport entre les échelles de temps de la chimie et de la turbulence. Les échelles temporelles de la turbulence diminuent lorsque l'intensité de la turbulence croit. Les échelles de temps chimique diminuent si la température augmente et inversement. La situation où les échelles de la turbulence sont petites et le temps chimique est grand est appelée combustion à chimie lente, alors que dans le cas de temps turbulents longs et de temps chimiques courts, la combustion est dite à chimie rapide **[54]**. Le cas de la chimie lente peut être rencontré dans les brûleurs à faible émission en oxyde d'azote (NOx), dans lesquels la diminution de la température dans les gaz d'échappement permet l'existence de réactions chimiques lentes. De même dans les régions de post-combustion des moteurs à explosion, où la répartition de la température est homogène, la production d'NOx est faible. Cependant, dans la plupart des cas la chimie rapide est prépondérante, car la température élevée permet de mieux stabiliser la flamme.

La **figure I.1** présente les différents systèmes à combustion interne classés suivant ces deux critères.

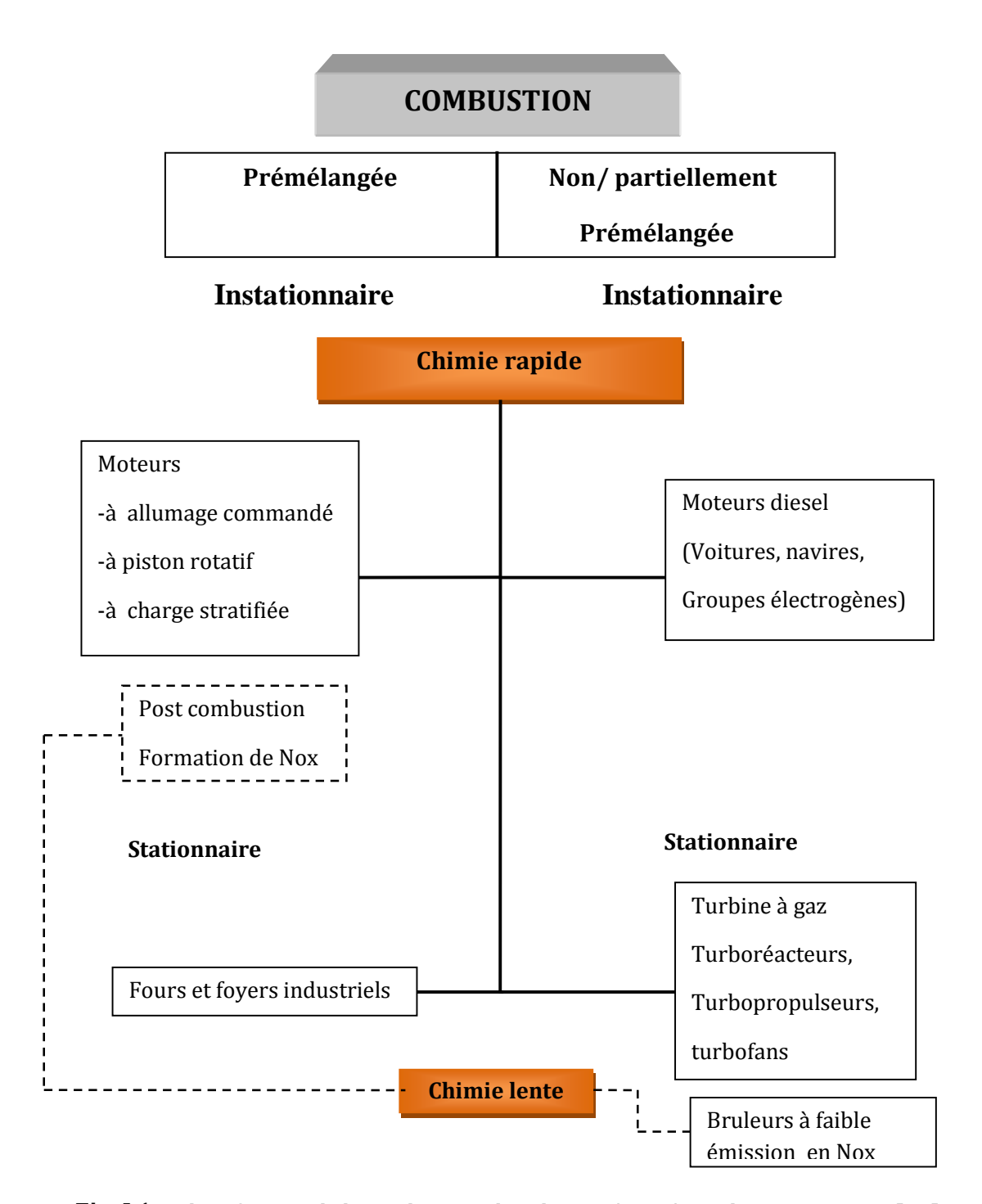

**Fig. I.1** – Classification de la combustion dans les systèmes à combustion interne**. [44]**

 La simulation complète de la combustion turbulente incluant tous les phénomènes physiques et chimiques, n'est pour le moment pas possible à cause de la disparité des échelles temporelles dues notamment à la chimie **(Fig. I.2).** Bien que les calculateurs soient de plus en plus performants, en terme de rapidité et d'espace mémoire, leur puissance est encore très insuffisante**. [44]**

La modélisation numérique de la combustion s'appuie sur les données suivantes:

- > les analyses asymptotiques qui permettent une estimation analytique des propriétés de la flamme.
- > les mesures expérimentales,
- > les cas tests simples qui permettent de comprendre les phénomènes basiques,

La simulation numérique directe qui permet d'extraire les données de toutes les échelles de la turbulence, qui ne peuvent pas être obtenues par l'expérience

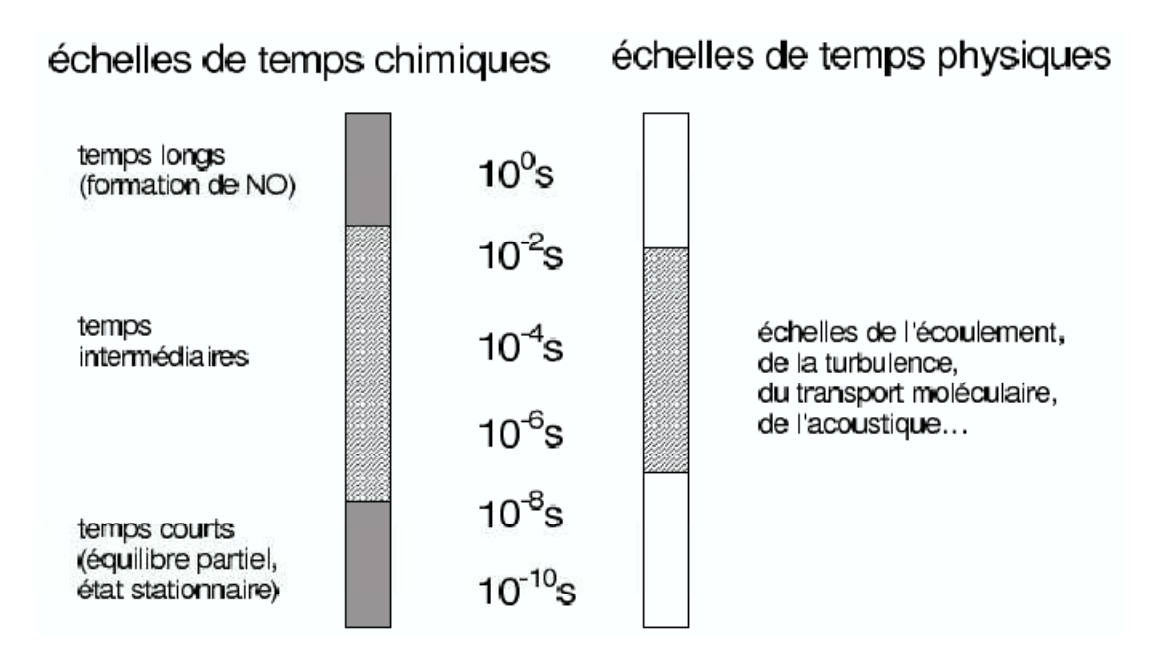

**Fig. I.2** – Les échelles de temps dans un écoulement réactif turbulent **[44,54]** 

## **I. 1. ETUDE BIBLIOGRAPHIQUE**

 Ce n'est que dans les années 40 qu'on à étudier sérieusement les flammes turbulentes avec des travaux théoriques et expérimentaux. **Damkohler [1] (1947)** montré l'influence du nombre de Reynolds sur la vitesse de la flamme dans le régime turbulent et à exploré l'effet de la géométrie.

**Cécile Pichavant et al. [2] (2006/2007)** ont étudie la modélisation numérique d'une flamme de diffusion en utilisant un modèle chimique de combustion non-infiniment rapide. Ils ont constaté que le modèle qui répondit le plus aux exigences de la modélisation de la combustion en condition d'oxydation partielle était le modèle « *Flammelette laminaire* » proposé par *Fluent*, bien que le modèle « *equilibrium chemistry* » apporte des résultats assez proches de la réalité, ce modèle entraine un trop grand nombre d'incohérences. En concluant que le modèle qui correspondait le mieux au comportement réel d'une flamme était celui qui contient le plus d'informations relatives à la chimie de la combustion, tant au niveau du nombre d'espèces mises en jeu (dissociations multiples) qu'au niveau de critères cinétiques (vitesses de réaction).

**F. Tabet-Helal et al. [3](2007)** à simulé numérique des caractéristiques d'une flamme de diffusion turbulente avec co-courant d'air de méthane enrichie avec de l'hydrogène. La configuration adoptée est constituée d'un mélange de méthane et d'hydrogène dilué dans de l'azote. Elle est caractérisée par des rapports de densité et de vitesses élevés à l'injection. Pour les calculs, la turbulence est modélisée avec l'approche RSM (Reynolds Stress Model) et l'interaction chimie turbulence est représentée par le modèle EDC (Eddy Dissipation Concept). Les caractéristiques de la flamme (longueur, épaisseur, maximum de température, quantités de CO et CO<sub>2</sub> produites) sont prédites avec une bonne précision.

**Anouar Souid et al. [4](2007)** visant l'étude sur l'optimisation des paramètres de fonctionnement des brûleurs industriels à flamme de diffusion. L'exemple développé s'intéresse particulièrement à l'étude de l'effet des ventelles sur les caractéristiques dynamique et thermique de l'écoulement ainsi que leurs impacts sur la stabilité de la flamme et la composition du mélange. L'étude est menée sur un brûleur industriel à gaz de 15 mégawatt. Utilisant le modèle de turbulence k-ε standard couplé au modèle de

combustion turbulente ED (Eddy Dissipation).les résultats obtenus pour différents modes de fonctionnement du brûleur montrent que la structure de l'écoulement et la forme de la flamme dans le foyer de combustion dépendent de la taille de la zone de recirculation développé en aval du déflecteur.

**A. Khelil et al. [5] (2009)** ont traité la prédiction numérique d'une flamme de diffusion du gaz naturel a fort tourbillonnement dans un milieu confine. Le calcul numérique a été effectue par le code commercial *Fluent*. Le modèle de turbulence RSM utilise pour décrire l'écoulement turbulent. Le modèle de fonction de densité de probabilité PDF (fonction β) (9 espèces et 8 réactions) avec un modèle d'équilibre chimique utilise pour modéliser l'interaction turbulence- chimie. Dans leurs objectif principal est détermine les émissions polluantes et d'étudier numériquement les facteurs qui influencent le processus de combustion en comparant les résultats avec les mesures expérimentales.

**A. Bouziane et al. [6](2005)** ont étudient Un écoulement réactif généré en aval de swirler est simulé numériquement par trois modèles de turbulence RNG K-epsilon, K-epsilon standard et réalisable K-epsilon. Les swirls jouent un rôle important dans la réduction des ces NOx **[7]**, en provoquant à l'intérieur de foyer l'apparition du phénomène appelé vortex breakdown, ou une zone de recirculation.

Plusieurs chercheurs ont étudié la prédiction des champs d'écoulements et de températures par le code *Fluent* **[8, 9, 10, 11, 12].** Le code commercial Fluent 6,0 a été utilisé par **Frassoldati et al. [10] (2005)** pour simuler une flamme de diffusion du gaz naturel confiné à fort tourbillonnement, en se référant aux travaux développés par **Schmittel et al. [20] (2000).** Un modèle de turbulence k-εavec une nouvelle procédure SFIRN développé par **Faravelli et al. [15] (2001)** sont utilisés pour la modélisation de l'interaction de la chimieturbulence, dans le but de prédire la formation des polluants NOx. Ces auteurs ont trouvé un accord satisfaisant avec les données expérimentales.

**Yehia A. Eldrainy [13] (2009)** a simulé numériquement l'écoulement dynamique à l'intérieur d'un nouveau bruleur de la chambre de combustion d'une turbine à gaz.

**German et al. [17] (2005)** ont montré que l'accord global entre les mesures et les prédictions numériques obtenues à la fois avec le modèle de turbulence k-ε et le modèle de turbulence des contraintes de Reynolds (RSM) sont raisonnablement satisfaisants, notamment en ce qui concerne les propriétés de la flamme. Cependant, certaines caractéristiques des champs d'écoulement isotherme et de la combustion ainsi que des propriétés de la flamme sont mieux prédites par le modèle de turbulence des contraintes de Reynolds (RSM) **[21].** 

**Zhou et al. [11] (2002)** ont testé la modélisation des flammes de diffusion turbulente d'hydrogène avec l'air en utilisant le modèle de turbulence k-ε avec la correction de Rodi et un mécanisme chimique détaillé calculé par le logiciel CHEMKIN-II pour le couplage de la turbulence avec la chimie. Les résultats numériques dépendent de la manière dont les coefficients de diffusion turbulente sont sélectionnés pour les équations des espèces chimiques et de l'énergie.

**Yapici et al. [19] (2005)** ont effectué une simulation numérique de la combustion du méthane avec de l'air pour déduire le taux de génération d'entropie locale dans diverses chambres de combustion. Ils ont constaté que la configuration optimale des installations thermiques peut être liée à la minimisation de la génération de l'entropie.

Depuis les années 1980, les méthodes de la fonction de probabilité de densité (PDF) ont été bien développées pour conduire à une approche convenable de la modélisation de la combustion turbulente **[22,23,24].** Pour les écoulements turbulents réactifs, ces méthodes ont un avantage significatif sur le terme source non linéaire résultant de la réaction chimique pour rendre le système fermé **[24].** Cette approche offre donc un important avantage sur les formulations des simples scalaires conservés **[25, 26].** 

**Repp et al. [18] (2002)** ont comparé les résultats numériques obtenus par les deux méthodes de PDF (composition de Monte-Carlo **[27, 28, 29]** et la fonction présumée β **[30, 31]**), afin de montrer l'influence de ces deux méthodes sur la prédiction du champ d'écoulement et le champ scalaire d'un écoulement tourbillonnaire confiné d'une flamme de diffusion de méthane. L'utilisation de la chimie réduite, ainsi que celle du modèle de turbulence de deuxième ordre montrent que la méthode de PDF par la composition de Monte-Carlo permet de bien saisir l'interaction de la chimie avec la turbulence. Le fort tourbillonnement augmente l'intensité des vitesses de l'écoulement hélicoïdal à la fois dans la zone de recirculation intérieure et de la recirculation des gaz brûlés.

**Ilbas et al. [31] (2005)** ont testé l'influence du changement de la composition du combustible à partir de l'hydrogène pur au gaz naturel sur la prédiction des champs de température et les émissions des polluants NOx. Le modèle k-ε standard est utilisé pour la modélisation de l'écoulement turbulent et le post-processeur de NOx est utilisé pour la prédiction des émissions polluantes de NOx. Les distributions de température et la concentration des principaux polluants (CO et NOx) sont en bon accord avec les mesures expérimentales. Ces mêmes accords ont été obtenus par Guo et al **[30]**, qui ont utilisé un modèle de la fonction de densité de probabilité PDF à fonction présumée.

# **I.2. APPLICATIONS ACADÉMIQUES ET EXPÉRIMENTALES DE LA COMBUSTION TURBULENTE :**

Le TNF workshop (Turbulent Non-premixed Flames) a pour objectif de développer l'interaction entre expérimentateurs et numériciens dans le domaine de la combustion turbulente. Plusieurs flammes académiques, mesurées expérimentalement, servent de base au développement de modèles numériques. La **figure I.3** présente les différentes flammes étudiées expérimentalement en fonction du mode de combustion et du nombre de Damköhler. La **table I.2** montre en détaille toutes les flammes cartographiées dans la **figure I.3. [51]**

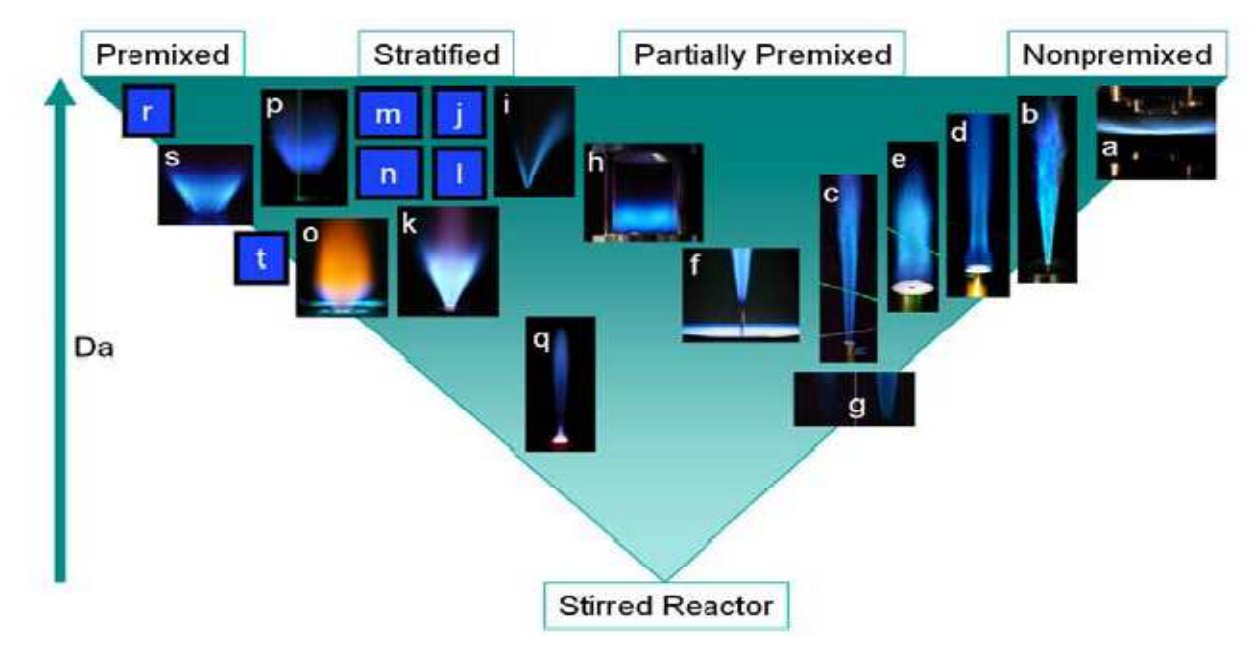

**Fig. I. 3** - Carte simplifiée des modes et régimes de combustion de différentes flammes académiques, mesurées dans le cadre du TNF workshop **[51]**. Les lettres font référence à la **table I.2** 

| a            | TUD turbulent opposed jet burner.                                       |
|--------------|-------------------------------------------------------------------------|
| $\mathbf b$  | DLR simple jet flames of CH4/H2/N2 in air                               |
| $\mathbf c$  | Sandia piloted CH4/air air jet flames                                   |
| d            | Sydney bluff-body flames of CH4/H2                                      |
| e            | Sydney swirl/bluff-body flames                                          |
| $\mathbf f$  | Berkeley/Sydney nonpremixed lifted jet flames in vitiated H2/air coflow |
| g            | Adelaide nonpremixed jet flames in vitiated coflow (low O2 levels)      |
| $\mathbf h$  | DLR model gas turbine combustor (steady and unsteady cases)             |
| $\mathbf{i}$ | Cambridge stratified slot burner, CH4/air V-flame                       |
| $\mathbf{j}$ | <b>CORIA-INSA</b> stratified V-flame                                    |
| $\bf k$      | TUD piloted annular stratified burner                                   |
| -1           | <b>ORACLES</b> burner                                                   |
| m            | Cambridge stratified swirl burner                                       |
| n            | Twente stratified swirl combustor (steady and oscillating cases)        |
| $\mathbf o$  | TECFLAM premixed swirl burner                                           |
| p            | TUD premixed low-swirl burner                                           |
| q            | Sydney piloted premixed jet in vitiated coflow                          |
| r            | Place holder for various premixed flames with low u'/SL                 |
| S            | Sandia premixed swirling dump combustor                                 |
| t            | Place holder for premixed flames, higher u'/SL                          |

**Tab. I.2 -** Liste des flammes expérimentales étudies par TNF.

# **I. 3. APPLICATIONS INDUSTRIELLES DE LA COMBUSTION TURBULENTE**

- Dans le cas des turbines aéronautiques, le carburant est la plupart du temps injecté sous forme liquide pulvérisé (spray). Ceci mène inévitablement à un mode de combustion de type partiellement prémélange. L'utilisation de jets de dilution peut aussi mener à des flammes non prémélangées.
- Dans le cas des turbines de production d'énergie, la combustion est souvent prémélangée. A ce titre, de faibles hétérogénéités de mélange peuvent influencer

fortement la performance des turbines, mettant en lumière l'importance d'un bon prémélange.[51]

• Dans le cas des moteurs à combustion interne de type "Diesel", le combustible est souvent injecté sous forme de spray, menant à des régimes de combustion de type partiellement prémélange ou combustion stratifiée. A l'inverse, dans le cas des moteurs de type HCCI (Homogeneous Charge Compression Ignition), le mélange air-carburant est mélangé de la manière la plus homogène possible (comme dans les moteurs à essence) et est comprimé assez fortement pour atteindre le point d'autoallumage. De simples hétérogénéités de mélange influencent alors très fortement les performances du moteur.

## **I. 4. CONFIGURATION TURBULENTE**

TECFLAM est la configuration turbulente réactive **[8, 9, 10, 16]** étudiée (**Fig. I.4** et **I.5**). Il s'agit d'une flamme extraite du TNF workshop. La chambre de combustion de grandes dimensions, est peu soumise aux instabilités de combustion. Dans cette configuration, le méthane et l'air sont injectés séparément, l'écoulement d'air passe par un plenum, puis est mis en rotation par des vrilles (swirler) avant d'être injecté dans la chambre de combustion **[51]**.

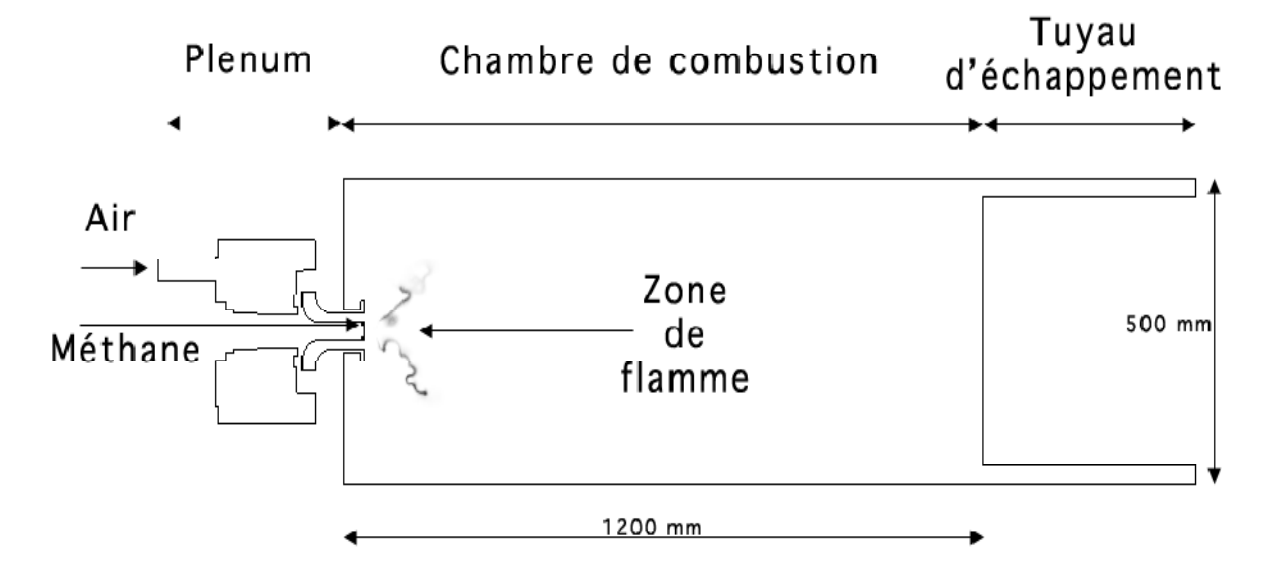

**Fig. I.4** – Coupe axiale de La chambre de combustion TECFLAM.[51]

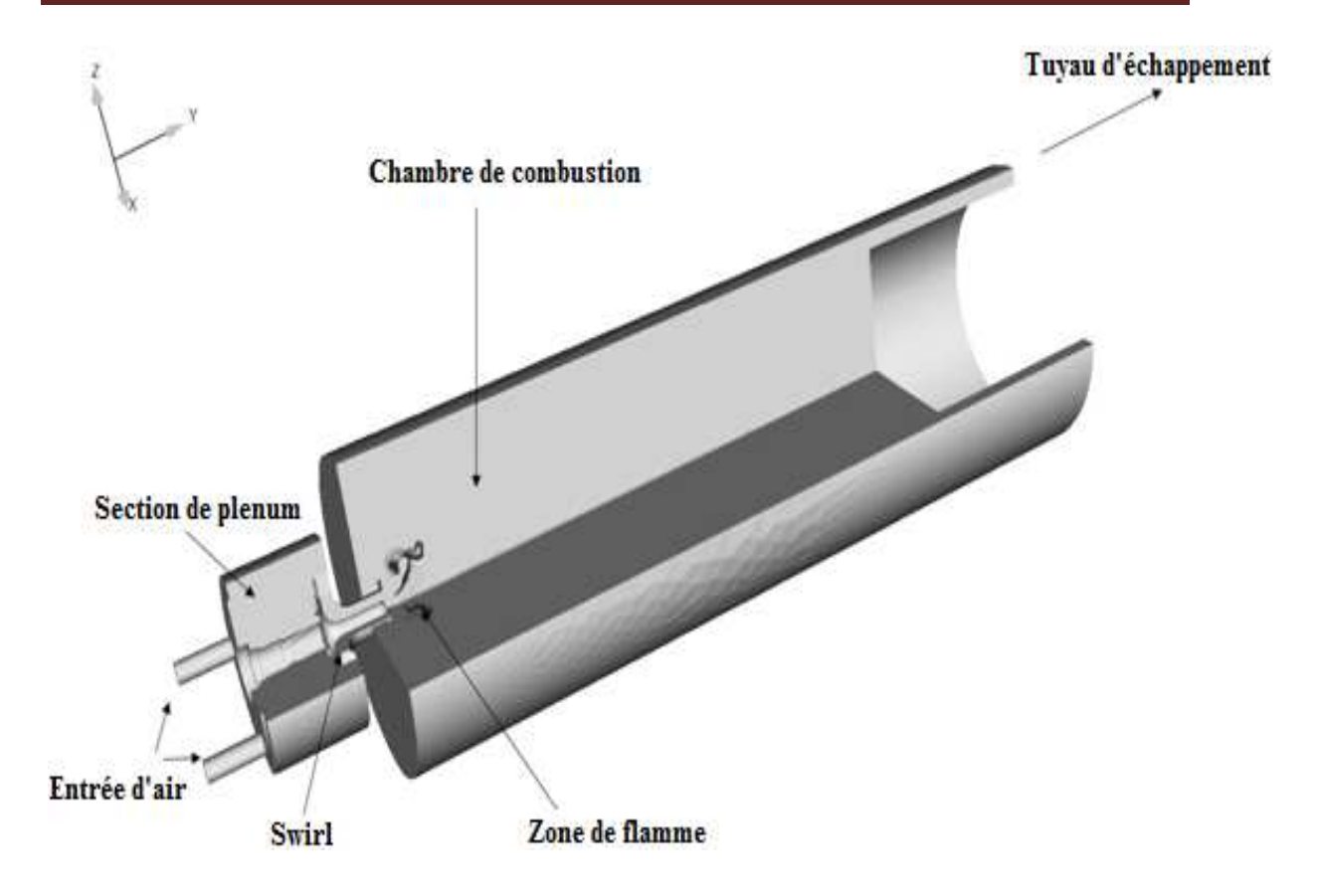

**Fig. I.5 -** Vue générale de la chambre de combustion TECFLAM **[51]**.

## **I. 5. PROBLÉMATIQUE DE L'INJECTEUR**

## **I. 5.1. Injecteur Avec Bluff Body**

Les injecteurs sont conçus pour avoir la plus grande plage de fonctionnement possible tout en minimisant les émissions de polluants et les fluctuations de pression. La stabilisation d'une flamme dans un écoulement est réalisée avec un accroche-flamme derrière lequel une zone de recirculation prend naissance. Une faible vitesse derrière l'obstacle permet à la flamme de s'accrocher. En outre, la recirculation apporte des gaz chauds et des radicaux qui aident à l'amélioration de la combustion. Le bluff body est souvent utilisé comme accroche flamme. Il est constitué d'un cylindre installé au centre de l'injecteur. La longueur de la zone de recirculation est d'environ un diamètre du bluff body **[16]**.

## **I. 5.2. L'injecteur à tourbillonnement**

 L'écoulement à tourbillonnement permet d'obtenir une recirculation beaucoup plus importante que le permet le « bluff body ». Le tourbillonnement crée un écoulement hélicoïdal qui produit une dépression au centre de l'écoulement (**figure I.6**). Lorsque l'angle des ailettes du tourbillonnement est élevé, la dépression au centre devient suffisamment importante pour inverser le sens de l'écoulement. La taille et la forme de la zone de recirculation interne (ZRI) dépend principalement du nombre adimensionnel "S" (nombre de tourbillonnement), qui correspond au flux de quantité de mouvement tangentiel rapporté au flux de quantité de mouvement axial. La recirculation dépend aussi fortement de l'angle du divergent à l'entrée de la chambre de combustion (Lilley **[33]**, Milosavijevic **[35]**) et d'autres facteurs tels que la présence ou non: d'un « bluff body », d'un confinement ou de la combustion. Un changement même faible de ces paramètres peut modifier fortement l'écoulement (Charles **[34]**). L'apparition de la recirculation s'effectue en général pour un nombre de swirl d'environ 0.6 (Gupta **[36]**), mais ce nombre peut être inférieur selon les conditions expérimentales (S=0.2 par exemple pour Chen **[38]**).

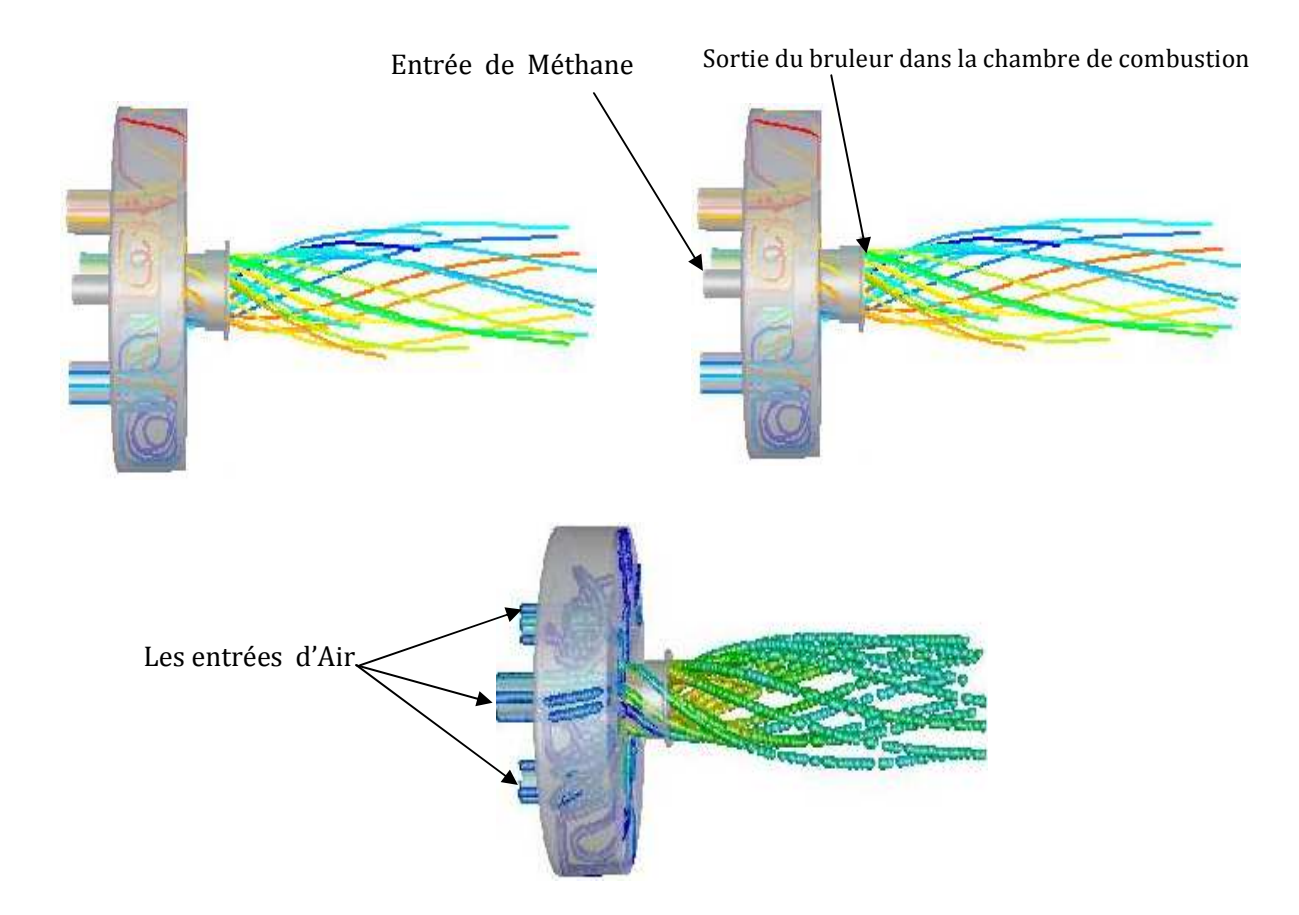

**Fig. I.6 –** Vue générale de l'écoulement à tourbillonnement a travers le bruleur TECFLAM

## **I. 6. LE NOMBRE DE SWIRL**

Le swirl consiste à ajouter une composante tangentielle au champ de vitesse d'un écoulement. Il en résulte, dans un écoulement confiné, un équilibre entre les forces centrifuges agissant sur les particules fluides et les forces de pression (Beér et Chigier **[40]**).

Le nombre de swirl S décrit l'intensité initiale de la rotation de l'écoulement **[39]**. Il s'exprime par:

$$
S = \frac{G_{\phi}}{RG_{x}}
$$
 (I. 1)

Avec  $G_{\phi}$  le flux (ou débit) de quantité de mouvement tangentiel,  $G_{x}$  le flux (ou débit) de quantité de mouvement axial et R une distance caractéristique pour normaliser S. On prendra comme c'est l'usage, le rayon de l'injecteur R. Le débit de quantité de mouvement tangentiel est exprimé par la relation (Monnot **[37]**).

$$
G_{\Phi} = \int_{0}^{R} 2\pi \rho U W r^2 dr \qquad (I. 2)
$$

Avec  $\mathbf r$  le rayon de l'injecteur, U et W les vitesses axiale et tangentielle en un point et  $\rho$  la masse volumique du fluide. Le débit de quantité de mouvement axial est exprimé par la relation (Monnot **[37]**).

$$
G_x = 2\pi \int_0^R \rho U^2 r dr + 2\pi \int_0^R (P - P_0) r dr
$$
 (I. 3)

à partir des relations (I.1), (I.2) et (I. 3) on obtient le nombre de swirl suivant:

$$
S = \frac{\int_0^R \rho U W r^2 dr}{R(\int_0^R \rho U^2 r dr + \int_0^R (P - P_0) r dr)}
$$
(I. 4)

Si le terme de pression est négligeable donc:

$$
S = \frac{\int_0^R \rho U W r^2 dr}{R \int_0^R \rho U^2 r dr}
$$
 (I. 5)

## **I. 7. LES TECHNIQUES DE GÉNÉRATION DU SWIRL**

Il existe plusieurs manières de générer le tourbillonnement dans un écoulement (Beér et Chigier **[40]**) :

- Ailettes ajustables déviant tangentiellement l'écoulement axial. L'intensité du swirl dépend alors directement de l'angle que forment les ailettes avec la direction longitudinale. Plus exactement, le nombre de swirl est directement proportionnel à la tangente de cet angle ( Beér et Chigier **[40]**) et ce quel que soit le nombre de Reynolds Re de l'écoulement, excepté pour les très faibles valeurs de ce nombre (Re  $\leq 600$ ) où un terme correctif fonction de Re est à apporter. On notera que ce type de dispositif génère un swirl d'une intensité nécessairement limitée (par la conception des ailettes) et qu'il introduit des pertes de charge importantes et ce d'autant plus que le nombre de swirl est grand Toutefois, de par sa simplicité, c'est ce dispositif qui est généralement utilisé dans l'industrie (notamment dans les turbines à gaz) et pour de très nombreuse études sur les écoulements tourbillonnaires.
- Mise en rotation d'un tube (Rose **[41]**). Le swirl ainsi généré est toutefois très faible. Ce genre de dispositif est plutôt destiné à l'étude de l'éclatement tourbillonnaire ("vortex breakdown") dont la zone de recirculation des écoulements tourbillonnaires est une des représentations.
- Rotation autour de l'axe longitudinal d'une plaque percée de trous. C'est une méthode qui produit une répartition homogène de l'effet de tourbillonnement dans toute la section du jet et qui permet en outre d'atteindre des valeurs élevées de ce nombre **[39]**.
- Soufflage tangentiel sur la paroi d'un tube en présence d'un écoulement axial. L'intensité du tourbillonnement est alors déterminée par le rapport entre le débit injecté de manière tangentiel et celui injecté de manière axiale. Rappelons la portée limitée de "l'universalité" du nombre de swirl. En effet, il semble que la façon dont le swirl est généré ait une influence non négligeable sur la manière dont l'écoulement sera affecté (Farokhi et al. **[50]**). Nous allons à présent nous pencher sur les effets du tourbillonnement à partir d'un écoulement de type jet non réactif dans un premier temps puis en présence de combustion.

## **I. 8. L'EFFET DU SWIRL SUR UN ÉCOULEMENT NON RÉACTIF**

A partir du critère établi dans le § I-6, nous pouvons décrire les écoulements tourbillonnaires en distinguant deux catégories : les écoulements à swirl faible (S<0.6) et les écoulements à swirl fort (S>0.6).

## **I. 8.1. Écoulements Faiblement Swirlés (S<0.6)**

Pour des écoulements à faible nombre de swirl, il n'apparaît aucune zone de recirculation. Le swirl induit une augmentation de l'entraînement du fluide ambiant au repos et une diminution de la vitesse axiale de l'écoulement. Les profils de vitesse d'un écoulement faiblement swirlés restent gaussiens jusqu'à environ S<0.5 (Chigier et Chervinsky **[42]**). Le degré d'ouverture du jet ainsi que le flux de masse entraînée augmente alors continûment avec le nombre de swirl.

## **I. 8.2. Écoulements Fortement Swirlés (S>0.6)**

A partir de S=0.6 environ, les gradients de pressions longitudinaux ne sont plus suffisants pour compenser l'énergie cinétique des particules fluides si bien qu'apparaît une zone de recirculation toroïdale dans l'écoulement. Benjamin **[45]** suggère que cette zone de recirculation est la représentation d'une transition d'un écoulement supercritique à un écoulement subcritique, par analogie avec les ondes de chocs ou encore les ressauts hydrauliques. Sarpkaya **[47]** confirmeront plus tard cette hypothèse. Une des caractéristiques importantes de cette zone de recirculation est que son centre se rapproche du nez de la buse (ou de l'injecteur) et que sa taille augmente à mesure que le nombre de swirl de l'écoulement augmente.

## **I.9. L'EFFET DU TOURBILLONNEMENT SUR UN ÉCOULEMENT RÉACTIF**

Le swirl est couramment utilisé en combustion car il a un rôle stabilisateur pour la flamme (Beér et Chigier **[40]).** Si l'intensité du swirl est suffisamment forte, une zone de recirculation va apparaître. Cette zone de recirculation est une région dans laquelle les gaz frais et les gaz brûlés sont bien mélangés. Elle constitue alors une zone de stockage de chaleur et d'espèces réactives dans la zone proche de la sortie du brûleur, si tant est que l'intensité du swirl soit suffisamment importante. De plus le swirl améliore l'entraînement et donc la taille de la flamme est réduite. Aussi, le fait de recourir au swirl permet, d'une part de travailler avec des vitesses de carburant plus élevées pour des flammes de diffusion et d'autre part de réduire la taille de la chambre de combustion en combustion prémélangée. Comme nous l'avons vu dans le § I-8, l'effet du swirl sur l'aérodynamique de l'écoulement est important et varie suivant son intensité. Il en va de même en combustion. Ainsi que le montre La **figure I.7** (Beér et Chigier **[40]**) à chaque réponse de l'écoulement au swirl correspond un type de flamme :

# - **Flamme de type A** :

L'intensité du tourbillonnement est faible. Le comportement de la flamme est analogue à celui rencontré sans swirl. Le front de flamme se situe à une certaine distance du brûleur.

## - **Flamme de type B** :

L'intensité du tourbillonnement se présente de modérée à élevée. De par la zone de recirculation, la flamme se stabilise plus près du nez du brûleur. C'est le type de combustion recherché en général car elle est ici très intense du fait de l'existence d'une zone très turbulente et très riche en gaz frais.

# - **Flamme de type C :**

Les interactions flamme/parois sont intenses. Cette situation est généralement indésirable, excepté dans le cas de certains fours. Concernant la combustion en diffusion (dans le cas d'une injection centrale de fuel et d'une injection annulaire externe d'oxydant), si les oxydants soient suffisamment tourbillonnaires, pour induire une zone de recirculation, mettent en évidence deux types de flamme:

- la vitesse du fuel est suffisamment importante pour traverser toute la zone, seule une petite partie du fuel brûle au passage dans la zone de recirculation et sert alors de flamme pilote pour l'installation : le fuel restant est préchauffé. La flamme est donc intense et longue.
- la vitesse du fuel n'est pas suffisante, celui-ci se répand radialement. Le mélange est rapide et la flamme courte et bleue.
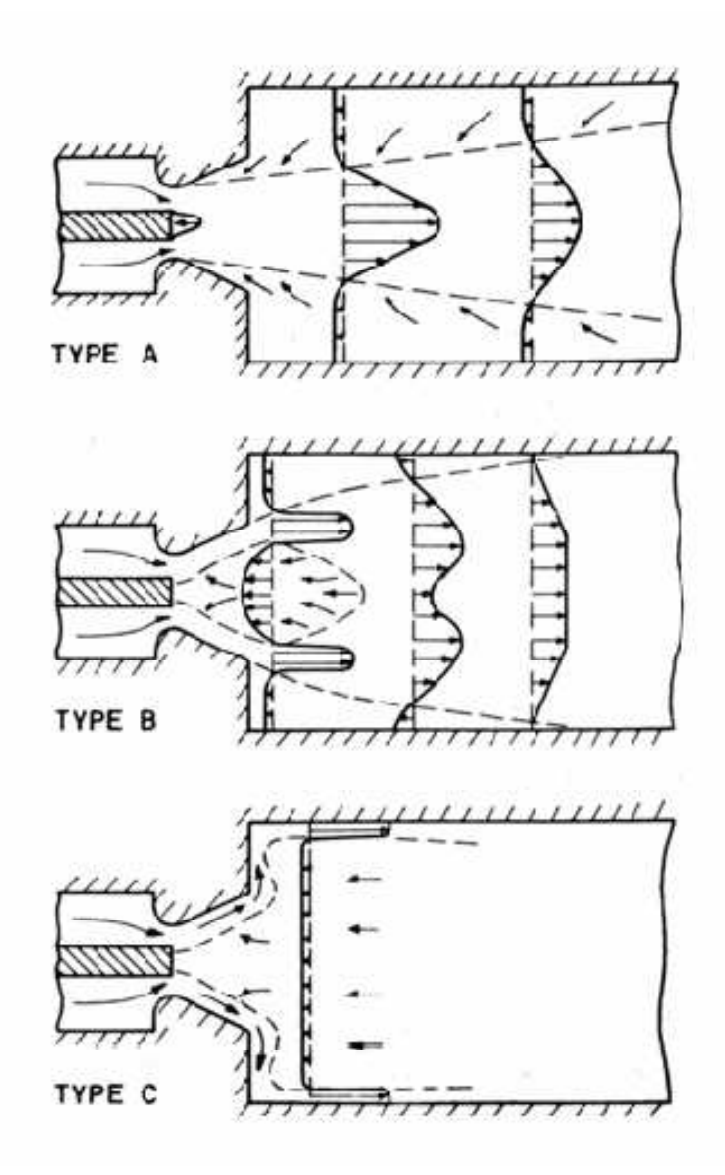

**Fig. I.7 -** Différents types de jets et flammes swirlés **[40]**

# **I. 10. EFFET DU TOURBILLONNEMENT SUR LA COMBUSTION**

La recirculation interne est le meilleur moyen d'obtenir un bon mélange. Le très bon mélange induit par le swirl a pour conséquence une réduction de la taille de la flamme (Tangirala **[43])**. La diminution de la longueur est aussi due à un apport d'oxygène dans la partie haute de la flamme en aval de la zone de recirculation interne « ZRI » (Poireault **[48]**) et à l'augmentation du taux de réaction (Lilley **[33],** Hill **[47]**). Le tourbillonnement affecte l'évolution de la longueur de la flamme en fonction de la richesse. Ainsi l'augmentation de la richesse ne modifie pas la longueur de la flamme pour des flammes jet, mais conduit à une augmentation linéaire de la longueur de la flamme avec un tourbillonnement (Chen **[38]**). La ZRI créée par le swirl constitue une source thermique qui piège les produits de combustion et constitue des points chauds au cœur de l'écoulement réactif. Cette réserve de produits de combustion permet une meilleure stabilisation de la flamme. Il devient alors possible de diminuer de manière sensible la limite d'extinction pauvre.

# **I. 11. EFFET DU TOURBILLONNEMENT SUR LA POLLUTION**

L'effet du tourbillonnement est variable selon les cas, soit il augmente les  $NO<sub>X</sub>$  soit il les diminue (Lilley **[33],** Hill **[47]**). Plusieurs phénomènes expliquent cette divergence. Selon la configuration expérimentale, la recirculation induit un manque d'oxygène ou à l'inverse une augmentation d'oxygène. Le défaut d'oxygène diminue la formation de  $NO<sub>X</sub>$ , et au contraire, l'excès d'oxygène a tendance à augmenter les NO<sub>X</sub>. Chen [38] a observé que les  $NO<sub>X</sub>$  ne changent pas avec le tourbillonnement si on augmente "S" lorsque la ZRI est déjà établie. La longueur de flamme et la vitesse de recirculation restent pratiquement identiques lors d'un accroissement supplémentaire du nombre de swirl. Le temps de résidence est dans ce cas le principal paramètre gouvernant la formation de  $NO<sub>X</sub>$ . Le volume de la flamme et la température sont d'ailleurs les causes de l'augmentation des  $NO<sub>X</sub>$ avec la richesse. Néanmoins, dans tous les cas, l'action du tourbillonnement sur les niveaux d'émission de polluants est positive car il permet de descendre en richesse et donc de diminuer les  $NO<sub>X</sub>$ .

# **I. 12. NOTIONS SUR LES FLAMMES**

Dans les turbines a gaz, les flammes turbulentes qui s'y propagent peuvent être classées en deux grandes familles :

Flamme prémélangée où le combustible et le comburant sont intimement mélangés.

 Flamme non prémélangée où le combustible et le comburant sont amenés séparément dans la flamme et qui fera l'objet du présent mémoire.

# **I. 13. PROCESSUS DE COMBUSTION**

La combustion désigne une réaction chimique évoluant rapidement, accompagnée d'émission lumineuse et d'un important dégagement de chaleur selon le schéma global suivant :

## *Combustible + Comburant → Produit de combustion + Chaleur*

Plus précisément, cette réaction :

*-* Induit un fort dégagement de chaleur, qui a lieu dans une zone très mince (les flammes les plus courantes ont des épaisseurs δL typiques de l'ordre de 0.1 à 1 mm) conduisant à des gradients thermiques très élevés.

*-* Correspond un temps de réaction fortement non linéaire (loi d'Arrhenius).

Différents mécanismes de couplage interviennent en combustion. Les schémas cinétiques de la réaction chimique doivent être décrits pour déterminer le taux de consommation du combustible, la formation de produits de combustion et des espèces polluantes et prédire l'allumage, la stabilisation et l'extinction des flammes. Les transferts de masses, par diffusion moléculaire ou transport convectif, des différentes espèces chimiques sont aussi des éléments importants des processus de combustion. Le dégagement d'énergie du à la réaction chimique induit des transferts thermiques intenses par conduction, convection et /ou rayonnement.[60]

# **I. 13. 1 La Combustion Turbulente Prémélangée**

### **I. 13. 1.1 Flamme de prémélange laminaire**

La structure de la flamme de prémélange laminaire est représentée sur **la figure I.8.** Les gaz frais (fuel et oxydant) et les gaz brûlés (produits de la combustion) sont séparés par une mince zone de réaction, dont l'épaisseur est de l'ordre de 0*.*1 à 1 mm.

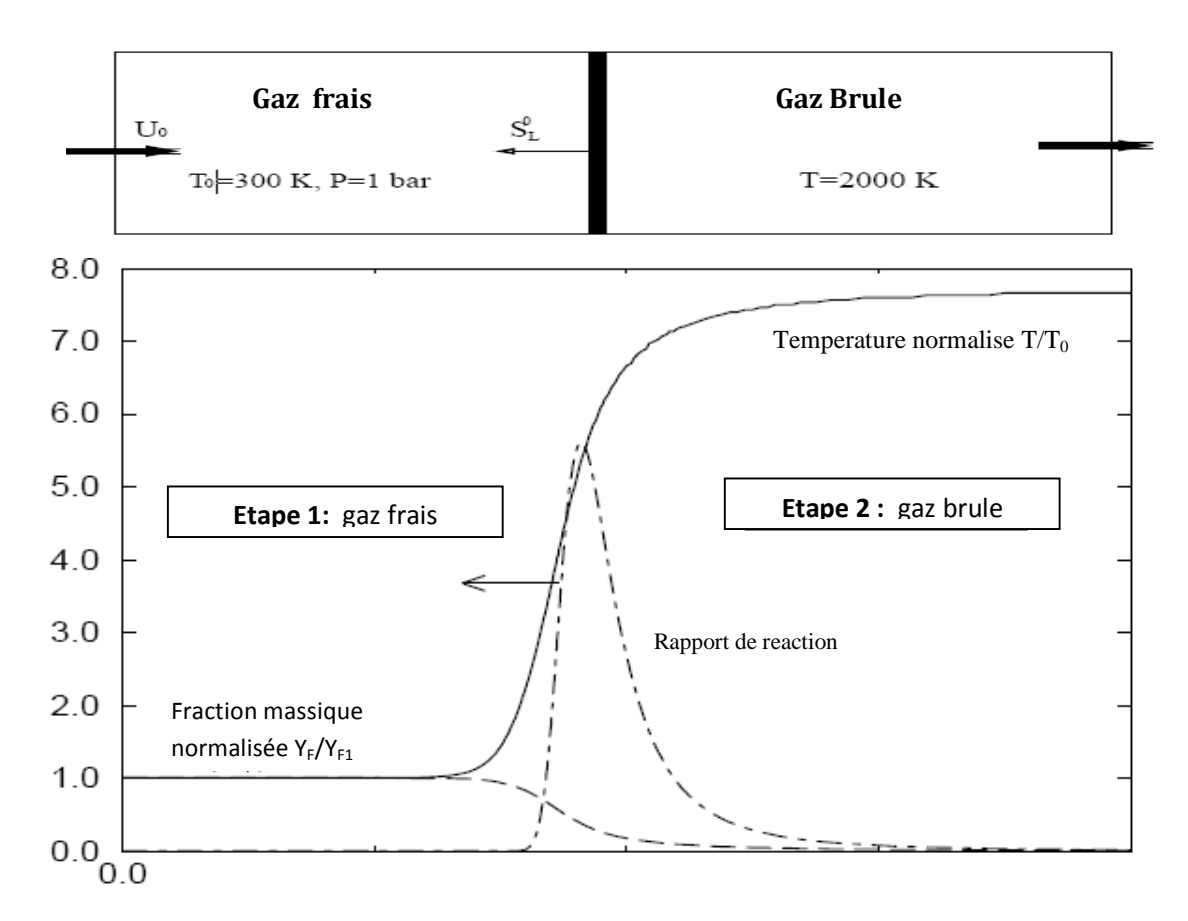

**Fig. I.8** – Structure d'une flamme laminaire de mélange **[44, 60]**.

 Dans cette zone de réaction, siège des réactions chimiques, les espèces intermédiaires et les produits de combustion sont formés. Le front de flamme est caractérisé par un fort gradient de température (le rapport des températures entre les gaz brûlés et les gaz frais est de l'ordre de 5 à 7), alors que le saut de pression est très faible (environ 1 Pascal). La présence de ce fort gradient de température et donc de transfert de flux thermique conduit au préchauffage des gaz frais puis à la combustion. Le déséquilibre entre la diffusion thermique et la réaction chimique conduit à la propagation du front de flamme des gaz brûlés vers les gaz frais à la vitesse laminaire de flamme *SL*. Cette vitesse dépend de nombreux paramètres: composition, température et pression dans les gaz frais. Pour les hydrocarbures simples, *S<sup>L</sup>* varie entre 0.1 et 1 m/s. Une conséquence immédiate de l'existence d'une échelle de vitesse dans une zone contrôlée par la diffusion (et la réaction chimique) est l'existence d'une échelle de longueur, en particulier l'épaisseur de flamme.

Une première définition permet de relier la diffusivité thermique dans les gaz frais  $D_{th}^1$  à la vitesse de flamme *SL*:

$$
\delta = \frac{D_{\rm th}^1}{s_L} \tag{I.6}
$$

Cette relation équivaut à dire que le nombre de Reynolds de flamme vaut 1, soit:

$$
Re_f = \delta S_L / D_{th}^1 = 1 \tag{I.7}
$$

L'épaisseur de flamme  $\delta$  est facile à calculer, mais elle n'est pas suffisamment précise. Une autre définition, appelée "épaisseur thermique" est plus souvent utilisée. Celle-ci se base sur le profil de température au passage du front. Elle caractérise la zone sur laquelle la température croit jusqu'à atteindre la température maximale $T_2 = T_{ad}$ , appelée température adiabatique de flamme, lorsque l'équilibre chimique est atteint :

$$
\delta_L = \frac{T_2 - T_1}{\max\left(\left|\frac{\partial T}{\partial x}\right|\right)}\tag{I.8}
$$

# **I. 13. 2. La Combustion Turbulente Non Prémélangée**

Les écoulements réactifs turbulents sont le siège d'interactions complexes entre le mélange microscopique et macroscopique et les réactions chimiques. La description de ces interactions dans une flamme de diffusion peut être simplifiée par l'utilisation de scalaires passifs, tel que la fraction de mélange.

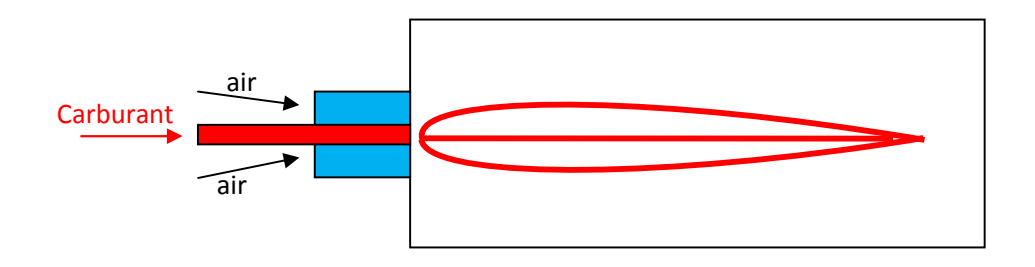

**Fig. I.9. a** – Une chambre de combustion non prémélangée.

# **I. 13. 2. 1 Configuration d'une flamme de diffusion**

La flamme de diffusion constitue une classe spécifique de la combustion où les réactifs ne sont pas mélangés avant de brûler **(figure I.9.a)**. La structure d'une flamme laminaire de diffusion non étirée est représentée sur **la figure I.9.b** et met en évidence un certain nombre de considérations :

- Loin de part et d'autre de la flamme le mélange est soit trop riche, soit trop pauvre pour brûler. Le mélange le plus favorable est obtenu lorsque le fuel et l'oxygène sont présents dans les proportions stœchiométriques. La flamme de diffusion s'étend alors dans les zones où la diffusion crée un mélange stœchiométrique.
- Contrairement au cas prémélangé, la flamme laminaire de diffusion n'est pas stationnaire en l'absence d'étirement. Du fait de la diffusion dans la flamme, on observe une diminution du gradient des espèces et une augmentation de l'épaisseur de la zone réactive. De ce fait, le maximum du taux de réaction diminue lentement au cours du temps (d'un facteur  $1/\sqrt{t}$ ).
- Pour la raison décrite dans le point précédent, une flamme de diffusion n'a pas d'épaisseur de référence, car son épaisseur est en constante évolution.
- Contrairement à la flamme de prémélange, la flamme de diffusion ne peut pas se propager dans l'écoulement (de part et d'autre de la flamme, l'un des réactifs est déficitaire), il n'existe donc pas de vitesse de référence de la flamme. En revanche, dans un écoulement turbulent la flamme de diffusion est plus sensible aux perturbations de vitesse que la flamme de prémélange.
- En terme d'applications industrielles, la combustion non prémélangée est plus sécuritaire, car la flamme ne se propage pas, par contre la combustion est moins efficace.

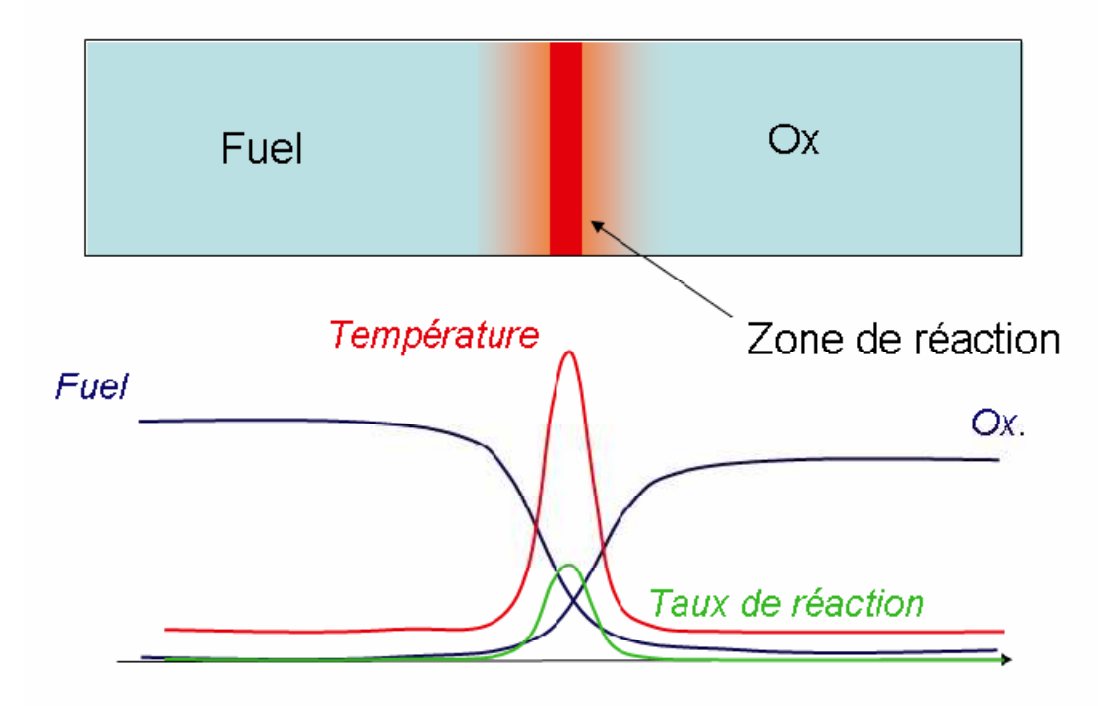

**Fig. I.9. b** – Structure du front de la flamme laminaire non- prémélangée**.[60]**

# **I. 13. 2. 2 Influence de la turbulence**

La modélisation des flammes de diffusion turbulentes est l'un des sujets les plus complexes en combustion. La plupart des mécanismes observés dans une flamme de prémélangée turbulente sont également visibles dans une flamme de diffusion: flamme génératrice de turbulence, diffusion, étirements, extinction, etc. Il existe aussi des phénomènes spécifiques aux flammes de diffusion:

- Les espèces se mélangent par diffusion vers le front de flamme avant de brûler et leur vitesse de diffusion peut être considérablement modifiée par les effets de la turbulence. Vu l'importance et la complexité du transport par diffusion dans ce type de flamme, la vitesse de réaction est souvent négligée (chimie infiniment rapide).
- Comme les flammes de diffusion sont plus sensibles à l'étirement que les flammes de prémélangée, elles sont plus susceptibles de subir des extinctions locales et dans ce cas l'hypothèse de flammelette n'est plus justifiée.

Nous ne donnerons pas les détails de l'approche adoptée pour calculer les flammes de diffusion turbulentes. Nous nous limiterons à présenter les bases de cette approche, à savoir les modèles construits à partir d'un scalaire passif, que nous allons décrire.

## **I. 13. 2. 3 Le scalaire passif**

Si on considère une flamme de diffusion avec N espèces *M<sup>k</sup>* et une cinétique à une étape réversible:

$$
\sum_{k=1}^{N} \nu'_k M_k \rightleftharpoons \sum_{k=1}^{N} \nu''_k M_k \tag{I.9}
$$

Si on fait l'hypothèse que les diffusivités des espèces  $D_k$  sont égales ( $D_k = D$ ), la fraction massique  $Y_k$  de chaque espèce suit l'équation de conservation suivante:

$$
\frac{\partial \rho Y_k}{\partial t} + \frac{\partial}{\partial x_i} (\rho Y_k u_i) = \frac{\partial}{\partial x_i} \rho D \frac{\partial Y_k}{\partial x_i} + \omega_k
$$
 (I. 10)

Chaque espèce contient un certain nombre d'atomes (*C*, *O*, *H*...). La fraction massique d'un de ces éléments, noté  $Z_l$  pour  $l = 1$  à *M*, *M* étant le nombre total d'éléments s'écrit:

$$
Z_{l} = \sum_{k=1}^{N} a_{kl} \frac{W_{l}}{W_{k}} Y_{k} = W_{l} \sum_{k=1}^{N} a_{kl} \frac{Y_{k}}{W_{k}}
$$
(I. 11)

Où *akl* est le nombre d'éléments de type *l* dans l'espèce *k*. Le nombre d'éléments se conservant au passage de la flamme, on a:

$$
\sum_{k=1}^{N} a_{kl} \left( v_k' - v_k'' \right) = 0 \tag{I. 12}
$$

Si on multiplie chacune des Eqs. (I.10) par  $a_{kl} W_k/W_l$  et qu'on les somme, il en résulte une équation pour *Zl* :

$$
\frac{\partial \rho Z_l}{\partial t} + \frac{\partial}{\partial x_i} (\rho Z_l u_i) = \frac{\partial}{\partial x_i} \rho D \frac{\partial Z_l}{\partial x_i}
$$
 (I. 13)

*Zl* est un scalaire passif, car il n'est pas affecté par la réaction au passage de la flamme, il est seulement convecté et diffusé dans le mélange. Il existe d'autres façons de construire un scalaire passif **[44]**, par exemple en prenant la température et les fractions massiques mais seulement quand le nombre de Lewis vaut 1.

# **La fraction de mélange**

Il est possible de définir un scalaire normalisé à partir d'un quelconque scalaire passif et qui sera défini par le même jeu d'équations et de conditions aux limites. Soient  $Z_{l1}$ et  $Z_{12}$  les valeurs dans les écoulements 1 et 2 respectivement, de part et d'autre de la flamme de diffusion. Nous pouvons définir la variable normalisé  $z = \frac{z_1 - z_{12}}{z_1 - z_2}$  $rac{z_1 - z_{12}}{z_{11} - z_{12}}$ . L'équation de *z* s'écrit alors:

$$
\frac{\partial \rho z}{\partial t} + \frac{\partial}{\partial x_i} (\rho z u_i) = \frac{\partial}{\partial x_i} \rho D \frac{\partial z}{\partial x_i}
$$
 (I. 14)

Avec les conditions aux limites:  $z = 1$  dans l'écoulement 1 et  $z = 0$  dans l'écoulement 2, quelque soit le scalaire passif considéré. *z* est aussi un scalaire passif, appelé fraction de mélange. Une fois que z est connue, toutes les autres variables conservées peuvent être déduites. La température peut aussi être choisie pour construire un scalaire passif **[44]**.

# **I. 13. 2. 4 La structure locale des flammelettes**

La résolution de l'équation filtrée de la fraction de mélange *z* est une tâche aisée. Seulement, la détermination de z ne suffit pas pour connaître toutes les variables du problème. Une hypothèse supplémentaire est nécessaire pour en déduire les champs de température et de fractions massiques en fonction de z. Pour cela, un modèle doit être utilisé.

### **L'hypothèse de chimie infiniment rapide**

Dans de nombreux cas, la réaction est très rapide comparée aux temps de diffusion. On peut alors supposer que les réactifs brûlent dès qu'ils sont en contact. En tout point de l'écoulement, l'équilibre chimique est atteint. Dans ce cas, les champs instantanés de la température et des fractions massiques sont en fonctions de la seule fraction de mélange. Par exemple, dans le cas d'une réaction irréversible à une étape:

$$
\nu_{F}F + \nu_{0}O \rightarrow \nu_{P}P \tag{I.15}
$$

On peut définir un scalaire passif:  $Z = Y_F - Y_0/s$  avec  $s = v_0 W_0 / (v_F W_F)$  Si l'écoulement 1 ne contient pas d'oxydant  $(Y_{01} = 0$  *et*  $Y_{F1} = Y_F^0$  et si l'écoulement 2 ne contient pas de fuel  $Y_{F2} = 0$  *et*  $Y_{02} = Y_0^0$ , la fraction de mélange z s'écrit:

$$
z = \frac{sY_F - Y_0 + Y_0^0}{sY_0^0 + Y_0^0}
$$
 (I. 16)

Si la chimie est infiniment rapide, la flamme se situe dans la zone où les réactifs sont mélangés en proportion stœchiométrique( $Y_F = Y_0$ /s ou Z = 0), A cet endroit,  $z = z_{st} = \frac{Y_0^0}{sY_s^0 + r^2}$  $\frac{d^2Q}{dr^2 + Y_0^0}$ . Lorsque  $z < z_{st}$  (dans l'écoulement 2),  $Y_F = 0$  *et*  $Y_0$  est une fonction affine de *z* :

$$
Y_0 = sZ = \left(Y_F^0 + \frac{Y_0^0}{s}\right)(z_{st} - z). \qquad (z < z_{st}) \tag{I.17}
$$

Lorsque  $z > z_{st}$  (dans l'écoulement 1),  $Y_0 = 0$  *et*  $Y_F$  est une fonction affine de *z* :

$$
Y_{\rm F} = Z = \left(Y_{\rm F}^0 + \frac{Y_0^0}{s}\right)(z - z_{st})\tag{I. 18}
$$

La température peut être définie de la même manière. Le résultat final donne la structure finale de la flamme (**Figure I. 10**).

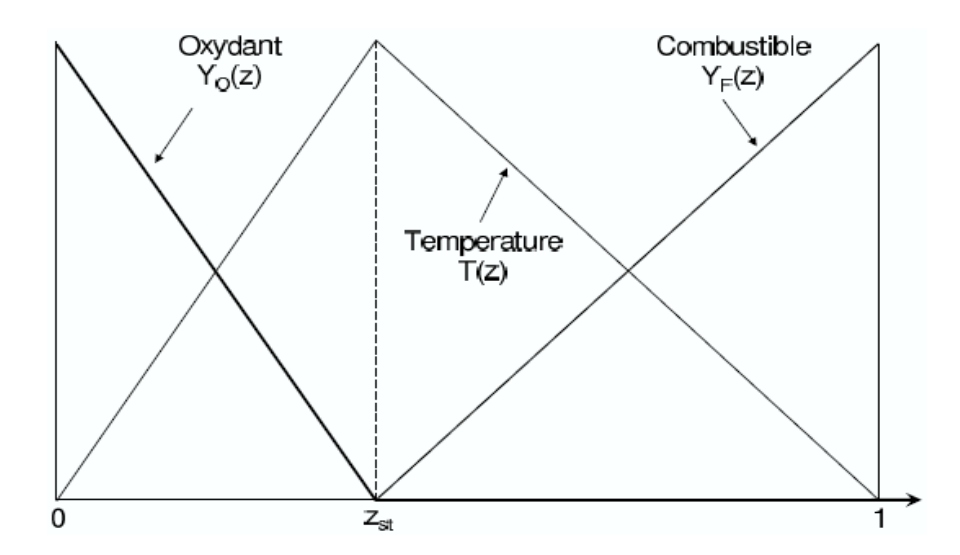

**Fig. I.10** – Structure de la flamme de diffusion avec l'hypothèse de chimie infiniment rapide **[44,60]**

## **Chimie non infiniment rapide**

Lorsque les réactions contrôlant la flamme de diffusion ne sont pas irréversibles, le fuel et l'oxydant peuvent coexister sans brûler, même si la réaction chimique est infiniment rapide. Si elle n'est plus infiniment rapide, la structure de la flamme devient plus complexe et dépend alors de la dissipation scalaire, notée  $\chi$ :

$$
\chi = 2D \left(\frac{\partial z}{\partial x_i}\right)^2 \tag{I. 19}
$$

Des relations explicites peuvent alors être formulées pour la température et les fractions massiques en fonction de la fraction de mélange et de la dissipation scalaire. Les effets de l'écoulement sur la structure de la flamme de diffusion sont généralement quantifiées à l'aide d'un nombre de Damköhler  $Da<sup>fl</sup>$  comparant les échelles de temps de l'écoulement (ou du mélange) local  $\tau_f$  et de la chimie  $\tau_c$  Le temps de mélange  $\tau_f$  est associé à la dissipation scalaire qui mesure les gradients de la fraction de mélange et est directement lié au taux d'étirement.  $\tau_f$  peut alors être estimé comme l'inverse de la dissipation scalaire à la stœchiométrie  $\tau_f \approx 1/\chi_{st}$ . Le nombre de Damköhler  $Da^{fl}$  s'écrit alors :

$$
Da^{fl} = \frac{\tau_f}{\tau_c} \approx \frac{1}{\chi_{st} \tau_c}
$$
 (I. 20)

 $\chi_{st}$  est aussi utilisé pour estimer l'épaisseur diffusive de la flamme  $\delta_d$  (voir **Fig. I.9**):

$$
\delta_d \approx \sqrt{\frac{D_{st}}{\chi_{st}}} \tag{I.21}
$$

# **I. 13. 2. 5 Les régimes de combustion en diffusion**

Il est difficile de définir des régimes de combustion non prémélangée parce qu'une flamme de diffusion ne se propage pas et ne possède pas d'épaisseur fixe. La classification des régimes est d'abord basée sur la comparaison des échelles de temps caractéristiques de la turbulence et de la chimie avec le nombre de Damköhler  $\tau_t/\tau_c$ . Lorsque le nombre de Damköhler est petit (*Da <* 1), les échelles de la turbulence et la longueur de mélange sont plus petits que l'épaisseur de la flamme. Ces petits tourbillons intensifient le transport turbulent, et donc le mélange dans la zone de réaction. Ce régime est appelé régime de zones de réaction distribuées. Au contraire, si la combustion est rapide

comparée au mélange, le nombre de Damköhler est grand (*Da >* 1) et l'effet de la turbulence sur le front de flamme est faible. C'est le régime de flammelette. Ces deux régimes sont représentés schématiquement sur la **Fig. I.11.** 

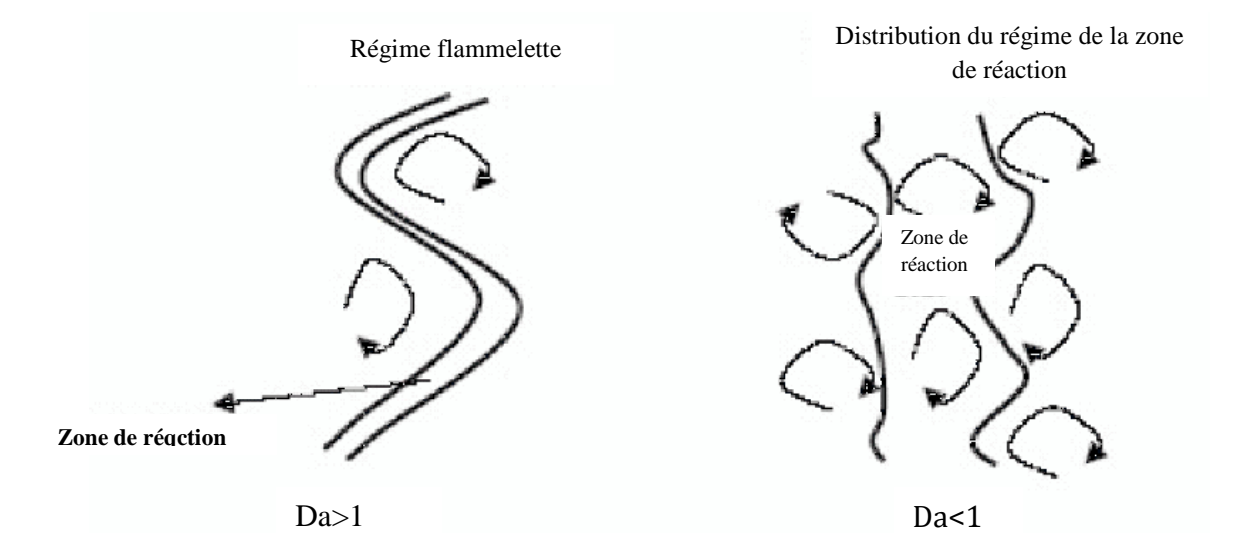

**Fig. I.11** – Effet de la turbulence sur la structure de la zone de réaction [44].

Une description de la structure de la flamme peut être apportée en comparant l'échelle intégrale  $l_t$  et l'épaisseur diffusive  $\delta_d$ . Si on fait l'hypothèse que la flamme est étirée par les échelles de Kolmogorov **[48]**, alors l'épaisseur diffusive est contrôlée par les plus petits tourbillons. L'épaisseur  $\delta_d$  peut être estimée par:  $\delta_d \approx \eta_k$ . Le nombre de Damköhler s'exprime alors en fonction du nombre de Reynolds turbulent  $Re_t \approx (l_t/\delta_d)^{4/3}$ :

$$
Da = \frac{\tau_t}{\tau_c} \approx 2\sqrt{Re_t} Da^{fl}
$$
 (I. 22)

Il est possible de classifier les régimes de combustion en fonction des nombres de Damköhler et Reynolds sur un diagramme log-log (**Fig. I.12**). Quand la chimie est suffisamment rapide (grandes valeurs de Da), la flamme a une structure de flamme laminaire et le régime est le régime dit "de flammelette". Cette condition est délimitée par la droite  $Da^{fl} = Da^{LFA}$ . Les extinctions se produisent pour des temps chimiques grands, quand  $Da^{fl} < Da^{ext}$ .

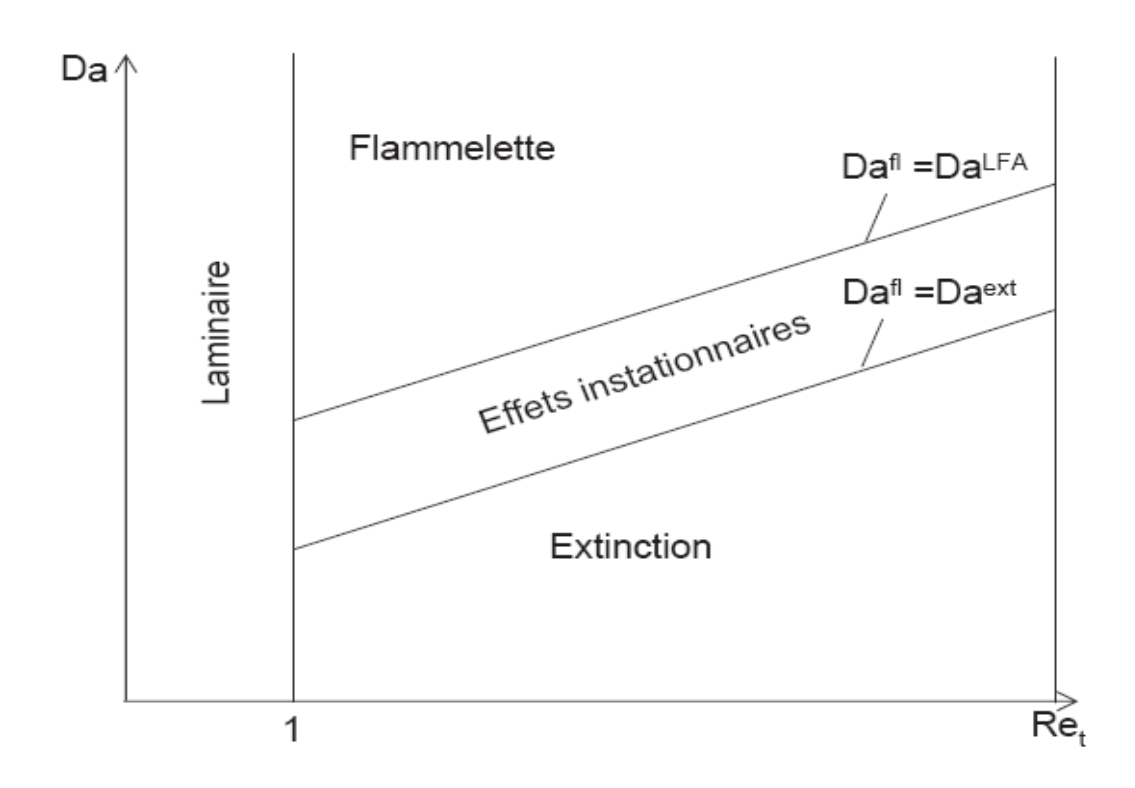

**Fig. I.12** – Représentation schématique des régimes de combustion turbulente non prémélangée. [44]

# **I. 14. STABILISATION DE LA FLAMME**

Un schéma simple d'une turbine à gaz typique est représenté sur la (**Figure I.13)** pour illustrer le processus de stabilisation de la flamme. Le fuel est injecté dans la chambre entre deux écoulements d'air swirlés. La zone de réaction est présente dans la zone primaire. Des jets de dilution (ou de mélange) situés en aval ont pour but de stopper la réaction et de diluer les produits de combustion.

Un élément essentiel pour la stabilisation de la flamme est la zone de recirculation centrale. Celle-ci est créée et maintenue par l'air issu du swirler situé autour de l'injecteur de fuel. En plus de favoriser le mélange, elle permet d'amener des gaz brûlés vers les gaz frais. Ainsi, l'auto-allumage est continuellement assuré pour de larges gammes de pression, de vitesses et de richesses.

Un autre élément d'importance est la zone de mélange juste derrière la zone primaire. Le débit total d'air injecté est noté *m*. Les jets impactent au centre de la chambre, une partie de l'air (*mR*) est déviée vers la zone de recirculation centrale située plus en amont tandis que le reste s'écoule vers le fond de la chambre. L'augmentation de la vitesse à la sortie des jets a deux effets majeurs sur la flamme **[44] :** 

– Tout d'abord, l'augmentation du rapport *mR/m*, ce qui tend à réduire l'efficacité de combustion dans la zone primaire.

– Ensuite, cette augmentation intensifie la turbulence des jets, qui en retour, accroît la vitesse de consommation du combustible et en conséquence améliore l'efficacité de combustion. Finalement, l'effet observé est à la fois un accroissement de l'efficacité de combustion et de la vitesse de soufflage de la flamme.

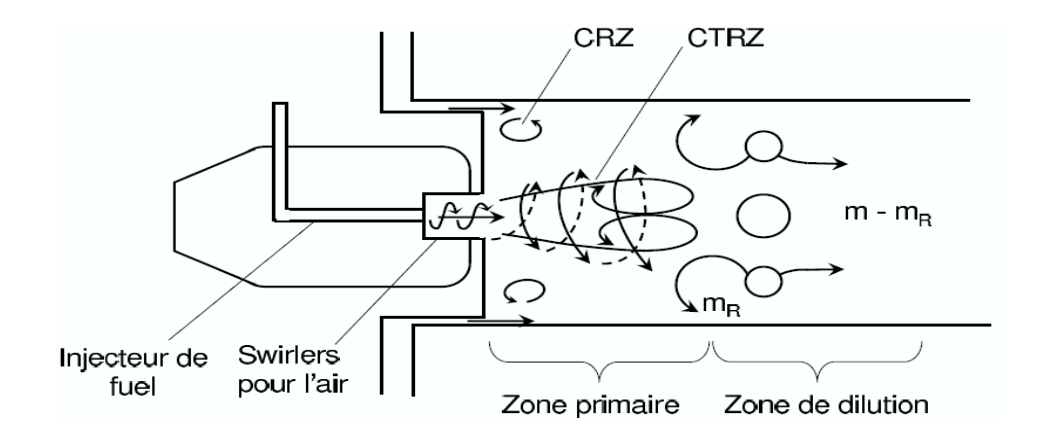

**Fig. I. 13** – Processus de stabilisation de la flamme

# Chapitre II

Modélisation de l'écoulement réactif dans un milieu turbulent

## **INTRODUCTION**

Pendant de nombreuses années, les études expérimentales ont servi à développer et valider les méthodes de simulation numérique. De nos jours, la simulation numérique est devenue suffisamment développée pour être utilisé en parallèle des essais expérimentaux, et devient ainsi un outil prédictif.

Mais la simulation numérique n'apporte pas toujours les réponses aux problèmes des constructeurs. Lorsqu'on s'intéresse aux écoulements turbulents et réactifs dont la complexité mène aux instabilités qui ont été évoquées, il faut considérer un large spectre d'échelles à la fois en espace et en temps et autoriser de nombreux phénomènes physiques.

La turbulence est un phénomène extrêmement complexe qui est encore loin d'être maîtrisé et sur lequel, malgré les très nombreuses études disponibles, on a que des résultats parcellaires. Le nombre de *Reynolds*, représentant le rapport entre les forces d'inertie et les forces de frottement qui s'exercent sur un fluide, permet de caractériser le régime d'écoulement. Pour de plus grands nombres de *Reynolds* et à partir d'un certain seuil, des instabilités apparaissent et l'écoulement semble désordonné ; l'écoulement est alors qualifié de turbulent. Les fluctuations spatiales et temporelles des différentes grandeurs sont d'autant plus irrégulières que la vitesse est élevée. La turbulence est difficilement prévisible car une faible variation des conditions aux limites de l'écoulement peut provoquer des modifications importantes du champ des diverses grandeurs. Elle peut être caractérisée par quelques propriétés : c'est un phénomène tridimensionnel, irrégulier dans l'espace et le temps, rotationnel, diffusant fortement toute quantité transportée, et dissipant de façon importante l'énergie cinétique en chaleur.

Dans la plupart des systèmes de combustion du domaine industriel, le type de régime d'écoulement observé est turbulent et interagit avec la combustion. La combustion turbulente résulte de cette interaction entre deux phénomènes complexes ayant lieu à des échelles de temps très faibles. En mécanique des fluides numérique (*CFD*, comme *Computational Fluid Dynamics* en anglais) pour modéliser numériquement les phénomènes liés à la combustion turbulente, on peut distinguer, à l'heure actuelle, trois degrés de résolution des équations des bilans moyens **[49]** ou appelées aussi équations de l'aérothermochimie **(Figure.II.2).**

Le premier degré, le plus grossier, est celui du moyennement au sens de *Reynolds*  (*RANS*, pour *Reynolds Averaged Navier-Stokes* en anglais). Ce modèle s'appuie sur une résolution des valeurs moyennes des grandeurs physiques de la combustion turbulente, en utilisant des modèles de fermetures pour les équations de conservation formulées en valeurs moyennes, seuls les champs moyens sont résolus. Les estimations des grandeurs physiques d'un problème correspondent à leur moyenne temporelle dans un écoulement stationnaire ou périodique (moyenne sur plusieurs cycles).

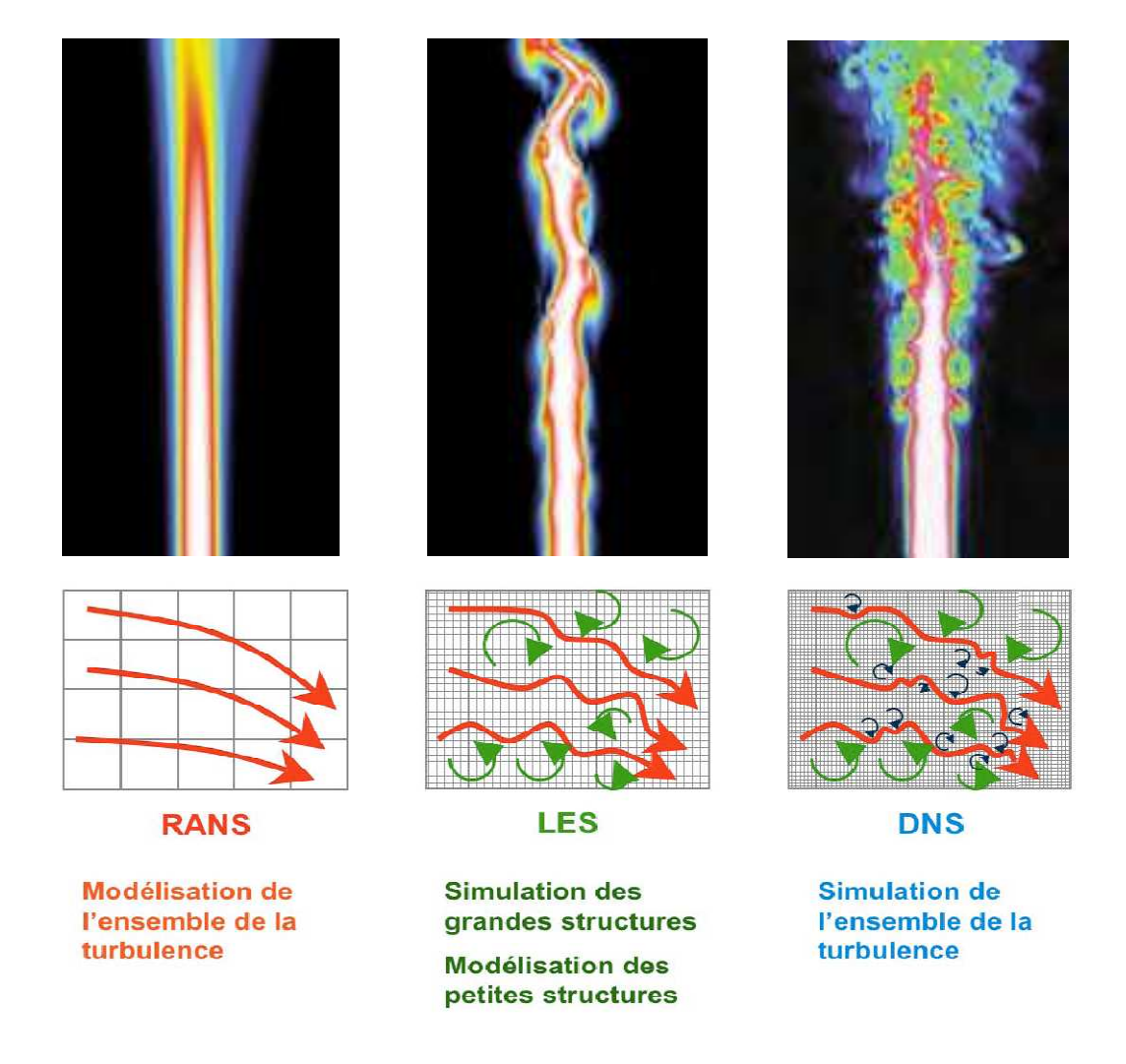

**Fig. II. 1 -** Comparaison entre simulation numérique directe (DNS), résolution des équations moyennées (RANS), et simulations aux grandes échelles (LES).

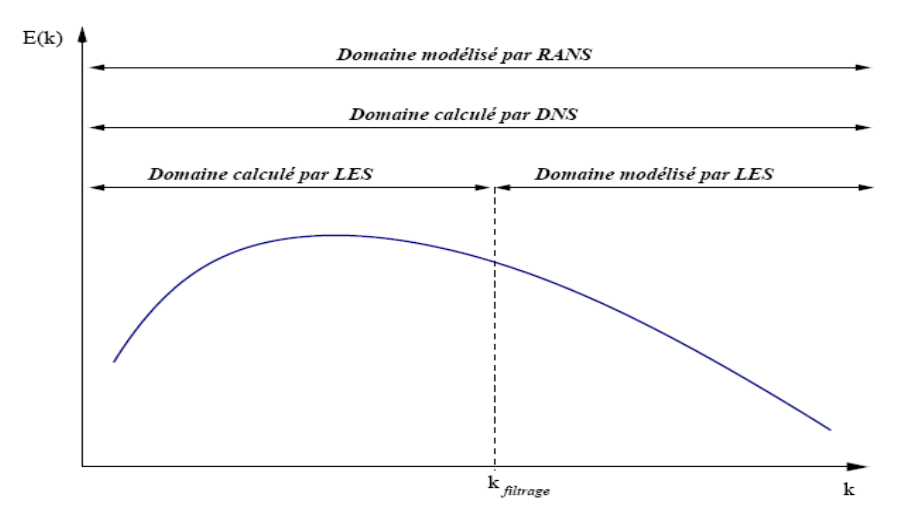

**Fig. II.2 -** Domaines fréquentiels du spectre d'énergie turbulente calculés et/ou modélisés par méthode *RANS*, *LES* et *DNS*

Le deuxième degré de résolution correspond à des simulations numériques faites à l'échelle des plus grands tourbillons de l'écoulement turbulent, c'est la simulation aux grandes échelles (*LES***,** pour *Large Eddy Simulation*). Les équations ne sont résolues numériquement que pour les grandes échelles de la turbulence repérées par une méthode de filtrage, alors que les effets dus aux plus petites échelles sont représentés à l'aide de modèles de fermeture adaptés. Les modèles de fermeture *RANS* ou *LES* peuvent être obtenus en étudiant les phénomènes à modéliser par simulation numérique directe (*DNS*, pour *Direct Numerical Simulation*)(voir la **figure II.1**). Dans ces simulations, les équations de l'aérothermochimie sont directement résolues à chaque instant, sans nécessiter de modèle approché pour la turbulence, toutes les échelles et toutes les variations des grandeurs physiques de la combustion turbulente sont calculées. Ce type de simulation s'est beaucoup développé durant ces dernières années mais reste appliqué à des géométries de petites dimensions pour des configurations basiques **[49]** à cause de la lourdeur en temps de calcul puisque le nombre de points où la solution doit être captée est une puissance de 9/4 du nombre de *Reynolds*. Le calcul *DNS* a permis de mieux comprendre les mécanismes de la combustion turbulente à petite échelle et de générer des modèles de fermetures adéquats pour le *RANS* et la *LES*. Avantages et inconvénients des différentes approches sont résumés dans le **Tableau II.1:**

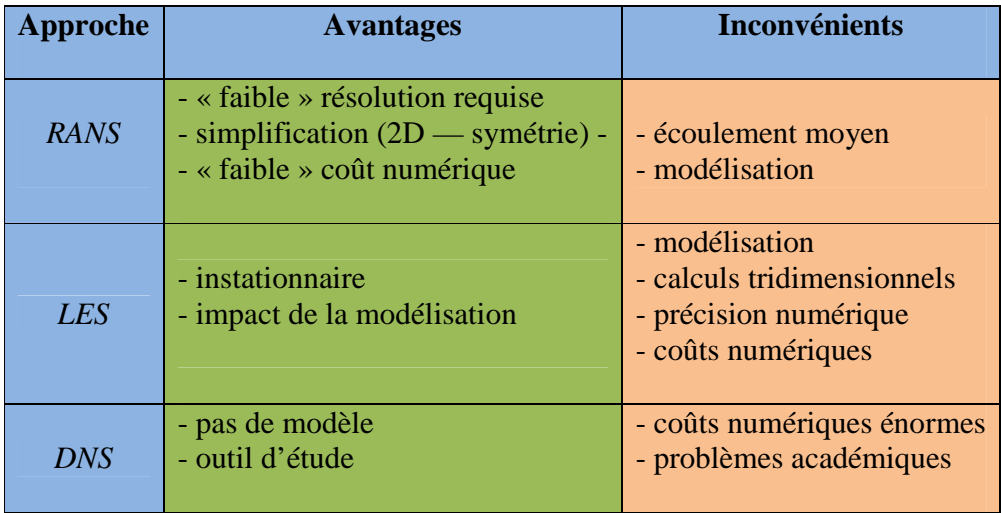

**Tab. II.1:** Avantages et inconvénients des approches *RANS*, *LES* et *DNS* pour la simulation numérique des écoulements turbulents, réactifs ou non **[68].** 

# **II. 1. LES EQUATIONS DES BILANS MOYENS**

Ces équations permettent de déterminer les quantités caractéristiques de l'écoulement qui sont subdivisées, pour le cas d'une flamme sans gouttes ou particules solides, en trois variables **[52]** :

• Les variables dynamiques (les composantes de la vitesse de l'écoulement, dans un trièdre donné, noté ici  $u_\alpha$ ,  $\alpha$  = 1,2,3)

• Les variables thermodynamiques ; la masse volumique  $\rho$  et l'énergie interne massique (ou l'enthalpie massique) *e* (ou *h* ) du mélange gazeux ;

• Les variables chimiques ; la fraction massique pour les *n* constituants des

milieux gazeux (les différents composés chimiques réagissants) :  $Y_i$ ,  $i = 1,...,n$ .

Entre ces variables, il existe deux types de relations :

• Les équations de bilan, qui sont la traduction des grands principes de la physique (conservation de la masse, de la quantité de mouvement et de l'énergie) ;

• Les équations d'état thermodynamique du fluide composé par le mélange gazeux.

En ce qui concerne ces derniers, on considère pratiquement toujours un mélange idéal de gaz parfaits en équilibre thermique, ce qui ce traduit par les équations classiques :

$$
P/\rho = \sum_{i=1}^{n} Y_i \frac{R}{m_i} T \tag{II.1}
$$

Où *P* désigne la pression du mélange.

 $R = 8,31441$  J/(mol.K) constante molaire des gaz,

 $m_i$  Masse molaire des constituants *i*,

Et :

$$
h = \sum_{i=1}^{n} h_i Y_i \tag{II.2}
$$

Avec :

$$
h_i = \int_0^T c_{pi}(T)dT + h_i^0
$$
 (II.3)

Et  $c_{pi}$  capacité thermique massique à pression constante du constituant i,

0  $h_i^0$  Enthalpie de formation à 0 *K* du constituant i.

Les valeurs de  $c_{pi}(T)$  et  $h_i^0$  sont des données que l'on doit trouver dans des tables spécifiques (par exemple les tables du *NIST*, *JANAF* **[63]).**

Pour établir les équations du bilan dans le cas des écoulements réactifs (combustion), on utilise généralement des moyennes pondérées par la masse volumique ou moyennes de Favre pour toutes les variables sauf ρ et *P* **[52]**. Cela donne, pour toute variable *g* :

$$
\widetilde{g} = \overline{\rho g} / \overline{P}
$$
 (II.4)

Où le surlignage (-) est la moyenne statistique non pondérée et le tilde (~) est la moyenne pondérée par  $\rho$ . Dans les équations, on verra apparaître aussi les fluctuations autour des valeurs moyennes ; on notera ici :

$$
g' = g - \tilde{g} \tag{II.5}
$$

Avec  $\tilde{g}' = \overline{\rho g'}/\overline{\rho} = 0$ 

Au contraire, pour  $\rho$  et *P*, on gardera  $\rho \neq \overline{P}$ , et les fluctuations  $\rho'$  et *P'* seront :

$$
\rho' = \rho - \overline{\rho} \text{ et } P' = P - \overline{P}
$$
 (II.6)

En tenant compte de ces notations, les équations de bilans moyens s'écrivent :

$$
\frac{\partial \overline{\rho}}{\partial t} + \frac{\partial}{\partial x_{\alpha}} (\overline{\rho} \tilde{u}_{\alpha}) = 0
$$
, pour l'équation de continuité (II.7)

- 43 -

$$
\frac{\partial \overline{\rho} \widetilde{u}_{\beta}}{\partial t} + \frac{\partial}{\partial x_{\alpha}} (\overline{\rho} \widetilde{u}_{\alpha} \widetilde{u}_{\beta}) = -\frac{\partial \overline{P}}{\partial x_{\beta}} + \frac{\partial}{\partial x_{\alpha}} (\overline{\tau}_{\alpha \beta} - \overline{\rho} \widetilde{u}_{\alpha} \widetilde{u}_{\beta}') + \overline{\rho} \widetilde{Y}_{\beta}, \beta = 1, 2, 3, \text{ pour l'équation (II.8)}
$$

de quantité de mouvement

$$
\frac{\partial \overline{\rho} \widetilde{Y}_i}{\partial t} + \frac{\partial}{\partial x_\alpha} (\overline{\rho} \widetilde{u}_\alpha \widetilde{Y}_i) = \frac{\partial}{\partial x_\alpha} (\overline{J}_{\alpha,i} - \overline{\rho} \widetilde{u}_\alpha' \widetilde{Y}_i') + \overline{\rho} \widetilde{W}_{i}, i = 1,...,n, \text{ pour l'équation} \qquad (II.9)
$$

de transport d'espèce

$$
\frac{\partial \overline{\rho} \widetilde{h}}{\partial t} + \frac{\partial}{\partial x_{\alpha}} (\overline{\rho} \widetilde{u}_{\alpha} \widetilde{h}) = \frac{\partial}{\partial x_{\alpha}} (\overline{J}_{\alpha, h} - \overline{u_{\beta} \tau_{\alpha \beta}} - \overline{\rho} \widetilde{u_{\alpha} h'} ) + S_h, \alpha = 1, 2, 3, \text{ pour l'équation (II.10)}
$$

# de l'énergie

Cette écriture utilise la notation d'*Einstein*, chaque fois qu'un indice se répète dans le même terme, cela implique une sommation ; par exemple :

$$
\frac{\partial}{\partial x_{\alpha}} \overline{\rho} \widetilde{u}_{\alpha} = \frac{\partial}{\partial x_1} \overline{\rho} \widetilde{u}_1 + \frac{\partial}{\partial x_2} \overline{\rho} \widetilde{u}_2 + \frac{\partial}{\partial x_3} \overline{\rho} \widetilde{u}_3 = \operatorname{div} \left( \overline{\rho} \widetilde{\widetilde{u}} \right)
$$
(II.11)

Les équations précédentes contiennent des termes inconnus, qui nécessitent des expressions fonction des termes connus, ceci impose mathématiquement une fermeture du système d'équations:

- Les termes  $-u'_\n{\alpha} u'_\n{\beta}$ , ou  $-u'_\n{\alpha} h''$ , ou  $-u'_\n{\alpha} v''_i$ , que l'on appelle flux de diffusion turbulente de quantité de mouvement, ou d'enthalpie, ou d'espèces, respectivement, font intervenir les fluctuations, que l'on ne connaît pas ;
- Les termes  $\widetilde{W}_i$ , appelés taux de réactions moyens, ne sont pas seulement fonction de la chimie : comme les valeurs non moyennées de  $\widetilde{W}_i$  sont très fortement non linéaires par rapport à la température ou la concentration, les valeurs moyennées seront fortement dépendantes des fluctuations de ces variables, que l'on ne connaît encore pas.
	- Les termes ∂*t*  $rac{\partial \rho}{\partial \rho}$ , *t u* ∂  $\partial \overline{\rho} \widetilde{u}_{\beta}$ , *t Yi* ∂  $\frac{\partial \overline{\rho} \widetilde{Y}_i}{\partial t}$  et  $\frac{\partial \overline{\rho} \widetilde{h}}{\partial t}$  représentent l'accumulation des

variables ; masse volumique, vitesses, enthalpie et fractions massiques respectivement, au cours du temps *t*, qui sont nuls dans le cas d'un problème stationnaire.

# **Chapitre II :** *Modélisation de l'écoulement réactif dans un milieu turbulent*

• Les seconds termes du membre de gauche représentent les flux de convection des variables.

Dans l'équation (II.10), S<sub>*h*</sub> est un terme source introduit la participation de l'effet du rayonnement dans l'équation de l'énergie.

Pour le cas des équations d'état, le problème se pose du même genre ; en effet la moyenne des équations classiques donne :

$$
\overline{P} = \widetilde{\rho}R\sum_{i=1}^{n}\frac{\widetilde{Y_{i}}\widetilde{T}}{m_{i}} = \widetilde{\rho}R\sum_{i=1}^{n}\frac{\widetilde{Y_{i}}}{m_{i}}\widetilde{T} + \widetilde{\rho}R\sum_{i=1}^{n}\frac{\widetilde{Y_{i}}'\widetilde{T}'}{m_{i}}
$$
(II.12)

Et de même :

$$
\widetilde{h} = \sum_{i=1}^{n} Y_i \overline{\int_0^T c_{P_i}(T) dT} + \sum_{i=1}^{n} \widetilde{Y}_i h_i^0
$$
\n(II.13)

Pour le cas de combustion avec de l'air, donc à peu prés 79% d'azote,  $\sum_{n=1}^{\infty}$ = *n*  $i=1$  *i*  $n_i$ *i m Y* 1 est très peu

variable en fonction de la composition exacte du milieu gazeux et on a simplement **[52]** :

$$
\overline{P} = \widetilde{\rho} R_m \widetilde{T} \tag{II.14}
$$

$$
R_m = \sum_{i=1}^{n} \frac{\overline{Y}_i R}{m_i}
$$
 (II.15)

Enfin, pour pouvoir utiliser ces équations, il faut les compléter par des modèles permettant de calculer, de façon approximative, les flux de diffusion turbulentes et le taux de réaction moyen en fonction des grandeurs caractéristiques moyennes. Nous allons décrire, dans le paragraphe qui suit, les principaux modèles de turbulence permettant d'exprimer les flux de diffusions turbulentes, ensuite, le modèle permettant de décrire le taux de réaction moyen. Dans les écoulement pleinement turbulents, les flux laminaires moyens :  $\overline{J}_{\alpha,i}$ ,  $\overline{\tau}_{\alpha,\beta}$  et  $\overline{J}_{\alpha,h}$  sont négligeables devant les flux turbulents **[52]**.

Cette étude utilise le code Fluent pour l'investigation de l'écoulement réactif, turbulent et tourbillonnaire dans une chambre de combustion d'une turbine à gaz.

# **II. 2. MODELISATION DE LA TURBULENCE**

Les modèles de turbulence, comme nous l'avons mentionné ci-dessus, doivent permettre de calculer les tensions de *Reynolds* et les flux de diffusions turbulents d'enthalpie ou d'espèces. C'est dans l'obtention de tels modèles que réside le cœur du problème de la turbulence. Des modèles résous une équation de transport supplémentaire pour chacune de ces grandeurs comme par exemple le modèle *RSM*, tandis que, d'autres les expriment en fonction des valeurs moyennes des variables caractéristiques de l'écoulement tels que le modèle *k* −<sup>ε</sup> et ses variantes, et le modèle *k* −ω décrits au paragraphe II.3.1 et II.3.2 respectivement.

# **II. 2. 1 Le Moyennement De Reynolds Pour Les Équations De Conservation**

La procédure de moyennement de Reynolds pour une équation de transport d'une quantité scalaire f donne :

$$
\frac{\partial}{\partial t}(\rho\phi) + \frac{\partial}{\partial x_i}(\rho u_i\phi) = D_{\phi} + S_{\phi}
$$
\n*acumulation*\n*convection*\n*diffusion source*\n(II. 16)

La valeur de  $\phi$  dans l'écoulement turbulent est supposé la somme d'une valeur moyenne et une valeur fluctuante:

$$
\phi = \bar{\phi} + \phi' \tag{II. 17}
$$

Avec  $\bar{\phi}$ , la valeur moyenne de  $\phi$  définie comme:

$$
\bar{\phi} = \frac{1}{\Delta t} \int_{t}^{t + \Delta t} \phi dt
$$
 (II. 18)

On suppose que  $\phi' = 0$ :

En remplace l'équation II.17 en II.16 et en moyennant suit :

$$
\frac{\partial}{\partial t}(\bar{\rho}\,\bar{\phi}) + \frac{\partial}{\partial x_i}(\bar{\rho}\,\,\bar{u_i}\bar{\phi}) = -\frac{\partial}{\partial x_i}(\bar{\rho}\,\overline{u_i'\phi'}) + \overline{D_\phi} + \overline{S_\phi}
$$
(II. 19)

Ce résultat suppose que les fluctuations de la densité sont négligeables et le terme  $\bar{\rho} \bar{u'_i \phi'}$ représente la diffusion fluctuante.

Le moyennent de Reynolds des équations de mouvements de la vitesse à un point est considérée comme une somme d'une valeur moyenne et d'une valeur fluctuante:

$$
u_i = \bar{u}_i + u'_i \tag{II.20}
$$

$$
-46-
$$

En remplaçant cette relation dans l'équation de mouvement on obtient :

$$
\frac{\partial}{\partial t}(\rho u_i) + \frac{\partial}{\partial x_j}(\rho u_i u_j) = \frac{\partial}{\partial x_j} \left( \mu \left[ \frac{\partial u_i}{\partial u_j} + \frac{\partial u_j}{\partial x_i} \right] - \left( \frac{2}{3} \mu \frac{\partial u_i}{\partial x_i} \right) \right) - \frac{\partial P}{\partial x} + \rho g_i + F_i
$$
  
+ 
$$
\frac{\partial}{\partial x_j} \left( -\rho \overline{u'_i u'_j} \right) \tag{II.21}
$$

L'effet de la turbulence est incorporé dans le tenseur des tensions de Reynolds  $\rho \overline{u_i'u_j}$ .

# **II.3 LES MODÈLES DE FERMETURE DU SYSTÈME D'ÉQUATIONS**

Pour calculer les tensions de Reynolds, deux possibilités sont envisageables. D'une part, les corrélations doubles peuvent être calculées à partir des valeurs moyennes de l'écoulement en faisant appel au concept de viscosité turbulente. Cette première approche est chronologiquement la plus ancienne. D'autre part, on peut obtenir des équations de transport des tensions de Reynolds mais, dans ces nouvelles équations, interviennent des termes de corrélations qu'il faut à nouveau modéliser **[19]**.

## **II. 3. 1 Modèle** *k* −ε **et ses variantes**

Ce modèle appartient à la catégorie de modèles basés sur l'hypothèse de *Boussinesq*, suivant laquelle tous les flux turbulents peuvent être reliés aux gradients des grandeurs moyennes par des coefficients de diffusion turbulents, analogues aux coefficients de diffusion moléculaires qui relient les flux laminaires aux gradients des variables caractéristiques de l'écoulement. Ainsi, les flux turbulents de chaleur sont reliés aux gradients d'enthalpie moyenne par un coefficient de conductibilité thermique turbulente  $\lambda$ <sub>t</sub> et les flux turbulents d'espèces chimiques, aux gradients de fractions massiques moyennes par un coefficient de diffusion massique turbulenteΓ*<sup>t</sup>* . Les tensions de *Reynolds* sont quant à elles, reliées aux gradients de vitesses moyennes par l'intermédiaire de la viscosité turbulente par <sup>µ</sup>*<sup>t</sup>* , ces flux sont donnés comme suit :

$$
-u'_{\alpha}h' = \lambda_{\iota} \frac{\partial \widetilde{h}}{\partial x_{\alpha}}, \qquad -u'_{\alpha}Y'_{\iota} = \Gamma_{\iota} \frac{\partial \widetilde{Y}_{\iota}}{\partial x_{\alpha}}, \qquad -u'_{\alpha}u'_{\beta} = \mu_{\iota} \left( \frac{\partial \widetilde{u}_{\alpha}}{\partial x_{\beta}} + \frac{\partial \widetilde{u}_{\beta}}{\partial x_{\alpha}} \right), \alpha \neq \beta \qquad (II.22)
$$

Avec

$$
\mu_t = C_\mu k^2 / \varepsilon \,, \qquad \Gamma_t = \frac{\mu_t}{Sc_t} \,, \qquad \lambda_t = \frac{\mu_t}{\mathbf{Pr}_t} \tag{II.23}
$$

 $C_{\mu}$  =0,09, *Sc<sub>t</sub>* et **Pr**<sub>t</sub> sont les nombres de *Schmidt* et *Prandtl*, respectivement en régime turbulent supposées constants ( $Pr_t$  est de l'ordre de 0,8 et  $Sc_t = 0.7$  pour les gaz).

Par conséquent, le calcul d'un écoulement turbulent est équivalent, avec cette hypothèse, au calcul d'un écoulement laminaire dont les propriétés physiques sont remplacées par des propriétés effectives, somme des propriétés moléculaires et turbulentes. L'information relative à la turbulence est regroupée dans l'expression des propriétés turbulentes, qui varient en tout point du domaine de calcul. Ces propriétés, qui s'expriment en  $m^2/s$ , peuvent être exprimés par le produit d'une vitesse turbulente *<sup>t</sup> v* et d'une longueur caractéristique turbulente *<sup>t</sup> l* . La première peut être définie comme la racine de l'énergie cinétique de turbulence *k*, le calcul de la vitesse turbulente requiert donc de résoudre une équation supplémentaire de conservation pour *k*, cette équation comprend un terme de production d'énergie cinétique de turbulence sous l'action du cisaillement produit par les gradients de vitesses dans le fluide, et un terme de dissipation de cette énergie cinétique, due à la viscosité moléculaire du fluide. Ce dernier terme noté  $\varepsilon$ , peut être représenté, d'après l'analyse dimensionnelle, à partir de  $k^{3/2}/l_i$ . On peut également le calculer à partir du choix de la dimension caractéristique de l'écoulement. En pratique, ce choix est difficile car les échelles de longueurs dépendent de la géométrie de l'écoulement et ne peuvent donc être estimés que si des études expérimentales détaillées sont disponibles pour la configuration étudiée. Dans le modèle  $k - \varepsilon$ , on introduit une équation de conservation supplémentaire pour la variable  $\varepsilon$ . Ainsi, leurs formulations sont données par :

$$
\frac{\partial}{\partial t} \overrightarrow{\rho} k + \frac{\partial}{\partial x_{\alpha}} (\overrightarrow{\rho} \tilde{u}_{\alpha} k) = \frac{\partial}{\partial x_{\alpha}} \left( \overrightarrow{\rho} \frac{\mu_{t}}{\Pr_{k}} \frac{\partial k}{\partial x_{\alpha}} \right) - \overrightarrow{\rho u_{\alpha} u_{\beta}} \frac{\partial \tilde{u}_{\alpha}}{\partial x_{\beta}} - \overrightarrow{\rho} \varepsilon \qquad (II.24)
$$

Et :

La production de 
$$
k
$$
 La dissipation de  $k$ 

$$
\frac{\partial}{\partial t} \overline{\rho} \varepsilon + \frac{\partial}{\partial x_{\alpha}} (\overline{\rho} \widetilde{u}_{\alpha} \varepsilon) = \frac{\partial}{\partial x_{\alpha}} \left( \overline{\rho} \frac{\mu_{\tau}}{\Pr_{\varepsilon}} \frac{\partial \varepsilon}{\partial x_{\alpha}} \right) - \frac{\overline{\rho} \varepsilon}{\rho} \overline{C_{1} \mu_{\alpha}^{\prime} \mu_{\beta}^{\prime}} \frac{\partial \widetilde{u}_{\alpha}}{\partial x_{\beta}} - \frac{\overline{\rho} C_{2} \varepsilon^{2}}{\rho C_{2} \kappa} \qquad (II.25)
$$
  
La production de  $\varepsilon$  La dissipation de  $\varepsilon$ 

Les relations du modèle  $k - \varepsilon$ , comportent cinq constantes, dont les valeurs ont été déterminées afin de valider ce modèle pour un certain nombre de configurations expérimentales définies, à titre d'exemple, sont **[41]** :

$$
C_{\mu} = 0.09 \; ; \; C_{I} = 1.44 \; ; \; C_{2} = 1.92 \; ; \; Pr_{k} = 1 \; ; \; Pr_{\varepsilon} = 1.3 \; (II.26)
$$

En raison de sa simplicité et sa robustesse, le modèle *k* −<sup>ε</sup> est largement utilisé et implémenté dans tous les logiciels de simulation numérique, car il permet de tenir compte des effets de la turbulence sans alourdir significativement le calcul de l'écoulement. Il a été utilisé au cours de l'étude numérique, décrivant correctement le comportement d'un écoulement non tourbillonnaire axisymétrique en aval d'un injecteur coaxial unique, une expression dite de *Pope* est ajoutée à l'équation de transport du taux de dissipation<sup>ε</sup> , le taux de production de l'énergie cinétique est ainsi corrigé par un terme invariant  $\chi$ , et s'écrit **[54]**:

$$
P_{pc} = C_{\mathcal{E}3} \overline{\rho} \frac{\varepsilon^2}{k} \chi \tag{II.27}
$$

Le terme <sup>χ</sup> s'exprime en fonction des composantes des tenseurs *S* et *W* :

$$
\chi = \omega_{ij} \omega_{jl} S_{li} \tag{II.28}
$$

où :

$$
S_{li} = \frac{1}{2} \frac{k}{\epsilon} \left[ \frac{\partial \tilde{u}_l}{\partial x_i} + \frac{\partial \tilde{u}_i}{\partial x_l} \right]
$$
(II.29)

$$
\omega_{jl} = \frac{1}{2} \frac{k}{\epsilon} \left[ \frac{\partial \tilde{u}_j}{\partial x_l} - \frac{\partial \tilde{u}_l}{\partial x_j} \right]
$$
(II.30)

La correction du terme du taux de production de l'énergie cinétique dans l'équation de transport de  $\varepsilon$  permet de prendre en considération l'effet de l'étirement tourbillonnaire sur la viscosité du jet et par conséquent, sur son taux d'épanouissement, ainsi, le jet rond (considéré axisymétrique) s'épanouit moins rapidement que le jet plan.

L'utilisation du modèle  $k - \varepsilon$  est néanmoins soumise à certaines restrictions. Les hypothèses du modèle limitent en effet sa validité aux écoulements à nombre de *Reynolds* élevé et il doit donc être adapté pour les zones de l'écoulement où cette hypothèse n'est pas vérifiée, notamment au voisinage des parois.

D'autre part, les équations du modèle ont été établies en supposant la turbulence homogène et isotrope, hypothèse considérée comme valable dans le cas des écoulements non swirlés **[52]**. Par conséquent, une réécriture du modèle *k* −ε pour l'adapter à un plus grand nombre de configurations d'écoulement et inclure plus particulièrement des termes spécifiques aux écoulements à swirl, a été développée par *Choudhry*. Ce modèle, implémenté dans le code *Fluent* **[53]** sous la dénomination de *RNG- k* −<sup>ε</sup> *,* et techniques sur ce modèle peuvent être trouvés dans la littérature **[55]**.

## **II. 3. 2 Le modèle de turbulence des contraintes de Reynolds (RSM)**

L'une des principales limites des modèles de la famille k-ε est l'introduction d'une viscosité turbulente isotropique. Cela implique que les fluctuations de vitesse sont identiquement affectées par les gradients du champ moyen dans chaque direction. L'isotropie de la viscosité turbulente peut entraîner des résultats erronés dans le cas d'écoulements complexes. Pour ces raisons, les modélisations au second ordre se sont développées: les tensions de Reynolds sont considérées comme des grandeurs transportées susceptibles d'avoir une histoire individuelle **[16]**.

Ainsi, il est possible d'écrire des équations de transports pour les corrélations doubles sous la forme de la relation (**II.31**) pour la corrélation  $\overline{u'_1u'_j}$  avec k comme indice de sommation. Cependant, apparaissent des corrélations d'ordre trois qu'il faut à nouveau modéliser **[53]**.

$$
\frac{\partial}{\partial t} \left( \rho \overline{u_i' u_j'} \right) + \frac{\partial}{\partial x_k} \left( \rho u_k \overline{u_i' u_j'} \right) = -\frac{\partial}{\partial x_k} \left[ \underbrace{\left( \overline{u_i' u_j' u_k'} \right) + P \left( \overline{\delta_{kj} u_i' + \delta_{ik} u_j'} \right) - V \frac{\partial}{\partial x_k} \left( \overline{u_i' u_j'} \right)}_{\text{Transport convection}} \right]
$$
\n
$$
- \rho \left[ \overline{u_i' u_k'} \frac{\partial u_j}{\partial x_k} + \overline{u_j' u_k'} \frac{\partial u_i}{\partial x_k} \right] + \frac{\rho \left[ \frac{\partial u_i'}{\partial x_j} + \frac{\partial u_j'}{\partial x_l} \right]}{\overline{\delta_{kj} - \text{precision}}} - 2\mu \left[ \frac{\overline{\partial u_i'} + \overline{\partial u_j'}}{\overline{\delta_{kj} - \text{dissipation}}} \right]
$$
\n
$$
- \underbrace{2\rho \Omega_k \left[ \overline{u_j' u_m'} \varepsilon_{ikm} + \overline{u_i' u_m'} \varepsilon_{jkm} \right] + S_{ij} + D_{ij}
$$
\n
$$
\text{Term}_{\text{rotation}} \tag{II.31}
$$

Plusieurs termes de l'équation doivent être modélisés dans le but de fermer le système d'équations.

• Le terme de transport diffusif est décrit comme suit en utilisant un coefficient scalaire de diffusion.

$$
D_{ij} = \frac{\partial}{\partial x_k} \left( \frac{\mu_t}{\sigma_k} \frac{\partial u'_i u'_j}{\partial x_k} \right)
$$
(II.32)

Avec le coefficient  $\sigma_k = 0.82$ 

• Le terme de pression est décrit comme suit :

$$
\phi_{ij} = -C_1 \frac{\varepsilon}{K} \left[ \overline{u'_i u'_j} - \frac{2}{3} \delta_{ij} k \right] - C_2 \left[ P_{ij} - \frac{2}{3} \delta_{ij} P - S_{ij} \right] + \phi_{ij}^{w}
$$
 (II.33)

 $C_1 = 1.8$ ,  $C_2 = 0.6$  sont des constants empiriques

$$
P = \frac{1}{2} P_{ij} \tag{II.34}
$$

• Finalement le terme de dissipation est décrit par la formule suivante en supposant que la dissipation est isotropique.

$$
\varepsilon_{ij} = \frac{2}{3} \delta_{ij} \varepsilon \tag{II.35}
$$

# **Chapitre II :** *Modélisation de l'écoulement réactif dans un milieu turbulent*

Le modèle RSM est considéré comme étant le plus logique dans le cadre de l'approche des moyennes de Reynolds, parcequ'il fournit des quantités de flux en résolvant les équations de transport complètes, qui peuvent être dérivées des équations de Navier Stokes (Xia et *al*, (1998)).

# **II. 4 MODELISATION DE LA COMBUSTION**

La combustion est une suite de réactions globalement exothermiques. Si on prend l'exemple de la combustion du méthane dans l'air, l'ensemble des réactions dites (élémentaires) fait intervenir plusieurs centaines d'espèces. Les temps caractéristiques de ces réactions s'étendent sur un spectre temporel très large : de la picoseconde pour les réactions les plus rapides (entre radicaux) jusqu'à la seconde pour la recombinaison du CO par exemple. Il est bien sur illusoire de vouloir inclure le schéma cinétique complet dans un calcul CFD, au regard des puissances de calcul actuelles. La modélisation des flammes non-prémélangées turbulentes est toujours l'objet de nombreux travaux et donnent naissance à des modèles de plus en plus évolués. Cependant, deux approches apparues dans les années 70 sont toujours les plus largement utilisées. Il s'agit des modèles de « Eddy Break-Up » ou « Eddy dissipation **»** et celui de la fraction de mélange, brièvement décrits ciaprès **[16].** 

## **II. 4. 1 Le modèle de Macro-Mélange (***Eddy-dissipation***)**

Le modèle est basé sur la notion du *Eddy Break Up* ou *EBU* développé dans les années 1970 par *Spalding* **[57]** pour le calcul des flammes prémélangés, le concept d'*Eddydissipation* a été développé par *Magnussen* et *Hjertager* en 1976 **[58]** pour étendre le principe du modèle au cas des flammes non-prémélangées. Celui-ci postule qu'on peut représenter le phénomène de combustion turbulente par des divisions successives (ou *Break-Up*), sous l'action du frottement turbulent, du domaine des gaz frais en éléments de plus en plus petits (appelés *eddies* ou *bouffées turbulentes*), et ce jusqu'à atteindre une taille limite à laquelle ces *bouffée*, contenant les réactifs supposés mélangés à l'échelle moléculaire, sont en contact suffisant avec les gaz brûlés pour que leurs température soit assez élevée pour réagir instantanément. Dans le modèle de *Spalding*, ainsi que dans le modèle de *Magnussen* et *Hjertager*, implémenté dans *Fluent* sous le nom *Eddy-dissipation Model* ou *EDM*, la chimie est considérée comme infiniment plus rapide que le mélange (même turbulent) des réactifs, et la composition atteinte alors dans ces structures fines corresponds à celle de l'équilibre chimique. Par conséquent, on peut supposer la vitesse de réaction moyenne comme inversement proportionnelle au temps caractéristique du mélange des grandes échelles de la turbulence et indépendante de la cinétique chimique. Le taux moyen net de production/destruction de l'espèce *i* dans la réaction *r* peut donc s'exprimer par:

$$
\widetilde{W}_{i,r} = V'_{i,r} M_{w,i} A \rho \frac{\mathcal{E}}{k} \min \left( \frac{Y_{re}}{V'_{re,r} M_{w,re}}, B \frac{\sum_{P} Y_{P}}{\sum_{N}^{j} V''_{j,r} M_{w,j}} \right) \tag{II.36}
$$

Où  $M_{w,j}$  est le poids moléculaire de l'espèce *i*,  $\rho$  est la masse volumique du mélange,

l'indice *re* représente le réactif donnant la valeur minimale de l'expression *re*, $r^{IVI}$  *w*,*re re M Y*  $v'_{re,r}M_{w}$ ,

l'indice *p* représente les produits de la réaction, *A* et *B* sont des constantes du modèle, leurs valeurs sont de 4 et 0.5 respectivement.

La relation (II.36) exprime que la vitesse de réaction est limitée par l'espèce en défaut, qui peut être un réactif, ce qui est logique, mais aussi les produits de combustion. Ceci est un artifice qui permet de simuler l'inflammation du mélange réactif sous l'effet du préchauffage par les produits de combustion, ainsi que cela se produit en pratique dans un équipement de combustion, alors que l'absence de notion de cinétique dans ce modèle ne permet nulle part de tenir compte de l'effet de la température d'inflammation. On suppose donc que, si les produits de combustion existent, c'est qu'on a atteint localement la température d'inflammation et donc que la réaction peut se produire. La conséquence de ceci est que, pour que la réaction de combustion puisse démarrer, il est obligatoire d'imposer une fraction non nulle de produits de combustion quelque par dans le domaine. Dés que la réaction a démarré, elle est supposée se maintenir pour autant que la turbulence soit présente  $(k/\varepsilon)$  et il est donc impossible de simuler les phénomène d'extinctions locales ou de décollement des flammes turbulentes avec ce modèle, néanmoins, dans le cas du four étudié, le problème principale est que la production de l'énergie cinétique est beaucoup plus importante que son taux de dissipation à cause des grandes vitesses d'injection du fluide dans la chambre de combustion par le brûleur, ce qui implique que la combustion se déroulera dans un temps caractéristique infiniment grand, ceci engendra des instabilités acoustique et de combustion, donc il est utile d'insister sur une interaction chimie-turbulence avec ce modèle**[54]** 

### **II. 4. 2 Le Modèle De Flammelettes Laminaire (***laminar flamelet***)**

Lorsque la structure de la flamme turbulente est celle d'une flamme à « flammelettes », la modélisation doit s'en tenir compte. La présence des flammlettes se traduit par l'existence, à chaque instant et en chaque point, de relation entre les différentes espèces et la fraction de mélange, assurées par le maintien de la structure à petite échelle même pendant que les flammelettes se déplacent dans les mouvements turbulent à grand échelle. Appelons ces relations  $Y_t^f(Z)$ ; elles ne sont pas celles imposées par l'équilibre chimique, mais elles peuvent être utilisées de façon un peu semblable **[59]**.

Nous avons dit que les flammelettes pouvaient être courbée, étirées ou comprimées par la turbulence. Parmi toutes ces possibilités, certaines des flammelettes sont des flammelettes étirées à l'état stationnaire dans l'écoulement à contre-courant. Si l'écoulement est en moyenne plus étirées que comprimé, on peut s'attendre à ce qu'elles soient en majorité dans la flamme. Ces raisonnements ont conduit à utiliser les relations  $\widetilde{Y}_l^f$  (Z) comme celles obtenues dans les calculs de flammes étirées contrecourant; elles dépendent alors du taux d'étirement, soit *a* une constante positive proportionnelle à  $V_0/L$ , (si  $V_0$  est la vitesse de sortie commune des jets et *L* l'écart entre ceux-ci), le calcule des grandeurs moyennes est alors juste une généralisation :

$$
\widetilde{Y}_t = \int_0^\infty da \quad \int_{Z^*} Y_t^f(Z, a) \ \widetilde{P}(Z, a) dZ \tag{II.37}
$$

$$
\widetilde{T} = \int_0^\infty da \int_{Z^*} T^f(Z, a) \widetilde{P}(Z, a) dZ \qquad (II. 38)
$$

Cette approche possède encore deux variantes, qui consistent à utiliser encore l'équation **(II.9)** en tenant compte de la structure de flammelette seulement pour calculer les  $\tilde{W}_t$ . On peut penser que le domaine de validité de l'approche est alors plus large, puisque c'est

seulement la zone réactive des flammelette qui doit voir sa structure, assimilée à celle d'une flammelette à contre-courant, conservée dans la turbulence. Dans la première variante, les taux de réaction moyens sont calculés par :

$$
\widehat{W}_i = \int_0^\infty da \int_{Z^*} W_i \big(Y_j^f(Z, a) \forall j, \mathbf{T}^f(Z, a)\big) \widehat{P}(Z, a) dZ \tag{II.39}
$$

Dans la deuxième variante, on utilise le modèle de flamme cohérente, modifié pour prendre en compte l'étirement des flammelettes. Cette modification apparaît à la fois dans les termes de production de surface par étirement, et dans les flux d'espèces par unité de surfaces, les  $V_{Di}$  [59].

# **II. 4. 3 Le modèle de la fonction de probabilité de densité PDF**

Cette première approche permettant de simplifier la représentation de la combustion est basée sur la notion de fraction de mélange. Lorsque le combustible et le comburant sont injectes dans une enceinte séparément, il est possible de devenir une grandeur chimiquement inerte appelée fraction de mélange *f* . Ce scalaire reflète le degré de mélange du combustible et de comburant**.[16]**

$$
f = \frac{Y_i - Y_{i,ox}}{Y_{i, fuel} - Y_{i,ox}}
$$
 (II. 40)

 $Y_i$  est la fraction massique pour l'élément i, les indices *ox* et *fuel* représentent le fluide comburant et le fluide combustible respectivement. *f* est donc égale à 1 dans le jet initial de combustible et 0 dans le jet de comburant. L'avantage de la fraction de mélange est que tout autre scalaire fonction de *f* (comme la masse volumique ou la fraction massique d'une espèce chimique) peut être calculée grâce à la valeur locale de *f* , en faisant l'hypothèse d'équilibre chimique. Il suffit donc pour résoudre le système d'ajouter une équation de transport sur *f* , de la même forme que les autres équations de conservation aux dérivées partielles. Au sein de l'écoulement turbulent, la fraction de mélange va fluctuer autour d'une valeur moyenne en tout point de l'enceinte. C'est la modélisation de ce terme qui va permettre de caractériser la combustion, en fonction des conditions du mélange et des réactions chimiques. La méthode la plus largement répandue consiste à utiliser une fonction

de densité de probabilité (PDF) pour calculer la composante fluctuante de *f* . Des études expérimentales sur des flammes non prémélangées ont permis de définir plusieurs fonctions de densité de probabilité  $[16]$ . La plus utilisée est la fonction $\beta$ , qui permet de représenter au mieux le phénomène de combustion turbulente. Les équations des fractions massiques moyennes  $\overline{f}$  et leurs variances  $\overline{f^2}$  sont données comme suit :

$$
\frac{\partial(\overline{\rho}\overline{u_j}\overline{f})}{\partial x_j} = \frac{\partial}{\partial x_j} \left(\frac{\mu_t}{\sigma_t} \frac{\partial \overline{f}}{\partial x_j}\right) + S_f \tag{II.41}
$$

$$
\frac{\partial(\rho \overline{u_j f^2})}{\partial x_j} = \frac{\partial}{\partial x_j} \left( \frac{\mu_t}{\sigma_t} \frac{\partial \overline{f^2}}{\partial x_j} \right) + C_g \mu_t \left( \frac{\partial \overline{f}}{\partial x_j} \right)^2 - C_d \rho \left( \frac{\varepsilon}{k} \overline{f^2} \right) + S_f \tag{II.42}
$$

Avec  $f' = f - \overline{f}$  les constants  $\sigma_t$ ,  $C_g$  *et*  $C_d$  sont données par les valeurs suivantes 0.85, 2.86 et 2 respectivement (voir *Fluent 6.0* User's Guide [55]).  $S_f$ , terme source.

La définition de fraction de mélange peut être comprise en considérant une combustion simple constitue d'un carburant F et un comburant O sous des conditions stœchiométriques peut être donnée par l'équation suivante.

$$
F + rO \rightarrow (1+r)P \tag{II.43}
$$

*r* est le rapport massique de l'air et fuel.

Dans le cas général cette équation peut être écrite comme suit :

$$
\emptyset F + rO \rightarrow (\emptyset + r)P \tag{II.44}
$$

 $\emptyset$  est le rapport d'équivalence.

La fraction de mélange peut être déduite par formule suivante :

$$
f = \frac{\phi}{\phi + r} \tag{II.45}
$$

# **II. 5. LA COMBUSTION STOECHIOMÉTRIQUE DU MÉTHANE**

L'équation chimique de combustion s'écrit comme suite :

$$
CH_4 + 2(O_2 + 3,76N_2) \rightarrow CO_2 + 2H_2O + 7,52N_2
$$
 (II.46)

On appelle stœchiométrie la composition du mélange air-carburant requise pour obtenir une combustion complète, selon l'équation précédente. Le rapport stœchiométrique *r* est le quotient des masses respectives *ma* et *mc* d'air et de carburant mises en présence dans les conditions stœchiométriques :

$$
r = (m_a/m_c)_{st} \tag{II.47}
$$

r est généralement compris entre 13 et 15 pour les hydrocarbures, plus précisément *r* = 17,23 pour le méthane **[69]**.

On admet pour l'air la composition en volume de 20,9 % d' $O_2$  et 79,1 % de  $N_2$ (l'argon, dont la teneur volumique dans l'air est 0,93 %, et les autres constituants présents à l'état de traces sont assimilés à l'azote).

# **II. 6. EXPRESSION ET CALCUL DE LA RICHESSE**

Dans les applications industrielles de la combustion (moteurs, turbines, foyers, etc.), les conditions de combustion ne sont pas nécessairement celles correspondant à la stœchiométrie et se caractérisent soit par un excès, soit par un défaut de carburant par rapport à l'oxygène. La composition du milieu réactionnel s'exprime alors par la richesse  $\phi$ , définie par la relation:

$$
\phi = \frac{\left(m_c / m_a\right)_{re}}{\left(m_c / m_a\right)_{st}}\tag{II.48}
$$

avec  $(m_c/m_a)_{re}$  rapport des masses respectives  $m_c$  et  $m_a$  de carburant et d'air effectivement utilisées.

La richesse s'écrit également en fonction du rapport stœchiométrique r :

$$
\phi = (q_{mc}/q_{ma})r \tag{II.49}
$$

Avec :

*ma q* débit-masse d'air,

*mc q* débit-masse de carburant.

# **Chapitre II :** *Modélisation de l'écoulement réactif dans un milieu turbulent*

La richesse se rapporte donc au réactif le plus noble, c'est-à-dire le carburant, et le mélange est riche ou pauvre selon que le carburant se trouve en excès ou en défaut.

En pratique, la combustion pourra se dérouler dans des conditions de richesse très variables selon les types d'installations ou d'engins considérés. Dans les réacteurs d'avion, dans les turbines, ainsi que dans les fours et foyers industriels, la combustion se déroule en milieu pauvre ou, très exceptionnellement, stœchiométrique.

# **II. 7. LES DIFFÉRENTS TYPES DE MODÈLES UTILISÉS EN COMBUSTION**

Dans la combustion d'un hydrocarbure, on peut distinguer trois stades qui diffèrent par les produits formés et le bilan énergétique locale. La première étape où l'hydrocarbure initial se dégrade en hydrocarbures intermédiaires oléfiniques plus légers, ces intermédiaires majoritaires, pour des alcanes jusqu'en *C18*, sont respectivement l'éthylène puis le propène; le bilan énergétique de cette première étape est sensiblement nul, du fait de la compensation entre l'exothermicité de la réaction d'oxydation de l'hydrogène et l'endothermicité des réactions de pyrolyse. Durant le second stade, on assiste à une oxydation des oléfines intermédiaires avec production de monoxyde de carbone, cette étape est faiblement exothermique, enfin, le monoxyde de carbone s'oxyde en dioxyde de carbone, d'une manière fortement exothermique et produit la majeure partie de l'énergie totale libérée par la combustion **[54]**.

# **II. 7. 1. Les schémas globaux à une seule réaction**

Considérons l'équation d'une réaction irréversible globale à une seule étape de la combustion complète d'un hydrocarbure  $C_xH_y$ . Dans le cadre d'une hypothèse de chimie rapide l'équation s'écrit : **[54]** 

$$
\vartheta_{C_x H_y} C_x H_y + \vartheta_{O_2} O_2 + \vartheta_{N_2} N_2 \Rightarrow \vartheta_{CO_2} CO_2 + \vartheta_{H_2O} H_2 O + \vartheta_{N_2} N_2 \tag{II.50}
$$

Avec  $\vartheta_{C_xH_y}$  et  $\vartheta_{O_2}$ , les coefficients stœchiométriques de carburant et de l'oxygène dans les réactifs,  $\vartheta_{CO_2}$  et  $\vartheta_{H_2O}$  les coefficients stœchiométriques de  $CO_2$  et  $H_2O$  dans les produits et  $\mathcal{V}_{N_2}$  le coefficient stœchiométrique de l'élément inerte  $N_2$ .

Dans l'hypothèse où l'air est un mélange composé de 21% de *O2* et 79% de *N2* en volume (pour chaque mole de *O2* dans l'air, il y a 3,76 moles de *N2*), le bilan de la réaction chimique à la stœchiométrie permet d'en déduire les coefficients stœchiométriques.

Ces coefficients, prennent les valeurs suivantes :

$$
\vartheta_{C_x H_y} = 1
$$
  
\n
$$
\vartheta_{O_2} = \left(x + \frac{y}{4}\right) \vartheta_{C_x H_y}
$$
  
\n
$$
\vartheta_{CO_2} = x
$$
  
\n
$$
\vartheta_{H_2 O} = y / 2
$$
  
\n
$$
\vartheta_{N_2} = 3,7619\left(x + \frac{y}{4}\right)
$$
\n(II.51)

L'équation (II.50) peut donc s'écrire de la façon suivante :

$$
C_x H_y + \left(x + \frac{y}{4}\right)(O_2 + 3,7619N_2) \Rightarrow xCO_2 + \frac{y}{2}H_2O + 3,7619\left(x + \frac{y}{4}\right)N_2\tag{II.52}
$$

A l'aide de l'équation (II.47) on peut déterminer la relation stœchiométrique air-carburant par :

$$
\left(\frac{m_{air}}{m_{C_xH_y}}\right)_{st} = \frac{\left(x + \frac{y}{4}\right)\left(O_2 + 3,7619N_2\right)}{C_xH_y}
$$
\n(II.53)

Laquelle peut s'écrire de la façon suivante :

$$
\left(\frac{m_{air}}{m_{C_xH_y}}\right)_{st} = \vartheta_{st} \frac{M_{air}}{M_{C_xH_y}}
$$
\n(II.54)

où  $M_{air}$  et  $M_{C_xH_y}$  sont respectivement les masses molaires de l'air et du carburant ;  $\vartheta_{st}$  est le coefficient stœchiométrique, s'exprimant par :

$$
\vartheta_{st} = \left(x + \frac{y}{4}\right) \left(4, 76\right) \tag{II.55}
$$
#### **Chapitre II :** *Modélisation de l'écoulement réactif dans un milieu turbulent*

Ces schémas à une seule réaction supposent que les seuls produits formés sont *CO<sup>2</sup>* et *H2O* et ne permettent pas de représenter les détails d'inflammation liés à l'accumulation des composés intermédiaires. La température calculée est sensiblement plus élevée que celle mesurée dans la flamme, conséquence de la non prise en compte des équilibres entre  $CO<sub>2</sub>$  et *CO* et entre  $H<sub>2</sub>O$  et  $H<sub>2</sub>$ , en fin de réaction.

#### **II. 7. 2. Les schémas réactionnels à deux étapes**

On représente la combustion de l'hydrocarbure par une séquence de deux réactions (la première irréversible et la seconde réversible) :

$$
C_nH_m + (2n + m)/4 O_2 \to n CO + m/2 H_2O \tag{II.56}
$$

$$
CO + 1/2 O_2 \Leftrightarrow CO_2 \tag{II.57}
$$

Dans ces schémas, la température de flamme peut être calculée avec une bonne précision tout comme la concentration en monoxyde de carbone à l'équilibre. Mais ces schémas rendent compte de manière insuffisante de la nature séquentielle de la combustion des hydrocarbures. La phase initiale d'oxydation précédant l'élévation de température n'apparaît pas.

#### **II. 7. 3. Les schémas réactionnels à plusieurs étapes**

Ce schéma développé par *Hautman* et *coll*. **[70]** représente la combustion de l'hydrocarbure par une première étape globale produisant de l'éthylène :

$$
C_n H_{2n+2} \longrightarrow n/2 \ C_2 H_4 + H_2 \tag{II.58}
$$

Suivie de trois autres équations correspondant respectivement à l'oxydation de l'éthylène, l'équilibre entre *CO2* et *CO* et l'équilibre entre *H2O* et *H2* :

$$
C_2H_4 + O_2 \longrightarrow 2 CO + 2 H_2 \tag{II.59}
$$

$$
CO + 1/2 O_2 = CO_2 \tag{II.60}
$$

$$
-60 -
$$

$$
H_2 + \frac{1}{2} O_2 = H_2 O \tag{II.61}
$$

Ce schéma prend en compte des étapes principales de la combustion des hydrocarbures et permet de représenter l'accumulation d'éthylène comme composé intermédiaire. Il donne aussi une représentation correcte du profil de concentration de l'hydrocarbure initial en fonction du temps ; il prend en compte les processus compétitifs entre produits intermédiaires et produits initiaux au cours de la réaction.

Dans la deuxième partie d'étude : le modèle de cinétique chimique (PDF) adopté pour cette étude est fondé sur un schéma quasi-globale (**Westbrook et al.**), combinant une seule réaction irréversible de combustible (CH<sub>4</sub>) et l'oxygène  $O_2$  pour former du CO et H<sub>2</sub>, accompagné d'un mécanisme d'oxydation détaillé de  $CO / H<sub>2</sub>$  avec huit réactions et neuf espèces **[16]**. Il est dérivé en sélectionnant les plus importantes réactions élémentaires et en impliquant le  $CO$ ,  $CO_2$ ,  $H_2$ ,  $H_2O$ ,  $O_2$ , et les molécules radicaux OH, O, H. Les compositions des espèces examinées dans cette étude sont présentées dans le **tableau II.2**.**[16]**

La simulation de la combustion est réalisée suivant une approche d'équilibre partielle, permettant à toutes les réactions sont pré-partitionné en deux groupes, les réactions moins rapide (lentes), qui procèdent par l'énergie cinétique supposées en équilibre partielle, et les réactions rapides, a pris en équilibre en tout temps. Cela réduit beaucoup l'approximation numérique des problèmes induits par la rigidité du système d'équations régissant l'évolution du temps d'exécution de calcul, parce que le nombre d'espèces chimiques sont réduits (les radicaux sont absents) et aucun taux équation à résoudre. Néanmoins, le résultat de CFD du champ de concentration des espèces chimiques très différents de ceux obtenus avec la cinétique chimique simplifiée **[16]**.

| Espèces chimiques<br>Carburant                                                                                                   | Espèces chimiques<br>Comburant | Réactions [36]                                                                                                    |
|----------------------------------------------------------------------------------------------------|--------------------------------|----------------------------------------------------------------------------------------------------|
| 96.5% CH <sub>4</sub> , 1.7% C <sub>2</sub> H <sub>6</sub> ,<br>0.1% $C_3H_8$ , 0.1% $C_4H_{10}$ ,<br>0.3% $CO_2$ and 1.3% $N_2$ | 21% O2 et 79% N2               | (1) $CH_4 + 1/2O_2 \rightarrow CO + 2H_2$<br>$(2) CO2 + OH \leftrightarrow CO2 + H$<br>$(3) H + O2 \leftrightarrow O + OH$<br>$(4)$ O + H <sub>2</sub> $\leftrightarrow$ H + OH<br>$(5) H_2 + OH \leftrightarrow H_2O + H$<br>$(6) OH + OH \leftrightarrow O + H_2O$<br>$(7)$ O <sub>2</sub> +M $\leftrightarrow$ O + O +M<br>(8) $H + H + M \leftrightarrow H_2 + M$ |

**Tableau II. 2** : Composition des espèces et réactions chimiques **[16]**

Le mécanisme détaillé dans cette étude est désigne pour la combustion méthane-air. Il est constitue de 46 réactions et 17 espèces. Pour les flammes stœchiométrique et pauvre, le mécanisme à 46 réactions fournée une exultent prédiction talque rapportée par Smooke [71]. Les Compositions des espèces et réactions chimiques sont données par le **Tableau II.3.**

## **Chapitre II :** *Modélisation de l'écoulement réactif dans un milieu turbulent*

|                                                                            |              |               | $(k = A T **b exp(-E/RT))$ |         |              |
|----------------------------------------------------------------------------|--------------|---------------|----------------------------|---------|--------------|
| Les réactions considèrent                                                  |              |               | A [mole-cm-sec-k]          | b       | E [cal/mole] |
| $(1) CH3 + H = CH4$                                                        |              |               | $1.90E + 36$               | $-7.0$  | 9050.0       |
| $(2) CH4+O2=CH3+HO2$                                                       |              |               | $7.90E+13$                 | 0.0     | 56000.0      |
| (3) $CH_4 + H = CH_3 + H_2$                                                |              |               | $2.20E + 04$               | 3.0     | 8750.0       |
| $(4) CH4+O=CH3+OH$                                                         |              |               | $1.60E + 06$               | 2.4     | 7400.0       |
| $(5)$ CH <sub>4</sub> +OH=CH <sub>3</sub> +H <sub>2</sub> O                |              |               | $1.60E + 06$               | 2.1     | 2460.0       |
| $(6)$ CH <sub>2</sub> O+OH=HCO+H <sub>2</sub> O                            |              |               | $7.53E+12$                 | 0.0     | 167.0        |
| $(7)$ CH <sub>2</sub> O+H=HCO+H <sub>2</sub>                               |              |               | $3.31E+14$                 | 0.0     | 10500.0      |
| $(8)$ CH <sub>2</sub> O+M=HCO+H+M                                          |              |               | $3.31E+16$                 | 0.0     | 81000.0      |
| $(9)$ CH <sub>2</sub> O+O=HCO+OH                                           |              |               | $1.81E+13$                 | 0.0     | 3082.0       |
| $(10)$ HCO+OH=CO+H <sub>2</sub> O                                          |              |               | $5.00E + 12$               | 0.0     | 0.0          |
| $(11)$ HCO+M=H+CO+M                                                        |              |               | $1.60E + 14$               | 0.0     | 14700.0      |
| $(12)$ HCO+H=CO+H <sub>2</sub>                                             |              |               | $4.00E + 13$               | 0.0     | 0.0          |
| $(13)$ HCO+O=OH+CO                                                         |              |               | $1.00E+13$                 | 0.0     | 0.0          |
| $(14)$ HCO+O <sub>2</sub> =HO <sub>2</sub> +CO                             |              |               | $3.00E + 12$               | 0.0     | 0.0          |
| $(15) CO + O + M = CO2 + M$                                                |              |               | $3.20E+13$                 | 0.0     | $-4200.00$   |
| $(16)$ CO+OH=CO <sub>2</sub> +H                                            |              |               | $1.51E + 07$               | 1.3     | $-758.0$     |
| $(17)$ CO+O <sub>2</sub> =CO <sub>2</sub> +O                               |              |               | $1.60E+13$                 | 0.0     | 41000.0      |
| $(18) CH3+O2=CH3O+O$                                                       |              |               | $7.00E + 12$               | 0.0     | 25652.0      |
| $(19)$ CH <sub>3</sub> O+M=CH <sub>2</sub> O+H+M                           |              |               | $2.40E+13$                 | 0.0     | 28812.0      |
| $(20)$ CH <sub>3</sub> O+H=CH <sub>2</sub> O+H <sub>2</sub>                |              |               | $2.00E + 13$               | 0.0     | 0.0          |
| $(21)$ CH <sub>3</sub> O+OH=CH <sub>2</sub> O+H <sub>2</sub> O             |              |               | $1.00E+13$                 | 0.0     | 0.0          |
| $(22)$ CH <sub>3</sub> O+O=CH <sub>2</sub> O+OH                            |              |               | $1.00E+13$                 | 0.0     | 0.0          |
| $(23)$ CH <sub>3</sub> O+O <sub>2</sub> =CH <sub>2</sub> O+HO <sub>2</sub> |              |               | $6.30E+10$                 | 0.0     | 2.600.0      |
| $(24)$ CH <sub>3</sub> +O <sub>2</sub> =CH <sub>2</sub> O+OH               |              |               | $5.20E+13$                 | 0.0     | 34574.0      |
| $(25)$ CH <sub>3</sub> +O=CH <sub>2</sub> O+H                              |              |               | $6.80E+13$                 | 0.0     | 0.0          |
| $\overline{(26) CH_3 + OH} = CH_2O + H_2$                                  |              |               | $7.50E+12$                 | 0.0     | 0.0          |
| $(27)$ HO <sub>2</sub> +CO=CO <sub>2</sub> +OH                             |              |               | $5.80E+13$                 | 0.0     | 22934.0      |
| $(28) H2+O2=2OH$                                                           |              |               | $1.70E+13$                 | 0.0     | 47780.0      |
| $(29)$ OH+H <sub>2</sub> =H <sub>2</sub> O+H                               |              |               | $1.17E + 07$               | 1.3     | 3626.0       |
| $(30) H + O2=OH + O$                                                       |              |               | $2.00E+14$                 | 0.0     | 16800.0      |
| $(31) O+H_2=OH+H$                                                          |              |               | $1.80E+10$                 | 1.0     | 8826.0       |
| $(32) H + O2+M=HO2+M$                                                      |              |               | $2.10E+18$                 | $-1.0$  | 0.0          |
| H <sub>2</sub> O                                                           | Amélioré par | 2.100E+01     |                            |         |              |
| CO <sub>2</sub>                                                            | Amélioré par | 5.000E+00     |                            |         |              |
| H <sub>2</sub>                                                             | Amélioré par | 3.300E+00     |                            |         |              |
| CO                                                                         | Amélioré par | 2.000E+00     |                            |         |              |
| O <sub>2</sub>                                                             | Amélioré par | $0.000E + 00$ |                            |         |              |
| $N_2$                                                                      | Amélioré par | $0.000E + 00$ |                            |         |              |
| $(33) H + O2+O2=HO2+O2$                                                    |              |               | $6.70E+19$                 | $-1.4$  | 0.0          |
| $(34) H + O2+N2=HO2+N2$                                                    |              |               | $6.70E+19$                 | $-1.4$  | 0.0          |
| $(35)$ OH+HO <sub>2</sub> =H <sub>2</sub> O+O <sub>2</sub>                 |              |               | $5.00E + 13$               | $0.0\,$ | 1000.0       |
| $(36) H + HO2=2OH$                                                         |              |               | $2.50E+14$                 | 0.0     | 1900.0       |
| $(37)$ O+HO <sub>2</sub> =O <sub>2</sub> +OH                               |              |               | $4.80E+13$                 | 0.0     | 1000.0       |
| $(38)$ 2OH=O+H <sub>2</sub> O                                              |              |               | $6.00E + 08$               | 1.3     | 0.0          |
| $(39) H2+M=H+H+M$                                                          |              |               | $2.23E+12$                 | 0.5     | 92600.0      |
| H <sub>2</sub> O                                                           | Amélioré par | $6.000E + 00$ |                            |         |              |
| H                                                                          | Amélioré par | $2.000E + 00$ |                            |         |              |
| H <sub>2</sub>                                                             | Amélioré par | 3.000E+00     |                            |         |              |
| $(40) O2+M=O+O+M$                                                          |              |               | $1.85E+11$                 | 0.5     | 95560.0      |
| $(41) H + OH + M = H2O + M$                                                |              |               | 7.50E+23                   | $-2.6$  | $0.0\,$      |
| H <sub>2</sub> O                                                           | Amélioré par | 2.000E+01     |                            |         |              |
| $(42) H + HO2=H2+O2$                                                       |              |               | $2.50E+13$                 | 0.0     | 700.0        |
| $(43) HO2+HO2=H2O2+O2$                                                     |              |               | $2.00E+12$                 | 0.0     | 0.0          |
| $(44) H2O2+M=OH+OH+M$                                                      |              |               | $1.30E+17$                 | 0.0     | 45500.0      |
| $(45) H2O2+H=HO2+H2$                                                       |              |               | $1.60E+12$                 | 0.0     | 3800.0       |
| $(46) H2O2+OH=H2O+HO2$                                                     |              |               | $1.00E + 13$               | 0.0     | 1800.0       |
|                                                                            |              |               |                            |         |              |

**Tab. II. 3 -** Mécanisme chimique de combustion du *Smooke-46* pour le méthane-air**.[71]**

#### **II. 8 FORMATION DES OXYDES D'AZOTE**

Le terme oxyde d'azote, aussi désigné par *NOx*, regroupe le monoxyde d'azote (*NO*), le dioxyde d'azote (*NO2*) et le protoxyde d'azote (*N2O*), formés au cours des réactions de combustion. Dans les conditions de fonctionnement industrielles, le *NO* est généralement l'espèce majoritaire, le *N2O* étant émis en quantités infimes (de l'ordre du *ppm* **[63]**) et le *NO2* étant un intermédiaire formé à partir du *NO* et rapidement réduit en celui-ci. Les mécanismes significatifs en termes de pollution industrielle sont donc ceux qui conduisent à la formation du *NO*. On en distingue actuellement cinq ; le mécanisme du *NO* thermique (ou mécanisme de *Zeldovich*), le mécanisme du *NO* précoce (ou mécanisme du *Fenimore*), le mécanisme du *N2O* intermédiaire, celui du *NNH* et enfin le mécanisme du *NO* du combustible. Ce dernier impliquant l'azote lié chimiquement dans la molécule de combustible, il concerne donc principalement les combustibles liquides et solides et n'est pas significatif dans le cas de la combustion du gaz naturel qui ne contient pas généralement d'azote lié.

Seuls les deux premiers mécanismes sont donc décrits dans les paragraphes qui suivent.

Le principal défi dans le calcul de la production de *NOx* dans le cas des flammes de diffusion réside dans la difficulté de trouver un mécanisme valable pour la diversité des richesses (ou d'excès d'air) rencontrées dans les différentes zones de flamme **[63].** Tomeczek et Gardon ont récemment proposé une combinaison des quatre mécanismes décrits ci après avec une adaptation des constantes de vitesse permettant de reproduire de manière satisfaisante la production de *NO* dans les flammes industrielles de méthane-air. Ce modèle est n'est toutefois pas encore implémenté dans les codes commerciaux **[63].**

#### **II. 8.1 Mécanisme du** *NO* **thermique**

Elaboré par *Zeldovich* en 1947 **[64]**, le premier mécanisme de formation du *NO* comprend les réactions suivantes :

$$
N_2 + O \longleftrightarrow NO + N \tag{II.62}
$$

$$
N+O_2 \leftrightarrow NO+O \tag{II.63}
$$

 Ce mécanisme est désigné dans la littérature sous le nom de ''mécanisme de *Zeldovich* simplifié*''*. Dans les années 1970, une troisième réaction a été ajoutée au

- 64 -

mécanisme original, particulièrement dans les conditions prés de la stœchiométrie et les mélanges riches :

$$
N+OH \longleftrightarrow NO+H \tag{II.64}
$$

Conduisant aussi au ''mécanisme de *Zeldovich* étendu''.

L'ensemble des auteurs utilisent les constantes de vitesse  $k_i$ , déterminées par *Hanson* et *Salimian* pour les réactions (II.62, II.63, II.64), pour calculer la vitesse de formation nette de *NO*. En supposant que la concentration en molécules de *N2* est stationnaire, la vitesse de formation de *NO* s'exprime par:

$$
\frac{d[NO]}{dt} = 2k_1[N_2][O] \frac{\left(1 - \frac{k_{-1}k_{-2}[NO]^2}{k_1[N_2]k_2[O_2]}\right)}{\left(1 + \frac{k_{-1}[NO]}{k_2[O_2]}\right)}
$$
(II.65)

Où  $\frac{d[NO]}{1}$ *dt*  $\frac{d[NO]}{I}$  est exprimé en *mol*/( $m^3s$ ), par exemple. Si on pose l'hypothèse supplémentaire que la concentration en *NO* reste suffisamment faible pour négliger sa vitesse de destruction par rapport à sa vitesse de formation (ce qui est généralement le cas), l'équation (II.65) se simplifie alors en **[66]** :

$$
\frac{d[NO]}{dt} = 2k_1[N_2][O]
$$
 (II.66)

Où

$$
k_1 = 1.8 \times 10^8 \, e^{-38370/T} \left( m^3 / mol.s \right) \tag{II.67}
$$

Et où les concentrations sont exprimées en *mol/m<sup>3</sup>* .

Dans l'équation (II.64) la concentration en [*O*] est nécessaire pour déterminer la vitesse de formation du *NO*. L'hypothèse de l'équilibre partiel du radical [*O*] permet d'aboutir à sa concentration molaire par le biais de la réaction du troisième corps :

$$
O_2 + M \leftrightarrow O + O + M \tag{II.68}
$$

D'où :

$$
[O] = 36,64T^{1/2}[O_2]^{1/2}e^{-27123/T} \qquad \text{gmol/m}^3 \tag{III.69}
$$

Ce qui conduit généralement à une concentration partielle plus élevée en atome d'Oxygène.

On désigne le *NO* formé par ce mécanisme par l'expression ''*NO* thermique'' en raison de la dépendance importante de la vitesse de formation du *NO* de la température ; celle-ci est due à la température d'activation très élevée de la réaction (II.62) (38000 K **[64]**), ceci rend la formation de *NO* par ce mécanisme significative lorsque la température du milieu dépasse 1800 K **[65]**, ce qui en fait le mécanisme le prédominant dans les fours de procédés industriels à haute température, tels que les fours de cimenteries.

#### **II. 8.2 Mécanisme du** *NO* **précoce**

En 1970, *Fenimore* **[67]** découvre un nouveau mécanisme, qui conduit à une formation plus rapide de *NO* que le mécanisme de *Zeldovich*, qu'il baptise mécanisme du *NO* précoce ou *Prompt NO*, ce dernier est lié à la présence de radicaux *CH<sup>i</sup>* résultant de la décomposition de la molécule de combustible dans la zone d'oxydation de la flamme **[64]**. Ces radicaux sont capables de briser la liaison de la molécule d'azote par des réactions caractérisées par des températures d'activation moins élevées que celle de la réaction (II.70) et donc plus rapides ; parmi celles-ci, les principales sont :

$$
CH + N_2 \longleftrightarrow HCN + N \tag{II.70}
$$

$$
CH_2 + N_2 \iff HCN + NH \tag{II.71}
$$

Les radicaux *HCN* et *N* sont ensuite transformés en *NO* par les réactions suivantes:

et

$$
HCN + OH \leftrightarrow CN + H_2O \tag{II.72}
$$

$$
CN + O_2 \leftrightarrow NO + CO \tag{II.73}
$$

$$
N + O_2 \longleftrightarrow NO + O \tag{II.74}
$$

La formation du *NO* précoce augmente lorsque la concentration en radicaux *CH<sup>i</sup>* augmente, c'est-à-dire lorsque l'excès d'air diminue ; elle passe par un maximum puis diminue lorsque l'excès d'air diminue encore, en raison d'un manque d'oxygène nécessaire pour les réactions (II.73) et (II.74). Ont montrés que pour un défaut d'air de 17% et au-delà, ce schéma réactionnel cesse d'être rapide et que le *NO* formé et reconvertie en *HCN*. En outre, les réactions du mécanisme de *Zeldovich*, en compétition avec celle de Fenimore, détruisent le *NO* formé.

L'ensemble de ces voies réactionnelles forme donc un mécanisme très complexe. On considère toutefois généralement que la contribution du *NO* précoce au *NO* formé au total est significative surtout dans les flammes riches dont la température reste suffisamment faible pour que le mécanisme de *Zeldovich* ne soit pas prédominant. C'est le cas notamment

des brûleurs prémélangés à combustion de surface, des brûleurs à combustion étagée et des turbines à gaz par exemple **[64].** La contribution du *NO* précoce dans les installations de combustion stationnaire classique (c'est-à-dire sans technique particulière de réduction des émissions de *NO thermique*) reste négligeable **[64].** 

Le calcul de la formation du *NO* par ce mécanisme nécessite de disposer de concentrations en radicaux *CH<sup>i</sup>* notamment. Généralement, celles-ci sont obtenues par des modèles semi-empiriques qui les relies à la fraction de carbone du combustible et à l'excès d'air global **[64]**.

#### **II. 9 CALCUL DE LA PRODUCTION DE NO<sup>X</sup>**

Pour calculer la teneur des produits de combustion en *NOx*, *Fluent* résout une équation de transport pour la fraction massique de  $NO, Y_{NO}$ , du même type que les équations du bilan moyen :

$$
\frac{\partial \rho Y_{NO}}{\partial t} + \frac{\partial \rho u_j Y_{NO}}{\partial x_j} = \frac{\partial}{\partial x_j} \left[ \rho D_{\text{eff}} \cdot \frac{\partial Y_{NO}}{\partial x_j} \right] + \omega_{NO} \tag{II.75}
$$

Avec  $D_{\text{eff}}$  est le Coefficient de diffusion effectif.

Cette équation supplémentaire est toutefois résolue en supposant connus l'écoulement et les champs des variables scalaires ; elle intervient en post-traitement du calcul de la simulation en combustion, en supposant que les teneurs en *NO*, très faibles par rapport aux autres espèces stables de la combustion, n'influence pas le reste de la réaction, ni l'équilibre chimique, le terme source de l'équation de transport de  $Y_{NO}$  est calculé comme :

$$
\omega_{NO} = M_{w,NO} \left( \frac{d[NO]_{th}}{dt} + \frac{d[NO]_{pr}}{dt} \right) \tag{II.76}
$$

Où  $M_{w,NO}$  est le poids moléculaire de *NO* et  $\frac{d[NO]}{dt}$ *dt*  $\frac{d[NO]_{th}}{I}$  et  $\frac{d[NO]}{I}$ *dt*  $\frac{d[NO]}{P}$  sont, respectivement, les vitesses de formation nette du *NO thermique* et *précoce*.

#### **II. 10 LE MODELE DE RAYONNEMENT**

Le rayonnement thermique est un phénomène d'origine électromagnétique émis par les molécules du milieu lorsqu'elles sont le lieu de transitions de niveaux électroniques. L'énergie rayonnée lors de ces transitions se situe dans les zones du spectre électromagnétique correspondant aux domaines de l'ultraviolet, du visible et de l'infrarouge. Dans la plupart des applications en combustion, les transferts thermiques par rayonnement s'effectuent à des longueurs d'ondes appartenant au domaine du visible et de l'infrarouge ( $0.1 \rightarrow 100 \mu m$ ) [54]. Dans les procédés à haute température, le modèle de transfert thermique dominant est le rayonnement. Il est donc essentiel de le prendre en compte pour prédire correctement l'énergie cédée par les produits de combustion vers les parois, ainsi que les échanges entre parois. Le problème du transfert par rayonnement dans une enceinte de combustion est particulièrement complexe, ce qui explique que l'implantation des modèles dans les codes de CFD ait été assez tardif. La complexité est due d'une part à la difficulté de résolution de l'équation du transfert radiatif (ETR) dans une enceinte tridimensionnelle, et d'autre part au calcul de la contribution volumique des espèces  $CO<sub>2</sub>$  et  $H<sub>2</sub>O$  au rayonnement.

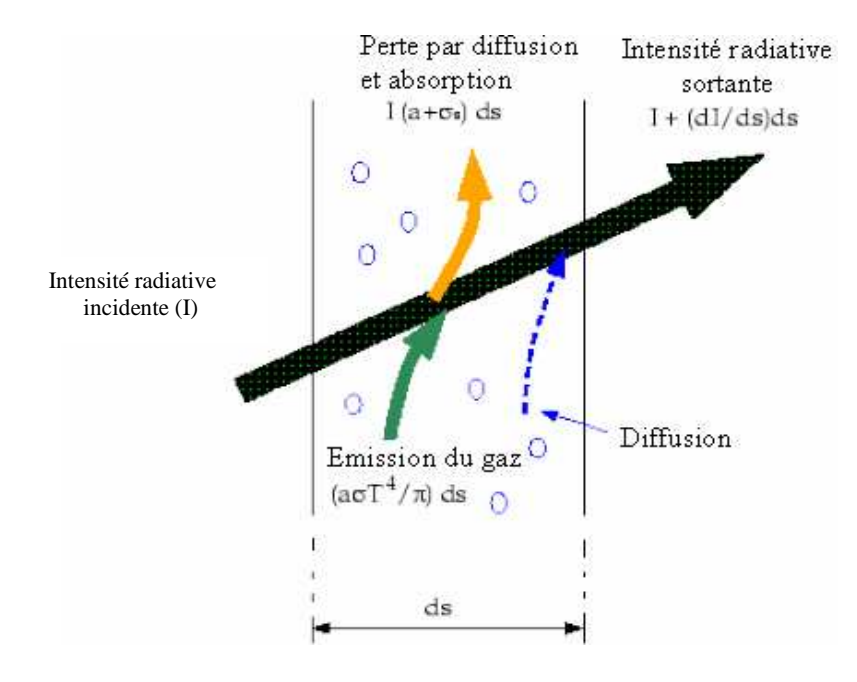

**Fig. II. 3 :** Transfert de chaleur par rayonnement **[16]**.

### **II. 10. 1 Résolution de l'Équation du Transfert Radiatif**

L'équation de base décrivant le rayonnement thermique en milieu réactif est appelée équation du transfert radiatif (ETR).**[16]**

$$
\frac{dI(\vec{r},\vec{s})}{dS} = -(a+\sigma_{\vec{s}})I(\vec{r},\vec{s}) + a\left(\frac{\sigma T^4}{\pi}\right) + \frac{\sigma_{\vec{s}}}{4\pi}\int_0^{4\pi} (\vec{r},\vec{s'})\Phi(\vec{s},\vec{s'})d\Omega' \tag{II.77}
$$

Avec **:**

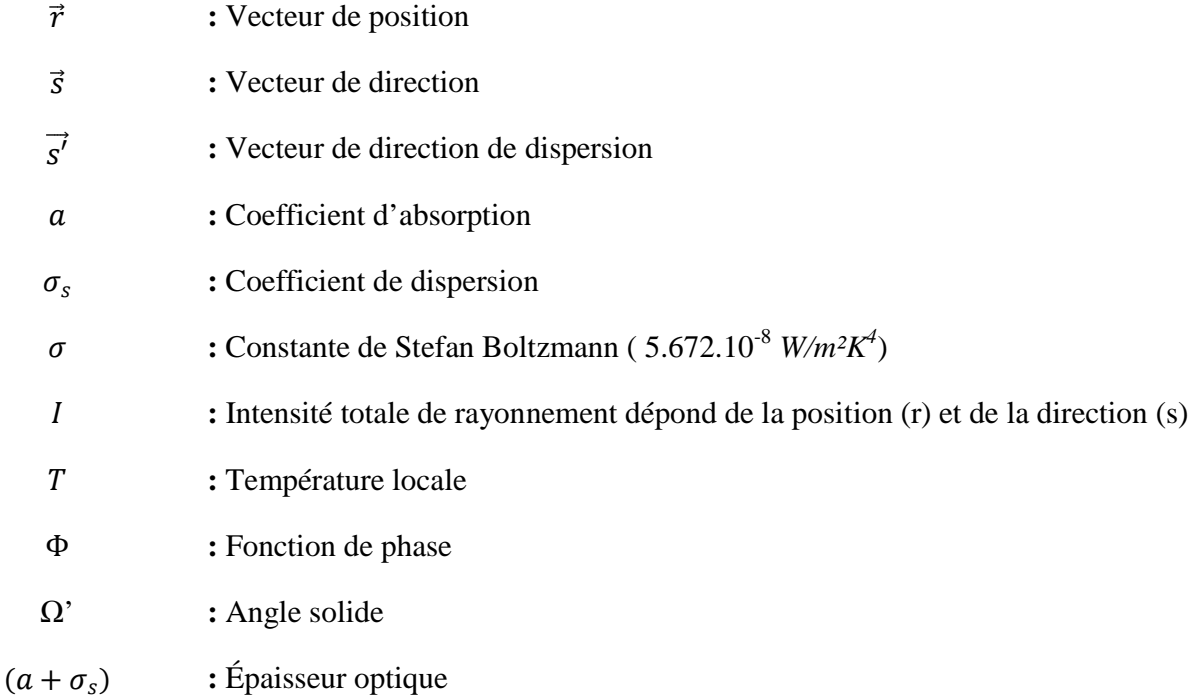

#### **II. 10. 2 Les modèles de rayonnement**

Il existe quatre modèles de transfert de chaleur par rayonnement : modèle de transfert discret (DTRM), le modèle P-1, le modèle de Rosseland et le modèle des ordonnées discrètes (DO). Dans notre travail on a choisi le modèle P-1par ce que il est plus utilisé et simple à modélisé.

#### • **Le modèle de transfert de chaleur par rayonnement P-1[31]**

C'est le cas le plus simple du modèle P-N, qui est basé sur l'expansion de l'intensité de rayonnement I dans une série orthogonale des sphères harmoniques. Le flux radiatif  $q_r$ pour ce modèle est donné par cette équation :

$$
q_r = -\frac{1}{3(a + \sigma_s) - C\sigma_s} \nabla G \tag{II.78}
$$

Avec :

 $C:$  Coefficient de l'anisotropie linéaire de la fonction de phase

 $G :$  Rayonnement incident

L'équation gouvernante devient

$$
\nabla(\Gamma \nabla G) - aG + 4a\sigma T^4 = 0 \tag{II.79}
$$

Avec

$$
\Gamma = \frac{1}{(3(a + \sigma_s) - C\sigma_s)}
$$
 (II. 80)

Le flux de chaleur à travers la paroi est calculé par les équations suivantes :

$$
q_r \cdot n = -\Gamma \nabla G \cdot n \text{ et } q_{r,w} = -\Gamma \frac{\partial G}{\partial n}
$$
 (II.81)

# Chapitre III

Simulation numérique

#### **INTRODUCTION**

La géométrie des brûleurs et des chambres de combustion industrielles est très complexes. L'étude numérique d'écoulement des fluides et le développement de ces conceptions dans l'industrie, consiste a programmer des codes de calcul ou utilisé des codes industriels (FLUENT, FLOW3D, ANSYS, CFD…) actuellement sur le marché. Leur opération exige toujours un niveau élevé de compétence et de compréhension, afin d'obtenir des résultats significatifs dans des situations complexes des systèmes impliquant l'écoulement des fluides, transfert thermique et phénomènes associés à des réactions chimiques **[61]**.

Cependant les phénomènes qui ce produisent à l'intérieur des brûleurs sont très complexes avec une circulation des gaz à haute température. Pour cette raison, la simulation numérique d'un écoulement réactif à fort tourbillonnement est l'un des plus grand défis pour la CFD moderne.

Les données expérimentales développées au sein du projet de coopération Allemand «TECFLAM » (**www.tu-darmstadt.de/fb/mb/ekt/tecflam**), sont documentées et représentent des informations utiles pour les validations de code CFD

#### **III. 1. ALGORITHME DE CALCUL**

Pour un solveur découplé, les équations qui gouvernent l'écoulement sont résolues séquentiellement (découplées l'une de l'autre), un calcul itératif est nécessaire pour des équations non linéaires et interdépendantes. Chaque itération est constituée des étapes suivantes :

- Mise à jour des propriétés du fluide basée sur la solution actuelle. Au delà du calcul, la mise à jour est basée sur la solution d'initialisation.
- Chaque équation de quantité de mouvement pour U, V et W est résolue en utilisant les valeurs actualisées des pressions et flux de masse pour la mise à jour du champ de vitesse.
- Si les valeurs de vitesses obtenues dans l'étape deux ne satisfont pas l'équation de continuité localement, une équation de type poisson pour la correction des

pressions, dérivée de l'équation de continuité et des quantités de mouvement linéarisées, sera résolue pour obtenir les corrections des champs de pression, vitesse et flux massique nécessaires pour satisfaire la continuité.

- Si c'est OK, les équations d'autres scalaires (turbulence, énergies,…etc.)sont résolues.
- Si un couplage d'interphase est inclus, les termes sources dans les équations de la phase continue nécessitent une mise à jour avec les résultats du calcul de trajectoire de la phase discrète.

Dans la résolution par la méthode découplée, chaque équation discrétisée est linéarisées en gardant une forme implicite par rapport à la dépendante. Pour une variable donnée, la valeur inconnue dans chaque cellule est déterminée en utilisant une relation qui contient des valeurs inconnues. Aussi dans les cellules voisines, donc, la variable inconnue, associée à une cellule, apparait dans plus d'une équation et par conséquent le système d'équations pour cette variable doit être résolu simultanément. « *Fluent* » adopte une variante de l'algorithme de résolution AMG (algebraic multigrid) pour résoudre le système résultant **[60]**.

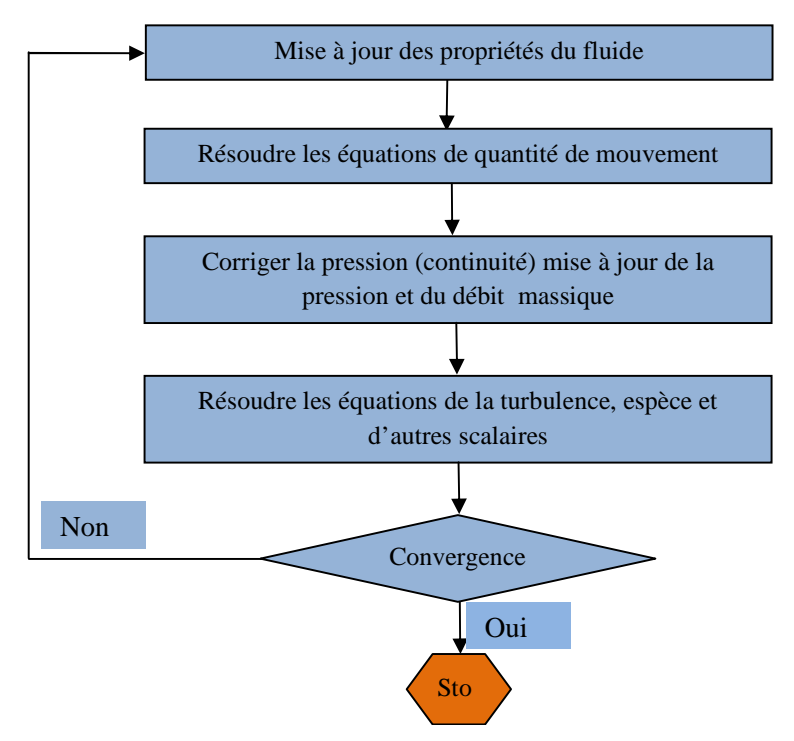

**Fig. III.1 –** Algorithme de calcul pour le solveur découplé.

#### **III. 2. PROCÉDURE DE RÉSOLUTION SOUS** *FLUENT*

 Un fichier de données (extension .cas) est créé suite à la lecture du fichier contenant les détails de la géométrie (extension .msh), après vérification du maillage, on passe au type de solveur, pour notre cas, c'est un solveur découplé avec une formulation implicite pour un cas tridimensionnel et un écoulement stationnaire prenant en considération des vitesses absolues. D'autres équations peuvent être ajoutées selon les phénomènes étudiés (transfert de chaleur, combustion, multi phases ...).

Les autres étapes du menu "*Define*" sont les choix du fluide, des conditions d'opération (introduction de l'effet de la gravité et de la pression de référence) et l'introduction des conditions aux limites. Le dernier menu utilisé pour entamer le calcul est le menu "*Solve*". On doit choisir les équations à résoudre, les schémas de discrétisation, les facteurs de sous relaxations, les critères de convergence et le calcul doit initialiser à travers les conditions aux limites pour démarrer la méthode itérative.

Le code Fluent utilise une procédure des volumes finis pour résoudre les équations moyennées de Navier-Stokes (RANS) d'un écoulement réactif turbulent tourbillonnaire, appliquée à une flamme de diffusion de gaz naturel. Les différents modèles de fermeture pour l'interaction de la turbulence et les réactions chimiques sont disponibles dans le code Fluent.

Les modèles k-ε-Standard et RSM (Reynolds stress model) sont utilisés pour modéliser la turbulence avec l'option de l'écoulement tourbillonnaire. Les modèles de dissipation turbulente (Eddy Dissipation), la fonction de densité de probabilité (PDF) et flammelettes laminaire sont choisis pour modéliser l'interaction de la turbulence avec les réactions chimiques. La prédiction numérique a été réalisée avec les hypothèses suivantes:

- L'écoulement est stationnaire
- L'écoulement est turbulent tourbillonnaire
- La fonction de probabilité de densité PDF de la fraction de mélange est décrite par la fonction β.
- La prédiction des émissions polluantes NO est découplée de la procédure numérique parce que les concentrations de NO ont un impact négligeable sur la prédiction de la combustion des hydrocarbures.
- Les algorithmes PRESTO et SIMPLE ont été utilisés respectivement pour l'interpolation de la pression et le couplage de la pression avec la vitesse.
- Les propriétés thermiques des espèces chimiques sont données par une fonction de la température.
- La pression à l'entrée est fixée à 101000 Pa (1atm).
- Le carburant est estimé à 100% de CH4 en négligeant la partie restante (C2H6, C3H8, C4H10).
- La fraction de mélange en conjonction avec le modèle PDF exige qu'un fichier PDF soit créé avec un code qui s'appelle PRE-PDF.
- On calcule la flammelette en utilisant un fichier CHEMKIN (ici Smooke46.che : 17 espèces et 46 réactions réversibles), ce qui génère un fichier «.fla ». prePDF génère alors automatiquement un tableau prePDF qui sera utilisé dans Fluent**.[71]**
- Pour évaluer les mécanismes de formation des polluants NOX (thermal NO et prompt NO), l'équilibre partiel pour O et le radical OH a été supposé. Il convient de noter que la contribution du terme de réflexion de la paroi n'est pas incluse.

La **figure III.2** représente les différentes étapes à suivre pour la simulation à l'aide des logiciels *GAMBIT* et *FLUENT*.

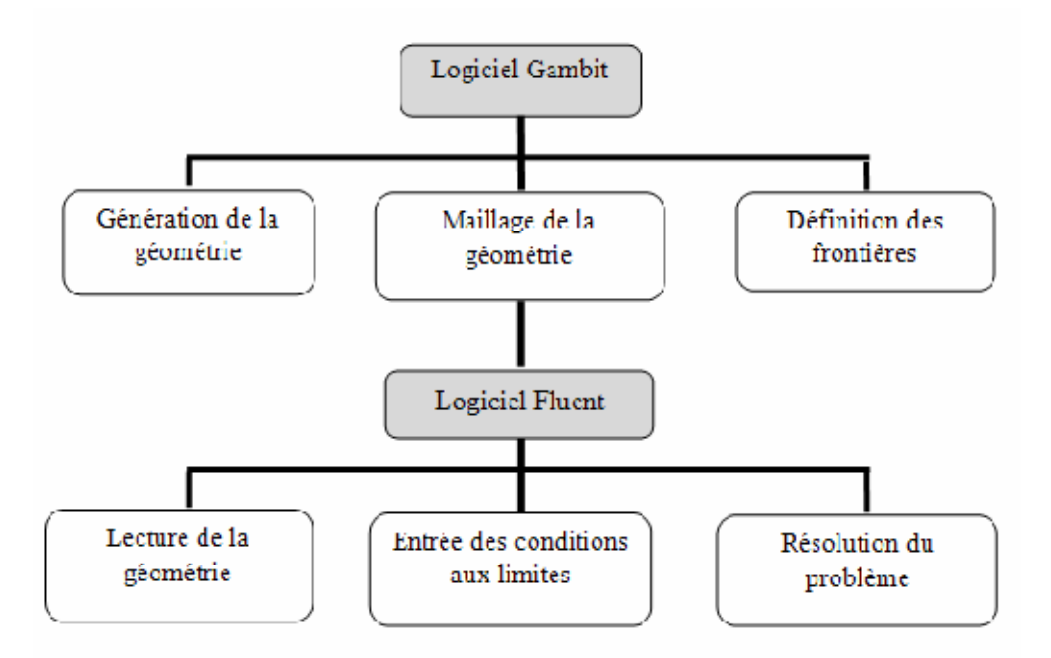

**Fig. III.2 -** Les étapes de la simulation à l'aide des logiciels *GAMBIT* et *FLUENT*

#### **III. 3. DESCRIPTION DU PROBLÈME**

Les données expérimentales du projet TECFLAM résultent d'un ensemble de tests sur une chambre de combustion cylindrique refroidie à l'eau, de diamètre intérieur  $D_i = 0.5$  m et de hauteur L = 1.2 m (**Fig**. III. 3, III.4 et III.8). La première partie importante sur la chambre de combustion TECFLAM est le brûleur (**Fig.** III.6 et 7). Avec un diamètre de 298mm et 53mm d'hauteur. L'air est injecté à la pression et température du condition atmosphérique par trois conduites de 35 mm de diamètre localisé au fond du brûleur **[10, 16, 51]**.

L'écoulement de l'air est tourbillonné par 16 vannes radiales (**Fig.** III.5). Le nombre de swirl peut être ajusté entre 0.0 et 2.0 mais dans cette étude est égale a 1.28.

Dans ce cas non-prémélange (**Fig.** III.7), Elle est équipée d'un brûleur de diamètre D = 0.06m, avec un générateur de swirl entouré par un anneau de 3 mm de largeur pour l'injection du carburant et un autre pour l'injection d'air. La composante tangentielle de vitesse a été imposée par le générateur de tourbillonnement placé en amont du brûleur. L'injecteur à fort tourbillonnement joue un rôle très important pour générer des zones de recirculation qui conduit à un bon mélange entre carburant et comburant pour minimiser la longueur de la flamme **[10, 16,51]**.

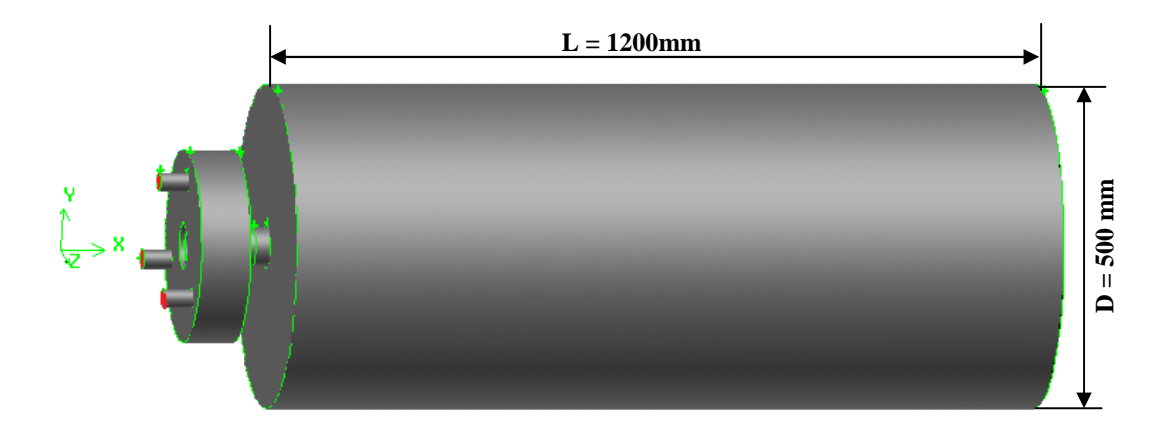

**Fig. III. 3 –** Vue générale de la chambre de combustion TECFLAM

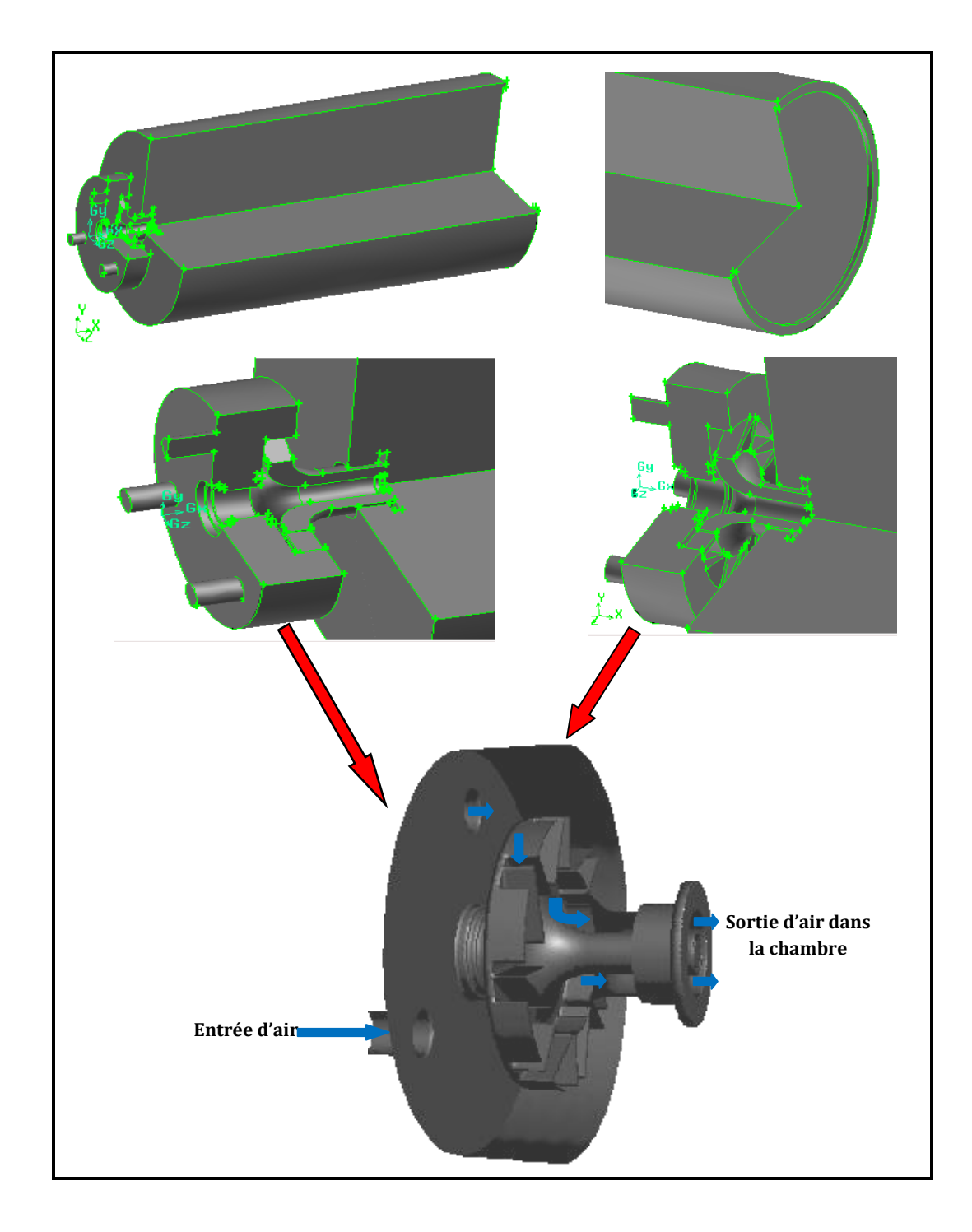

**Fig. III. 4 –** Vues en 3D de la chambre de combustion TECFLAM

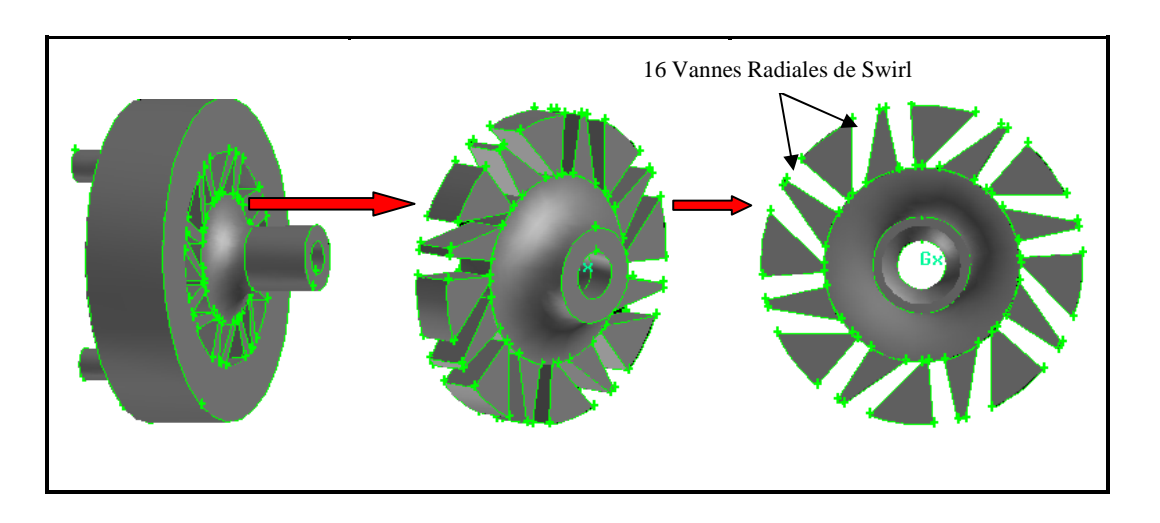

**Fig. III. 5** – Vue en 3D des vannes radiales de swirl

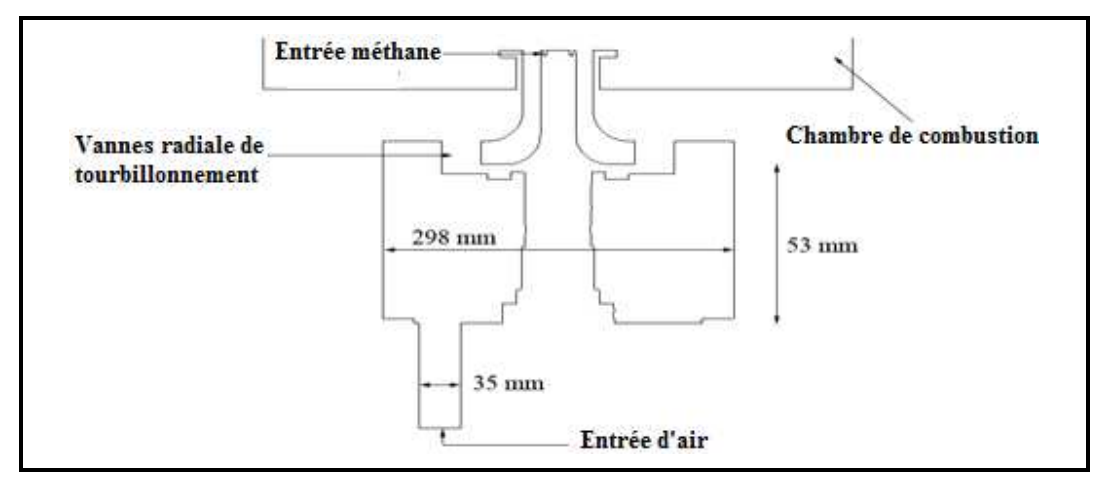

**Fig. III. 6** - Coupe axiale du brûleur

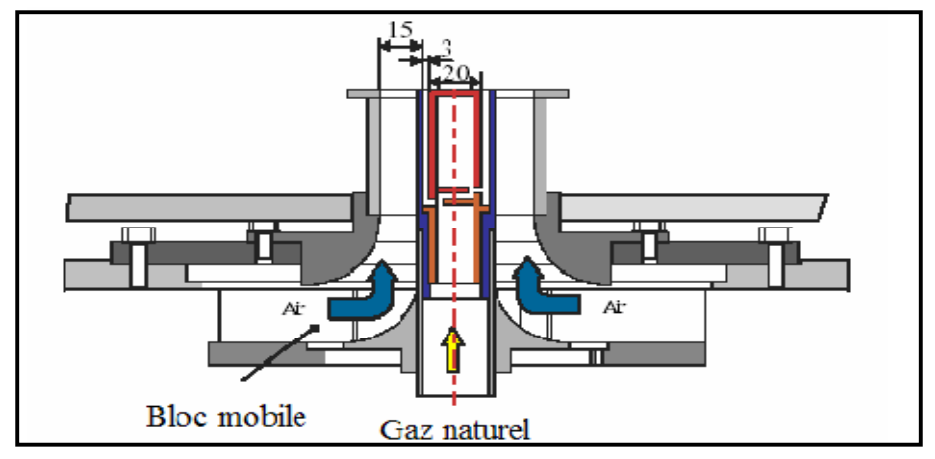

**Fig. III. 7 -** Géométrie du brûleur TECFLAM **[8, 9, 10, 16, 51]** 

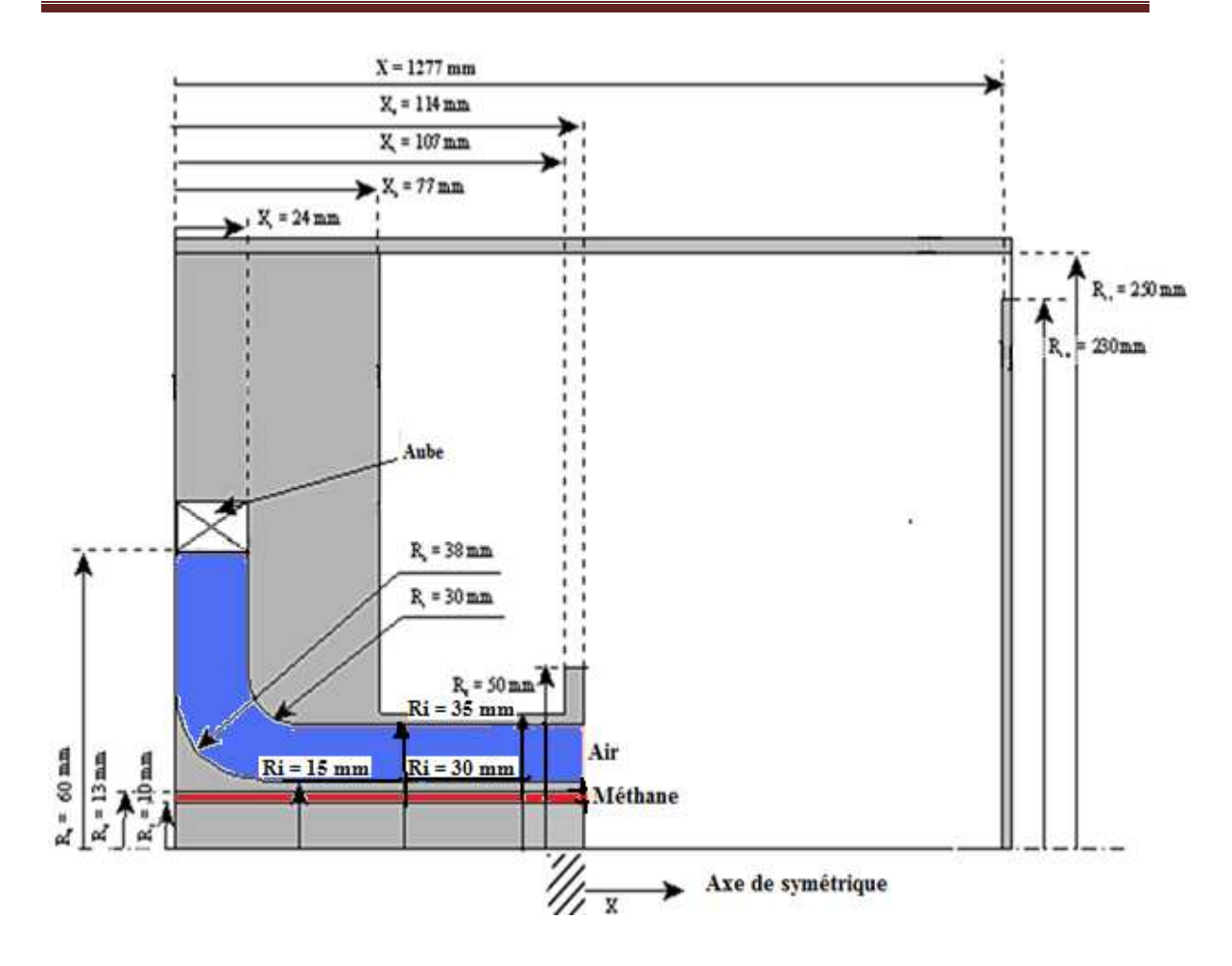

**Fig. III. 8 -** Géométrie de la chambre de combustion **[16, 51]**.

#### **III. 4. TYPES DE CONDITIONS AUX LIMITES**

Les conditions aux limites du domaine sont imposées selon la nature de la limite considérée (**tableau III.1**) : entrée ou sortie du fluide, paroi solide. En outre, pour chaque type de limite, il existe plusieurs variantes de conditions, dont seulement celles nous intéressent, sont décrites dans les paragraphes qui suivent et sont schématisées dans la **figure III.9** :

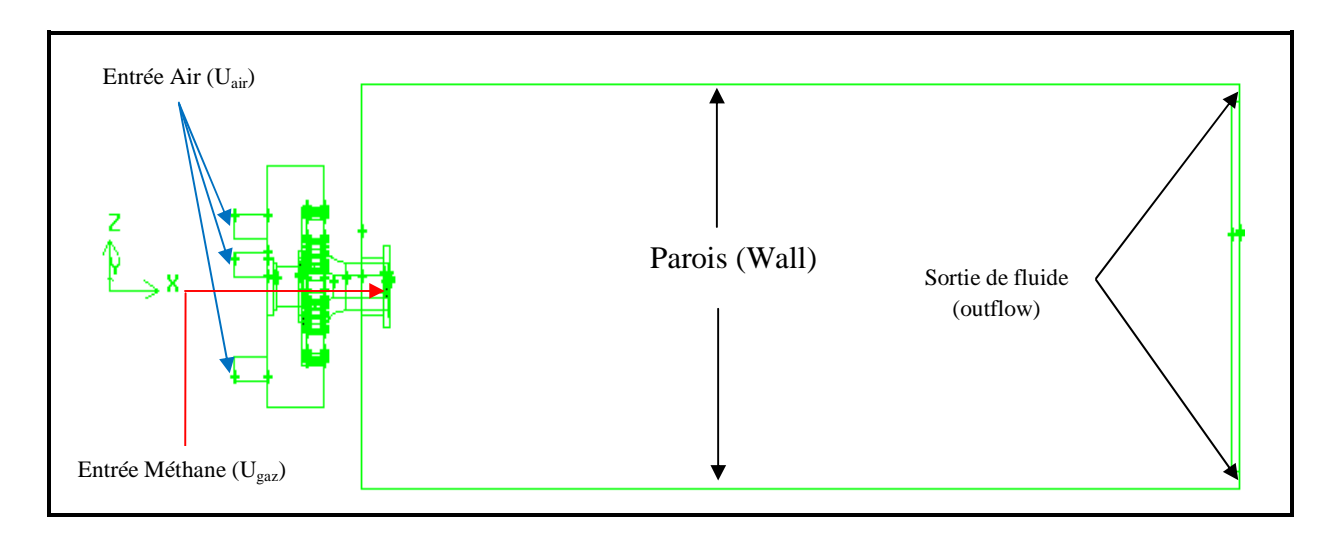

**Fig. III. 9 -** Domaine de calcul et conditions de fonctionnement.

#### **III. 4. 1. Entrées de fluide**

Aux entrées de fluide dans le domaine, on a imposé une vitesse absolue du fluide et également sa température, sa composition, ainsi que les caractéristiques de la turbulence en fixant l'intensité de turbulence  $I_{\mu\nu}$  et une dimension caractéristique  $L_{\mu\nu}$ . Sur la base de calcul du nombre de *Reynolds* (*Re*) de l'air, on a pu déterminer  $I_{\mu\nu}$  pour l'oxydant et le carburant (**tableau III.1**).

$$
I_{tur} = 0.16(\text{Re}_{Dhydr})^{-1/8} \tag{III.1}
$$

Dans le cas d'une section non circulaire, on calcul *Ltur* à partir du diamètre hydraulique ( $D_{\text{hadr}}$ ), avec  $D_{\text{hadr}} = \frac{4S}{P}$  $D_{\text{hudr}} = \frac{4S}{R}$ , où *S* et *P* sont respectivement la surface et le périmètre de la section d'entrée **[54]**.

#### **III. 4. 2. Sortie de fluide**

La sortie du fluide est modélisé par une condition de type *pressure outlet* où son avantage est la prise en compte des propriétés d'une entrée de fluide par le plan de sortie du domaine, dans laquelle on impose simplement la pression statique dans le plan de sortie, on y fixe également les valeurs des propriétés scalaires (température, composition et grandeurs de turbulence) du fluide potentiellement entrant dans le domaine par cette limite.

#### **III. 4. 3. Parois**

Les parois sont supposées adiabatiques et la vitesse du fluide est supposée nulle par défaut (condition de non glissement). On a impose la température aux parois.

| <b>Conditions de fonctionnement</b>                | Air   | <b>Méthane</b> $(CH4)$ |
|----------------------------------------------------|-------|------------------------|
| Diamètre hydraulique $D_{\text{hadr}}(\mathbf{m})$ | 0.03  | 0.006                  |
| Intensité de turbulence à l'entrée                 | 08    | 05                     |
| $($ %)                                             |       |                        |
| Nombre de Reynolds (Re)                            | 42900 | 7900                   |
| Température à l'entrée $(K)$                       | 300   | 300                    |
| Vitesse d'entrée $(m/s)$                           | 23    | 21                     |
| Richesse globale [-]                               | 0.808 |                        |
| Pression de sortie (atm)                           |       |                        |

**Tab. III.1** – Les conditions aux limites **[8, 9, 10, 16, 51]** 

#### **III. 5. MAILLAGE**

La définition de la géométrie et la génération du maillage ont été réalisées à l'aide du mailleur « GAMBIT » **[62]**, avec des mailles de forme tétraédrique à quatre (04) nœuds. Un raffinement des zones au voisinage de la sortie du bruleur (8383 cellules), a été pris en compte pour capter les différents phénomènes qui peuvent intervenir dans ces zones, notamment les gradients de vitesse et de température **(figure III.10)**. Enfin, le mailleur construit lui-même les éléments et nous fournie leurs nombres de cellules ainsi que celui des nœuds (**Tab. III. 2**)

## **Chapitre III :**

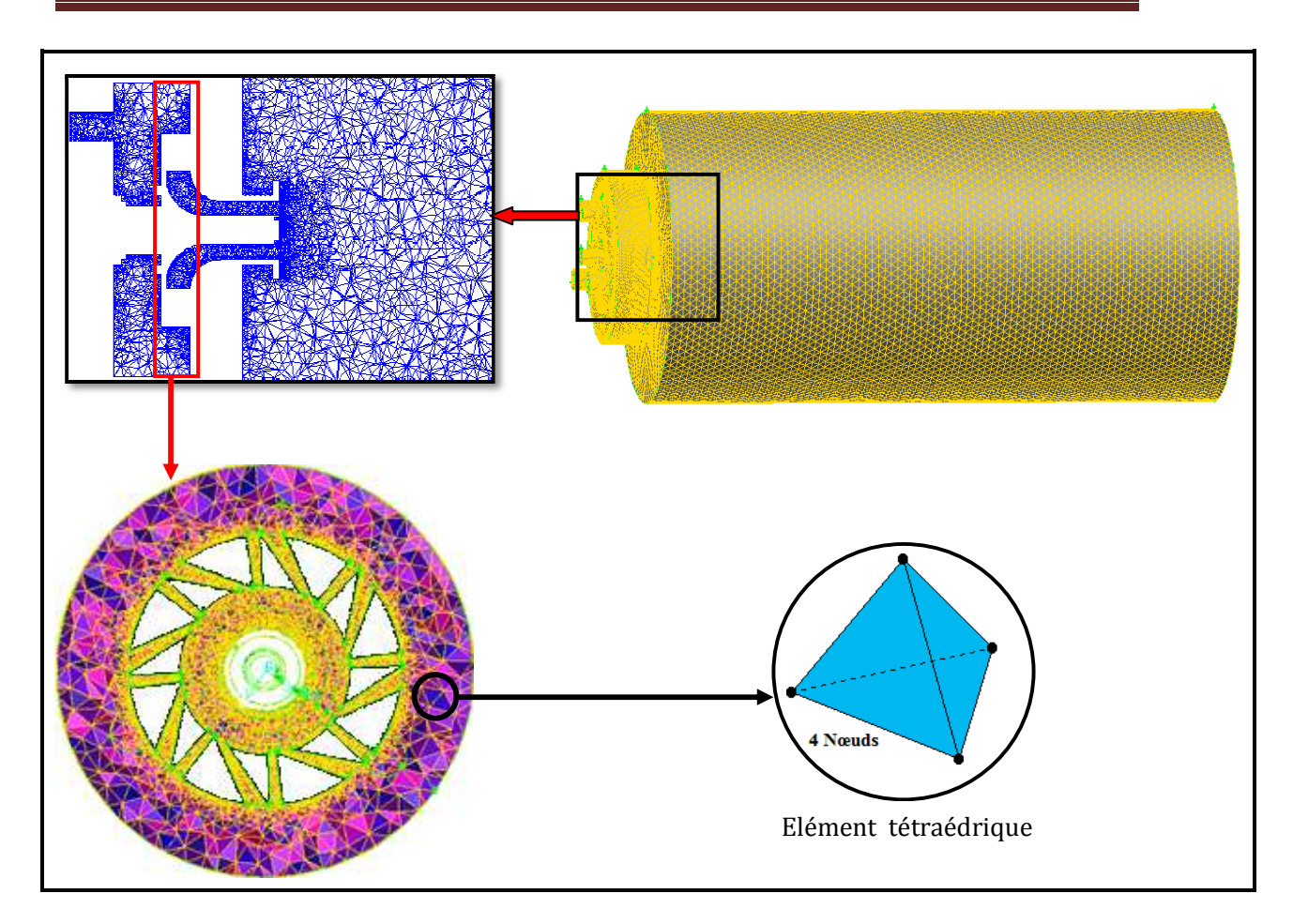

**Fig. III.10 –** Maillage de la chambre de combustion TECFLAM

**Tab. III. 2** – Caractéristiques du Maillage

|                                                            | Elément tétraédrique |  |  |  |  |
|------------------------------------------------------------|----------------------|--|--|--|--|
| Fig. III.10 - Maillage de la chambre de combustion TECFLAM |                      |  |  |  |  |
| $2$ – Caractéristiques du Maillage<br>Nombre de Cellules   | 1003688              |  |  |  |  |
|                                                            |                      |  |  |  |  |
| Nombre de Nœuds                                            | 203664               |  |  |  |  |
| Surface du plus petit élément (m <sup>2</sup> )            | 4.998122 e-007       |  |  |  |  |
| Surface du plus grand élément (m <sup>2</sup> )            | 3.089889 e-004       |  |  |  |  |
| volume du plus petit élément (m <sup>3</sup> )             | 1.620467e-010        |  |  |  |  |
| volume du plus grand élément (m <sup>3</sup> )             | 1.662752e+006        |  |  |  |  |
| Volume totale du domaine $(m^3)$                           | 2.387166e-001        |  |  |  |  |

#### **III. 5. 1. Effet du Maillage**

Plusieurs problèmes apparaissent au moment où l'on construit le maillage. Si la différence de taille des objets sous étude est très importante, par exemple : si les régions conductrices ont certaines dimensions géométriques très petites par rapport à celles des autres régions du problème, l'obtention d'un maillage approprié sera difficile. Il ne doit pas être trop fin, ce qui augmente le nombre d'inconnues, ni trop lâche afin de ne pas avoir des éléments très déformés. Dans tous les cas, l'amélioration de la qualité du maillage implique toujours une augmentation importante du nombre des inconnues, ce qui peut nuire la convergence du système algébrique.

Des calculs sur différents maillage (**Figure III.11**), montre que la solution de la vitesse axiale ne change pas de manière significative  $(\leq 4\%)$ . On peut donc conclure que la solution est indépendante du maillage.

**Remarque :** le maillage considéré ne concerne que la zone de propagation de la flamme.

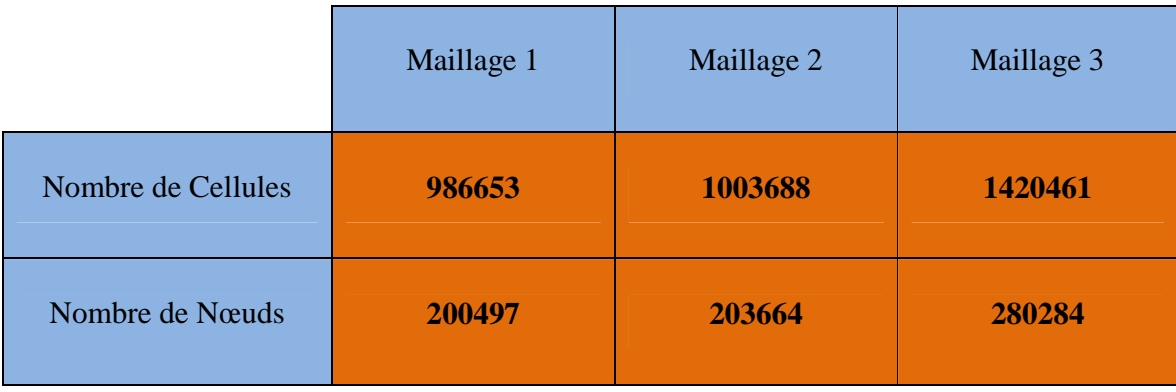

**Tab. III. 3 –** Caractéristiques des différents maillages

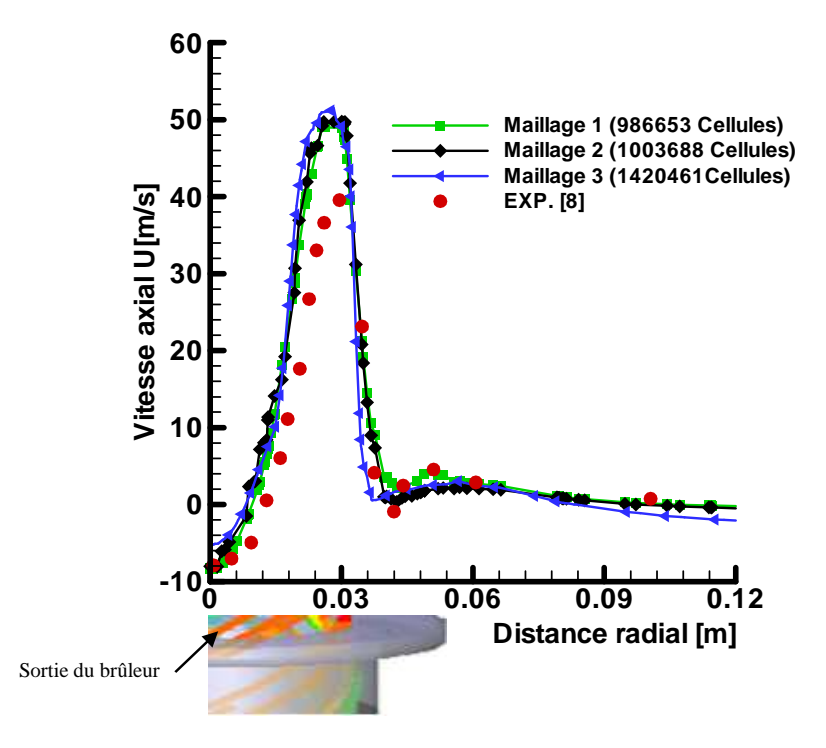

**Fig. III. 11 –** Indépendance de la solution du maillage.

## Chapitre IV

Résultats et Discussion

#### **IV. 1. PRÉSENTATION ET DISCUSSION DES RÉSULTATS DE SIMULATION**

Cette première partie d'étude s'intéresse à la simulation numérique des flammes de diffusion dans la chambre de combustion d'une turbine à gaz. L'un des objectifs principaux c'est d'étudier l'influence des modèles de turbulence sur la prédiction du champ d'écoulement et des concentrations des espèces chimiques. L'étude concerne la prédiction numérique d'une flamme de diffusion d'un écoulement turbulent confiné de gaz naturel d'écoulement et des concentrations des espèces chimiques. L'étude concerne la prédiction<br>numérique d'une flamme de diffusion d'un écoulement turbulent confiné de gaz naturel<br>avec un fort tourbillonnement à l'aide du logici sont comparés à ceux de **Meier et al. [8], Frassoldati et al. [10] ], A. Khelil [16]** et de **Guillaume Albouze [51].**  Aux modèles de turbulences k-ε standard et R RSM (Reynolds stress model) est associé le modèle de combustion dit «Eddy dissipation» avec un schéma réactionnel à deux étapes. on du champ<br>e la prédiction<br>de gaz naturel

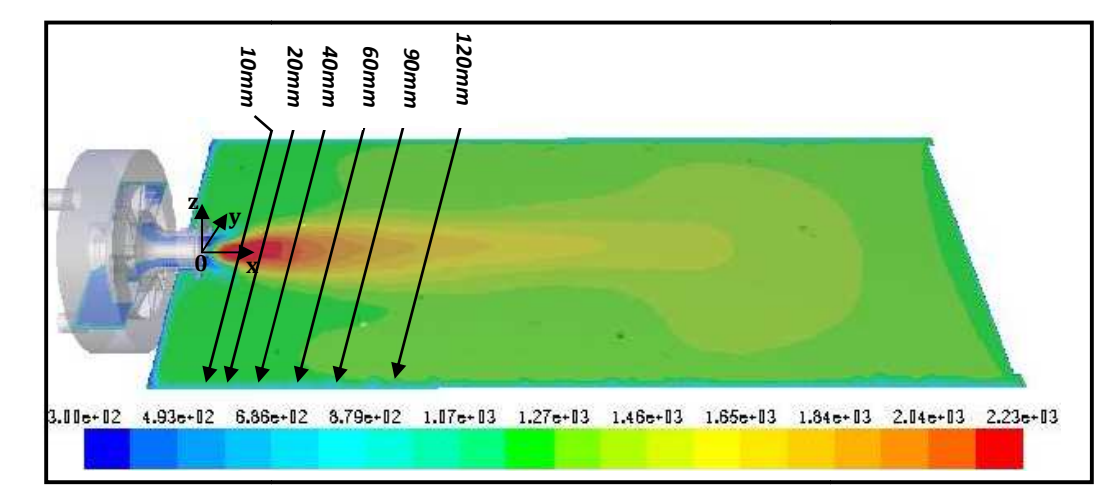

Fig. IV.1 – Positions des profiles température et les fractions massiques

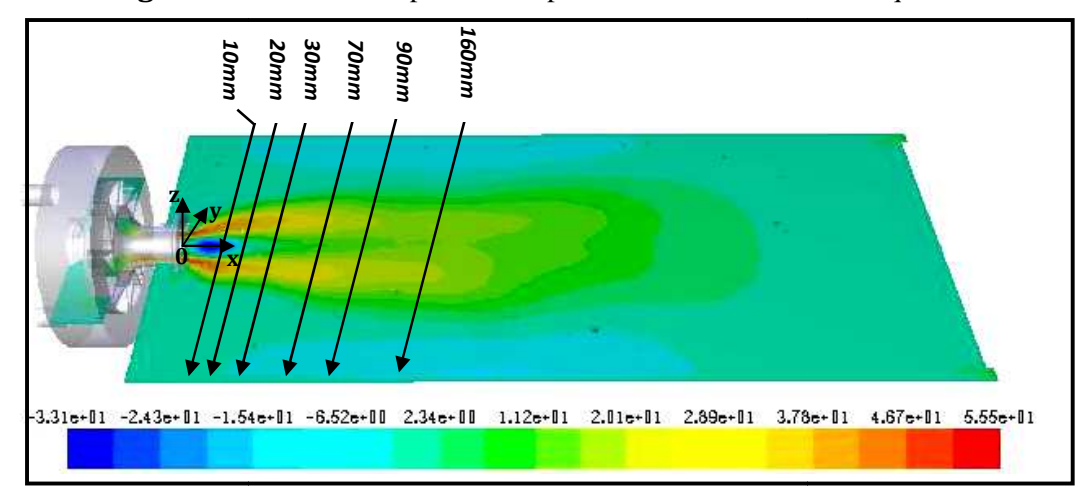

**Fig. IV. 2 –** Positions des profiles vitesses

Les **figures IV.1** et IV.2 représente les différents stations de mesure des profiles température, fraction massique des espèces chimiques et les profiles des vitesses respectivement.

#### **IV. 1. 1. Validation du modèle de turbulence des contraintes de Reynolds (RSM)**

#### **IV. 1. 1. 1. Champ d'écoulement moyen**

Le champ des vecteurs vitesses moyennes est représenté par la **figure IV.3**, cette dernière montre bien les trois zones de recirculation. Les deux zones intérieures (centrale) et de mélange, qui se trouvent au bout de la sortie du brûleur comme le montre la **figure IV.3.b**, et la zone de recirculation extérieure qui est illustrée dans la **figure IV.3.a**.

Les profils radiaux calculés et mesurés des vitesses moyennes axiales, radiales et tangentielles dans six stations  $(X = 10, 20, 30, 70, 90, \text{ et } 160 \text{ mm})$  sont donnés dans les **Figures IV.4, IV.5 et IV.6** respectivement. La présence de la zone de recirculation interne est indiquée par la présence des valeurs négatives des profils de vitesses.

Comme on le voit dans la **figure IV.4**, les résultats numériques montrent que la vitesse axiale prédite par le modèle de turbulence k-ε (KER2) et RSM (RSMR2) sont général en bon accord avec les données expérimentales. Seul le modèle RSM (RSMR2) à la position  $X = 90$  et 160 mm donne une assez bonne concordance avec les résultats expérimentaux. Les valeurs maximales et minimales de la vitesse axiale sont en majorité bien captées par les deux modèles de turbulence RSM et k-ε standard, par contre la valeur minimale qui représente la zone de recirculation intérieure est mieux estimée par le modèle de turbulence RSM à  $X = 70$  et 90 mm.

Pour la vitesse radiale, la comparaison entre les données expérimentales et les prédictions numériques est satisfaisante dans la plupart des stations comme le montre la **figure IV.5.** Quant à la vitesse tangentielle, il y a une surestimation des données expérimentales. Sauf à la station  $X = 20$  mm, on remarque un bon accord avec les résultats expérimentaux comme le montre la **figure IV.6.** 

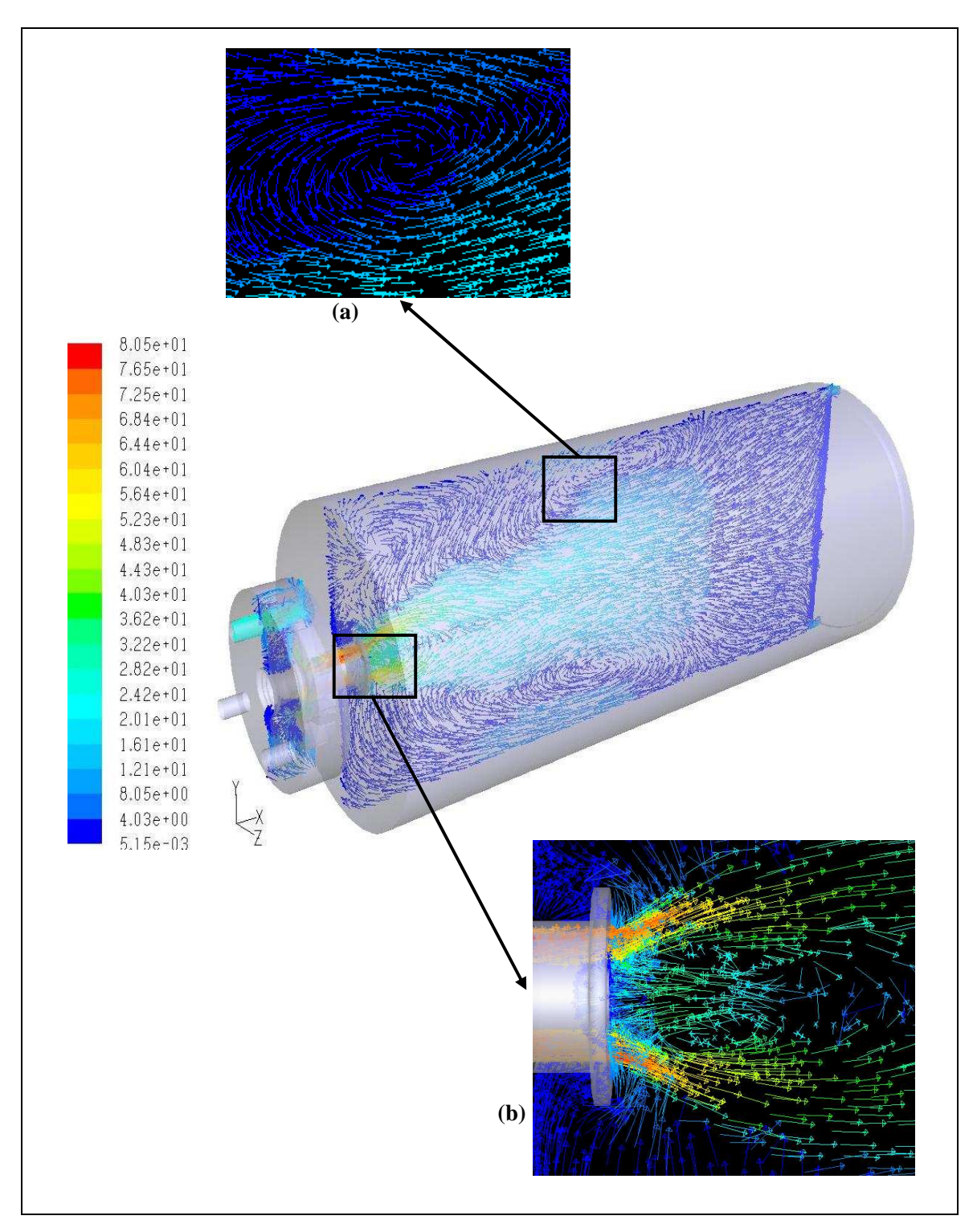

**Fig. IV. 3** – Champs des vecteurs vitesses moyennes sur un plan (z=0)

(a) et (b) vue des zones de recirculation

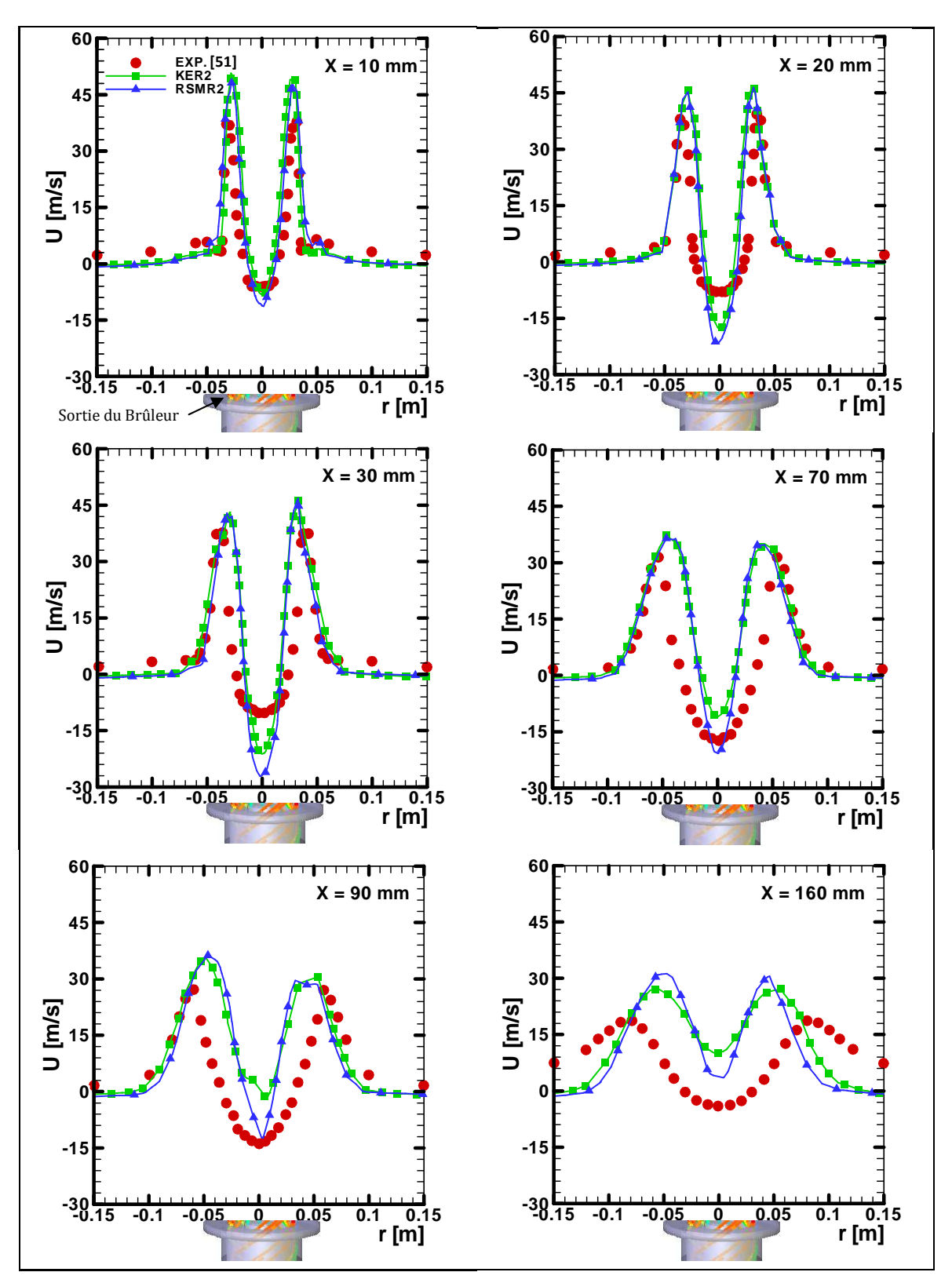

**Fig. IV. 4 –** Distribution radiale des profils de vitesses axiales moyennes à des distances

 $X = 10, 20, 40, 60, 90,$  et 160 mm de la sortie du brûleur.

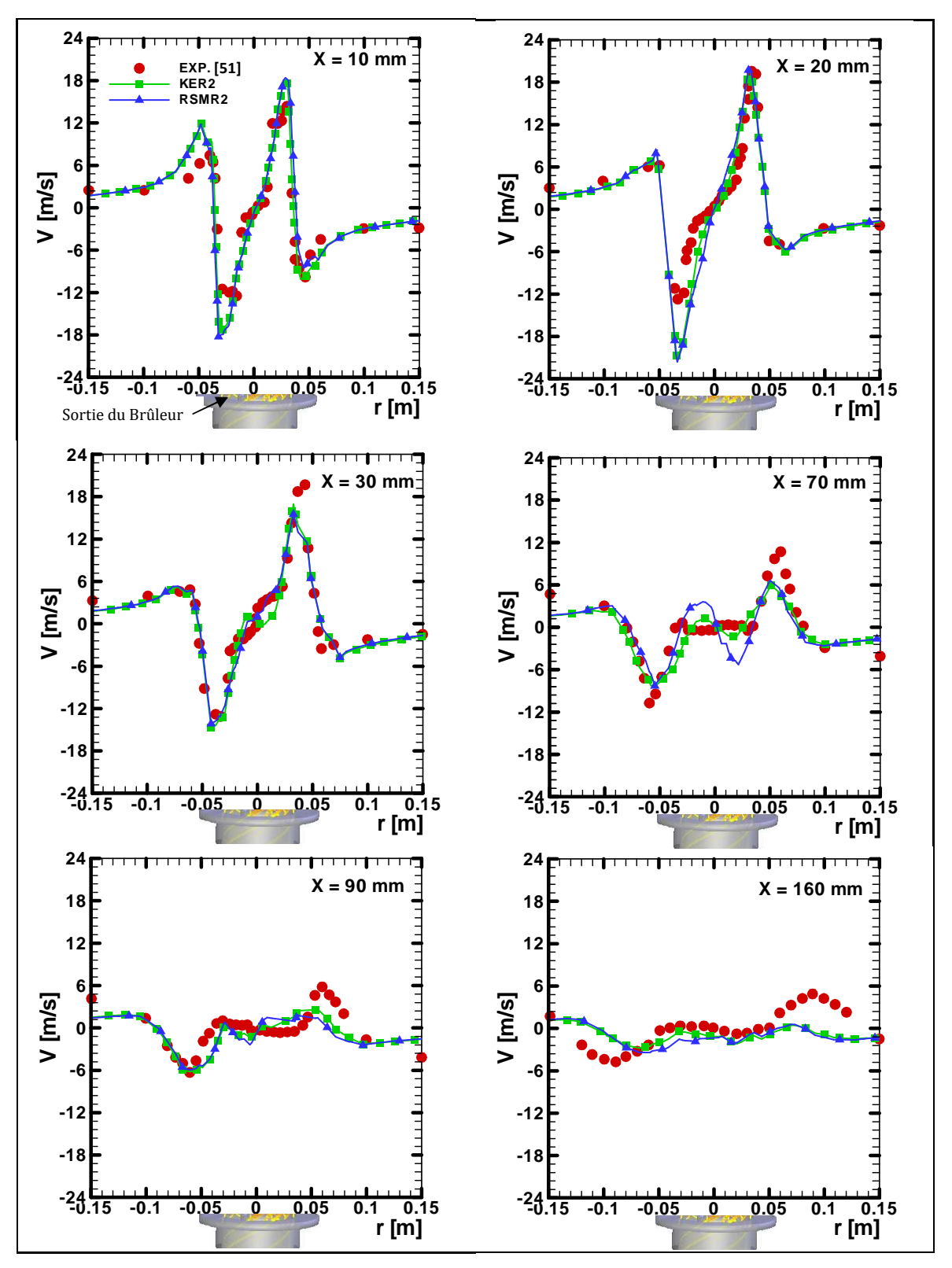

**Fig. IV.5 –** Distribution radiale des profils de vitesses radiales moyennes à des distances

X = 10, 20, 40, 60, 90, et 160 mm de la sortie du brûleur.

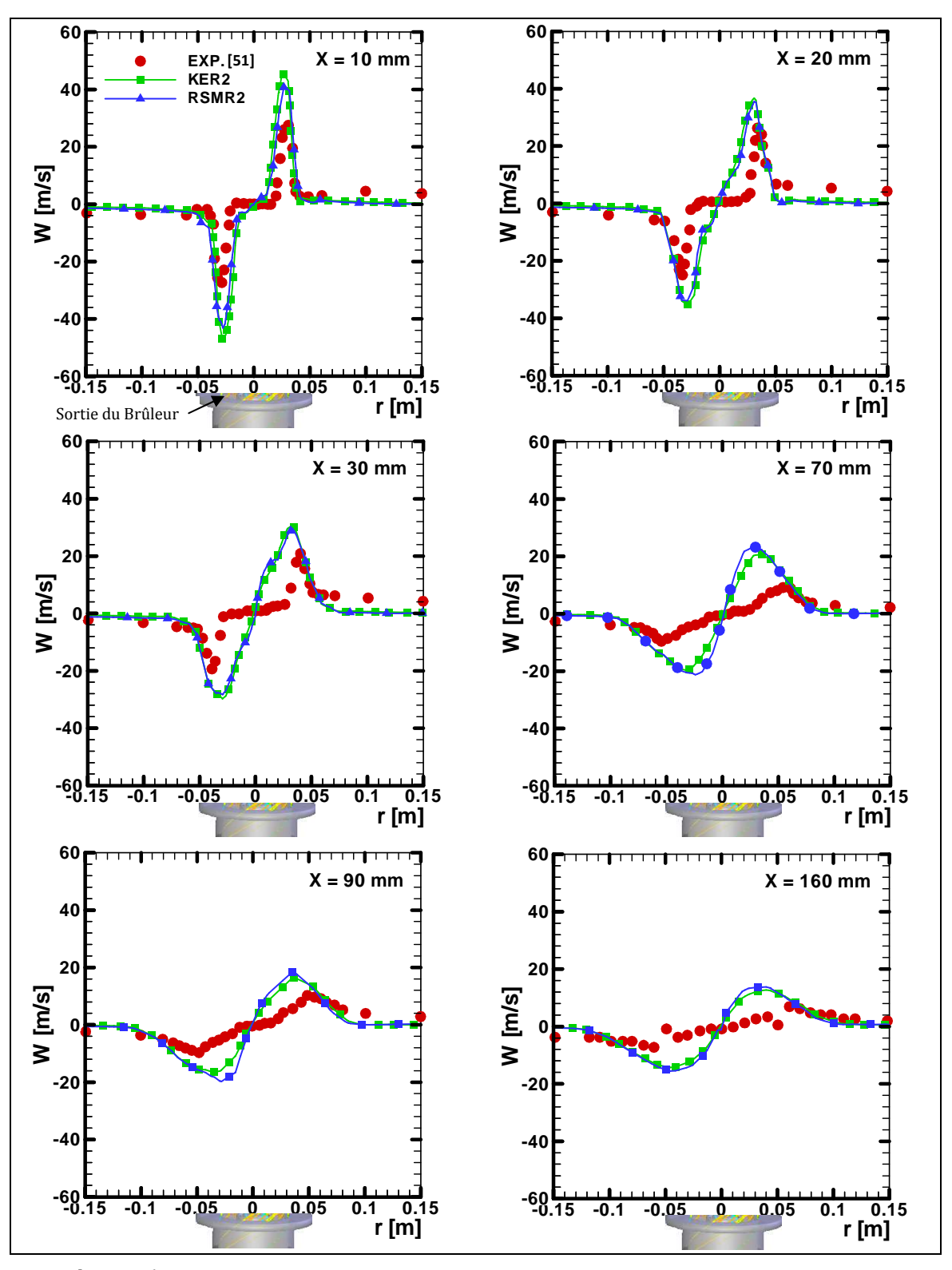

**Fig. IV. 6 –** Distribution radiale des profils de vitesses tangentielles moyennes à des distances  $X = 10, 20, 40, 60, 90, 6160$  mm de la sortie du brûleur.

#### **IV. 1. 1. 2. Champ de température et fraction massique des espèces chimiques**

La **figure IV.7** montre le contour de température déterminé par le model de turbulence RSM. On remarque la zone de recirculation interne(**A**), où les produits intermédiaires chauds sont transportés et le processus de combustion terminé, la zone de recirculation extérieure (**C**) formée par l'écoulement des gaz brûlés, et la zone intérieure (**B**) formée par le mélange entre le comburant et le combustible. Par contre la **figure IV.8** montre la distribution radiale de la température moyenne suivant l'axe X, la température maximum est obtenu au niveau du centre de la zone chaude de la flamme ( $T \geq 2000K$ ).

La moyenne de Favre de la température représentée par les **figures IV.9** et **IV.10,** établie la comparaison entre les travaux de **A. Frassoldati et al.** , **A. Khelil** et le travail de cette étude avec des mesures expérimentales. On remarque que la prédiction numérique en trois dimensions (3D) élaborée par les modèles de turbulence k-ε standard et RSM et associés avec le schéma réactionnel à deux étapes donne une bonne prédiction de la zone de recirculation interne (**A**) par rapport à la simulation en deux dimensions (2D). Constatant que le noyau central chaud est situé à 160 jusqu'à 180 mm de la sortie du brûleur. Le processus de combustion est terminé dans la zone chaude de la flamme (**A**) et l'accord avec les données expérimentales est plus réaliste avec le modèle RSM comme l'indique La **figure IV.10**.

La distribution radiale des profiles de températures moyennes est représentée dans La **figure IV.11.** Comme on le constate, les caractéristiques générales des profils des températures mesurées sont raisonnablement bien capturées par les deux modèles de turbulence  $(X < 40$  mm). Le long de l'axe des coordonnées radiales, les profils de température passent de la plus haute valeur qui caractérise le noyau central chaud de la flamme à une valeur basse, puis finalement à la valeur asymptotique qui se réfère à la recirculation de gaz d'échappements. Par contre la prédiction en 2D est incapable de prédit la zone extérieur prés des parois. Le pic de la température révèle que la combustion se produit dans la zone de recirculation intérieure. A la station X=120mm, seul le modèle RSM avec un schéma réactionnel à deux étapes est capable de donner un bon accord avec les données expérimentales. Dans la majorité des cas les prédictions surestiment ces valeurs expérimentales.

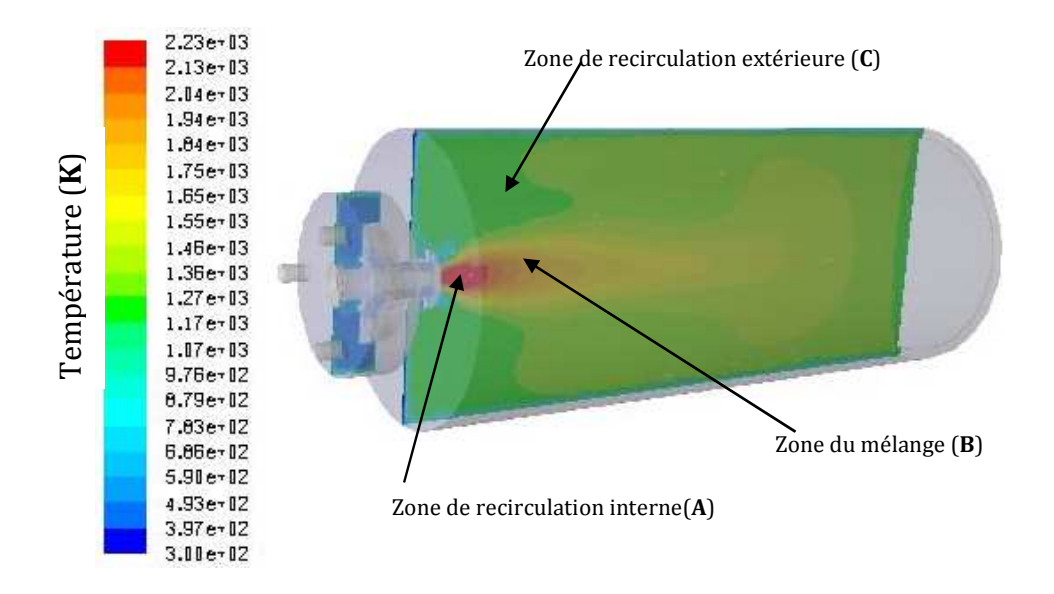

**Fig. IV. 7 –** Contours de la température moyenne déterminée par le modèle RSM

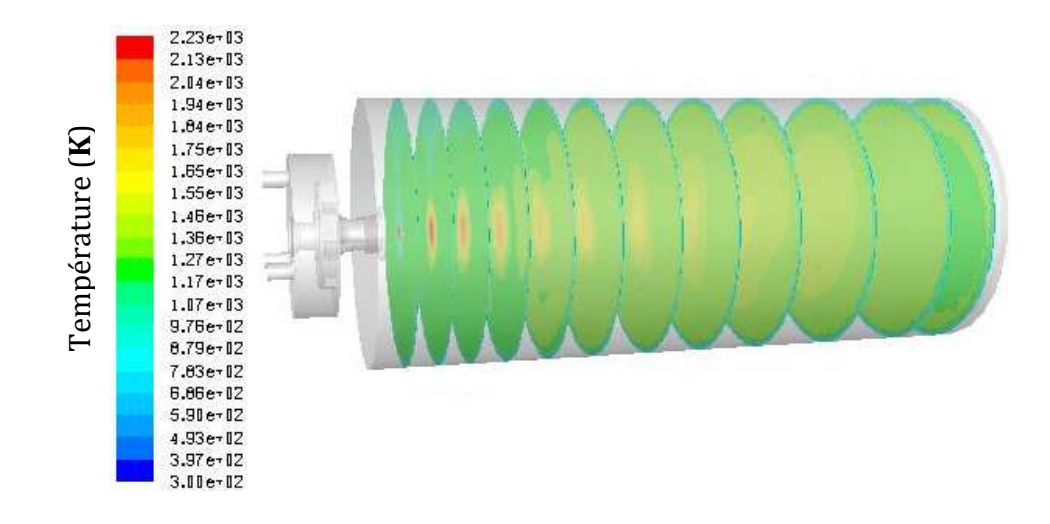

**Fig. IV. 8 –** Distribution de la température moyenne suivant l'axe X déterminée par le modèle RSM

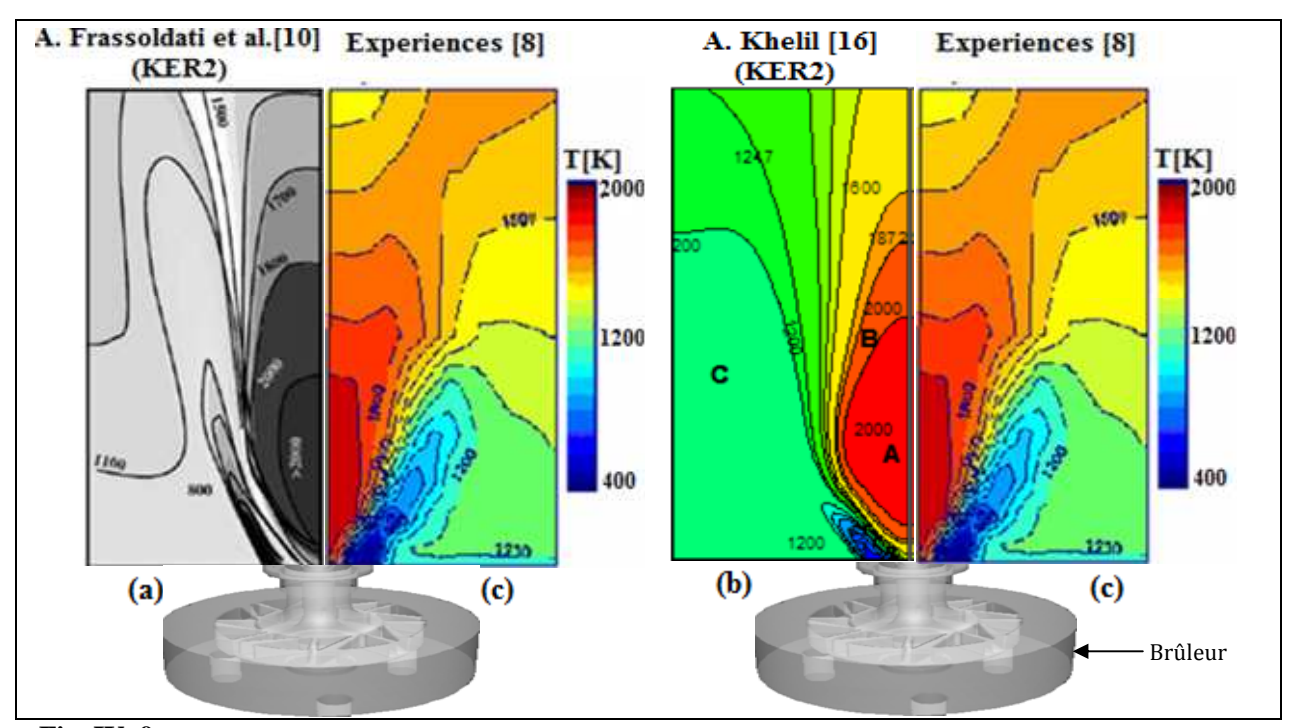

**Fig. IV. 9 -** Moyenne de Favre de la température **(r = 150 mm et h = 300 mm)**. **(a)** Prédiction numérique donnée par Frassoldati et al **[10]**, **(b)** Prédiction numérique donnée par A. khelil **[16]**, **(c)** Les mesures expérimentales **[8]** 

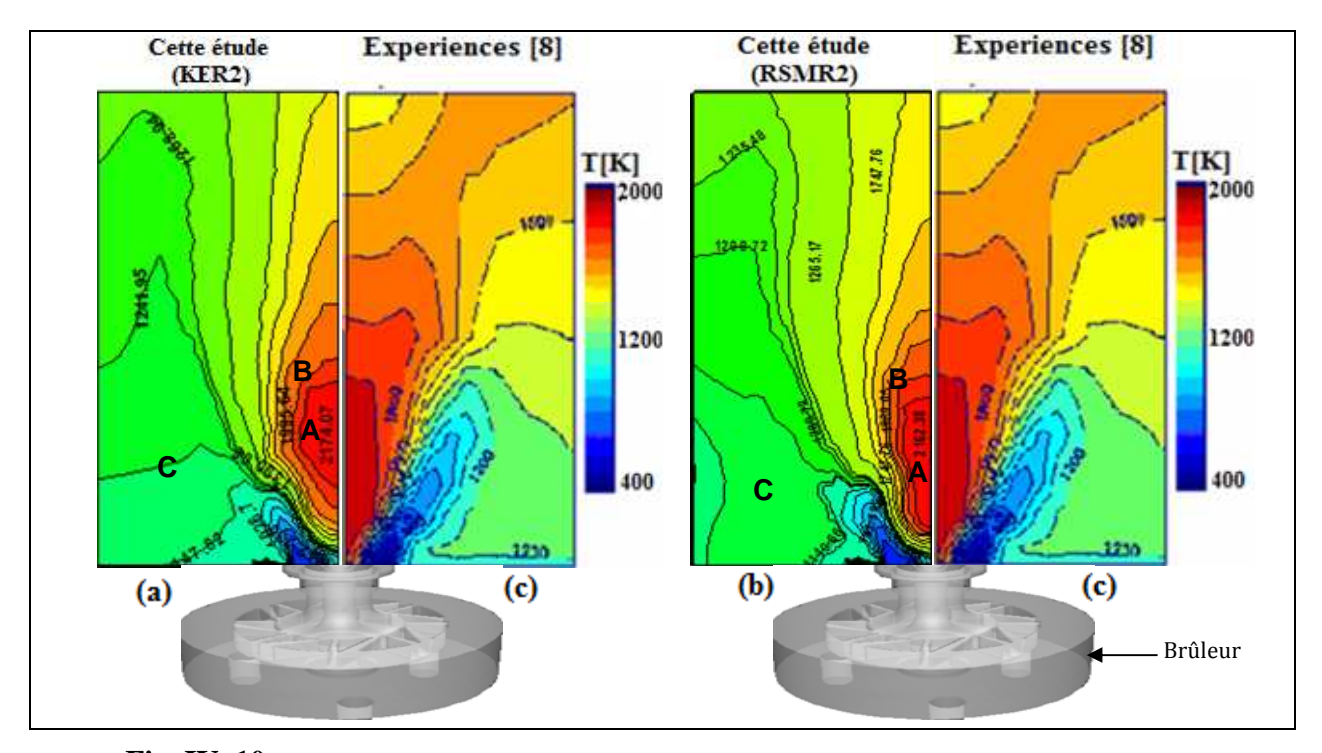

**Fig. IV. 10 -** Moyenne de Favre de la température **(r = 150 mm et h = 300 mm)**. **(a)** Le modèle (Eddy dissipation et schéma réactionnel à deux étapes) et le modèle k-ε standard, **(b)** Le modèle (Eddy dissipation et schéma réactionnel à deux étapes) et le modèle RSM, **(c)** Les mesures expérimentales **[8].**

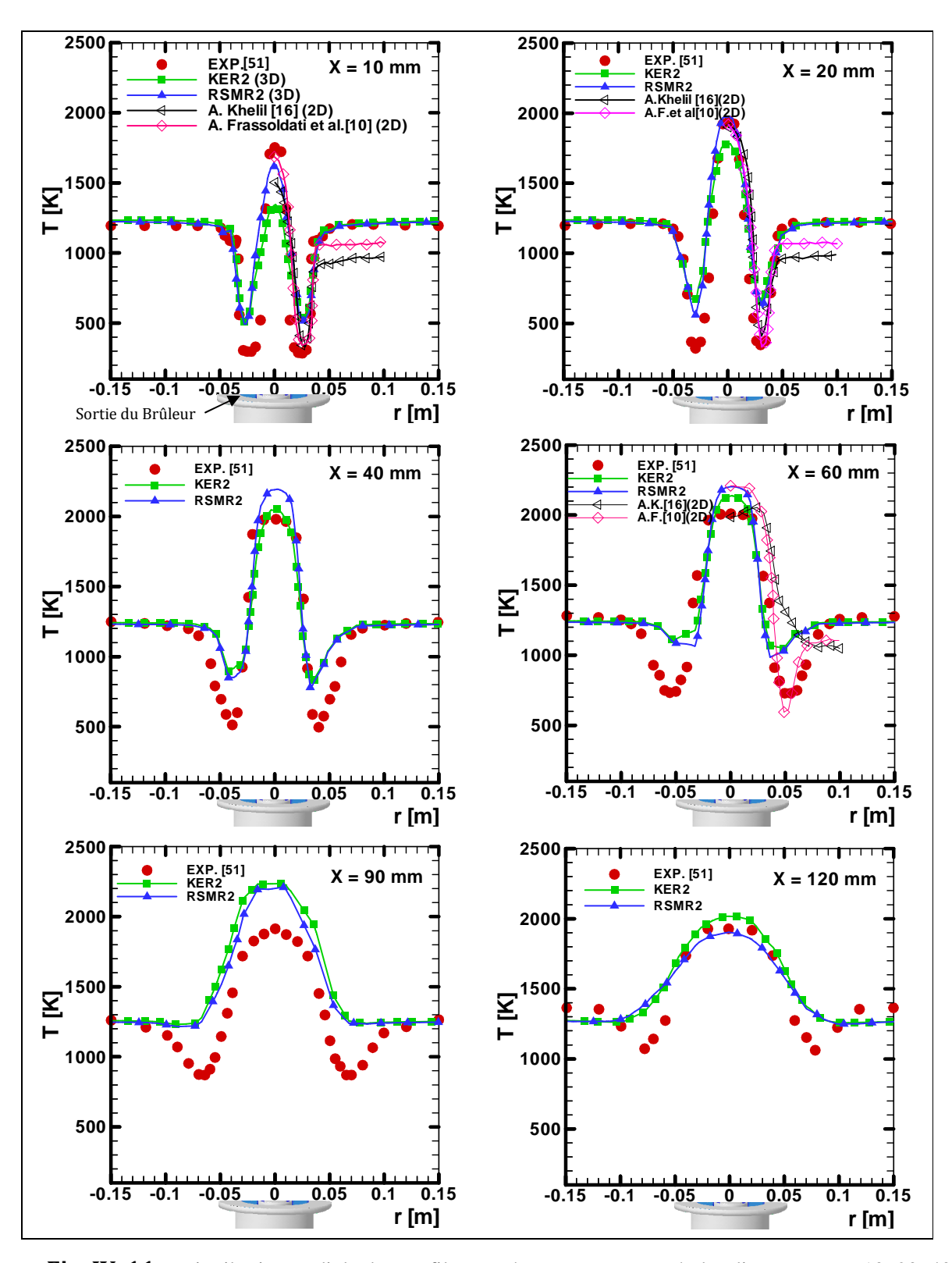

**Fig. IV. 11 –** Distribution radiale des profils températures moyennes à des distances X = 10, 20, 40, 60, 90, et 120 mm de la sortie du brûleur.
Les distributions radiales de la fraction massique moyenne de  $CO<sub>2</sub>$ , H<sub>2</sub>O et CO sont indiquées dans les **figures IV.12, IV.13 et IV.14** respectivement**.** Les valeurs maximales de CO2 (**Figure IV.12**) prédites par les deux modèles de turbulence k-ε standard et RSM, corroborent avec les donnes expérimentales, qui sont obtenus dans la zone du corps chaud sauf à la station  $X = 10$  et 120 mm où on remarque une sous-estimation de ces valeurs, et une surestimation des valeurs minimales à  $X = 40$ , 60 et 90 mm. Par contre, on remarque une amélioration de prédiction par le modèle de turbulence RSM au niveau des stations précédentes. Les valeurs asymptotiques sont sous-estimées au niveau de la zone de recirculation extérieur par les deux modèles de turbulence k-ε standard et RSM.

La **figure IV.13** présente la distribution radiale de la fraction massique moyenne de H2O à des distances différentes de la sortie du brûleur. Les valeurs maximales sont sousestimées par les deux modèles avec une amélioration sensible de prédiction numérique donnée par le modèle de turbulence RSM. Un bon accord des résultats numérique avec les résultats expérimentaux par les deux modèles est observé au niveau des stations  $X = 10, 20,$ 90 et 120 mm, sauf aux stations  $X = 40$  et 60 mm où il y a une détérioration de la prédiction numérique. Les valeurs minimales et maximales des résultats expérimentaux sont bien résolues par k-ε standard et RSM avec schéma réactionnel à deux étapes dans les stations X = 20, 40 et 90 mm. Mais les valeurs asymptotiques sont sous-estimées au niveau de la zone de recirculation extérieur par les deux modèles de turbulence k-ε standard et RSM. Quant à la fraction massique de monoxyde de carbone CO, elle est largement sous-estimée par les deux modèles de turbulence k-ε standard et RSM avec une schéma réactionnel réduit à deux étapes.

Les profils de  $CO_2$  et  $H_2O$  (**Figures IV.13 et IV. 14**) se comportent d'une façon similaire aux profils de température, comme l'indique la **figure IV. 7**.

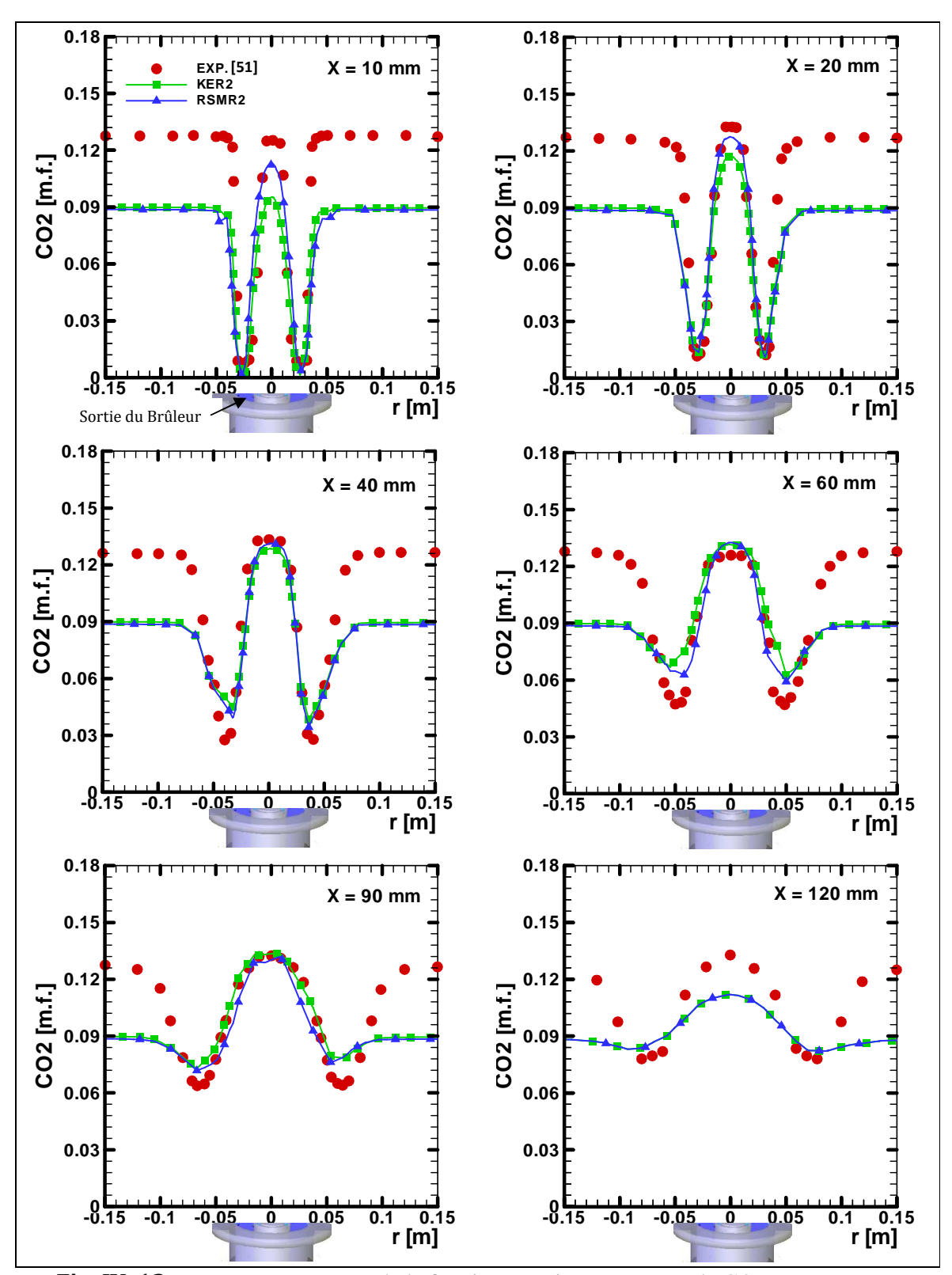

Fig. IV. 12 – Distribution radiale de la fraction massique moyenne de CO<sub>2</sub> à des distances

X = 10, 20, 40, 60, 90, et 120 mm de la sortie du brûleur.

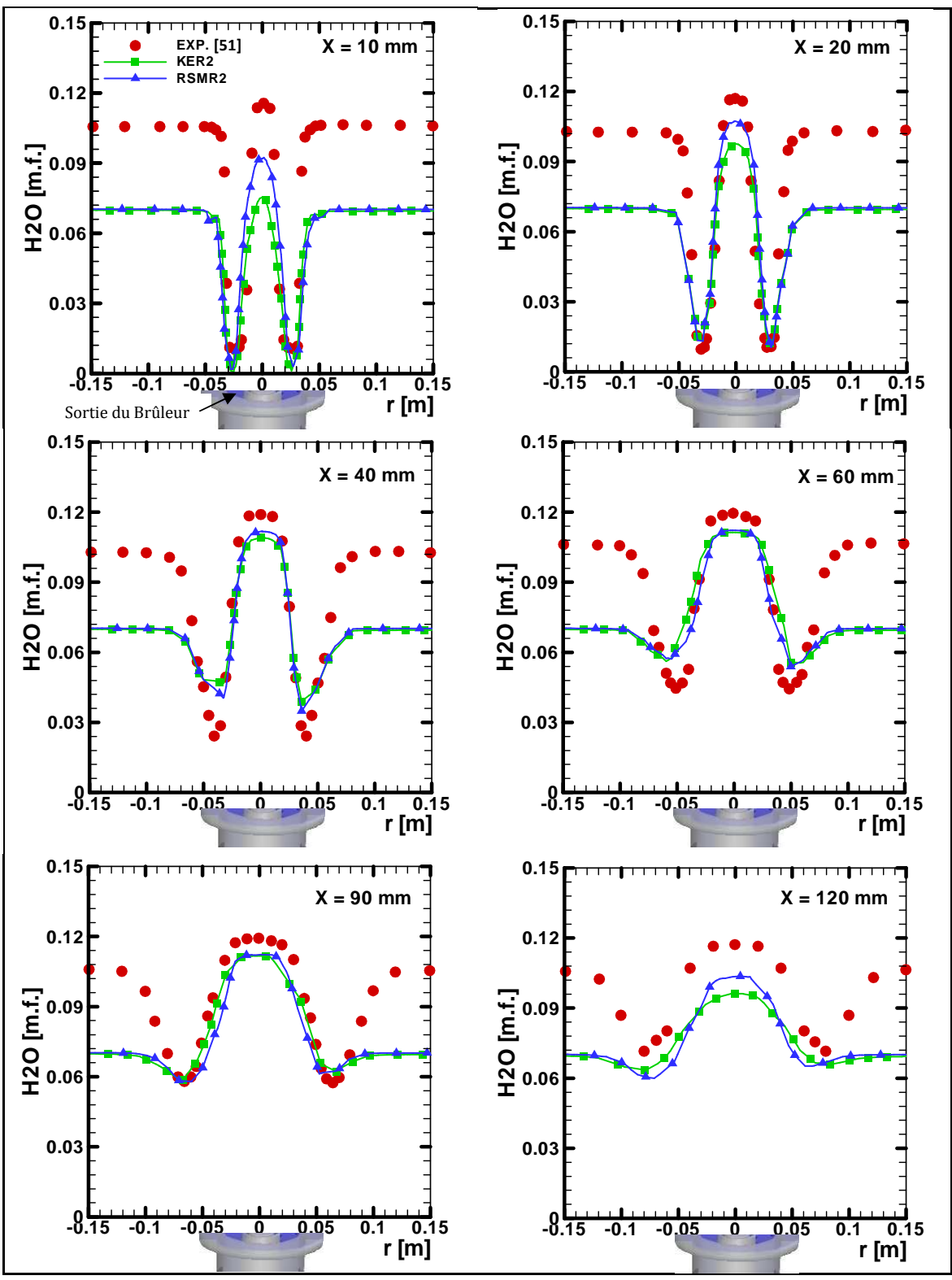

**Fig. IV. 13–** Distribution radiale de la fraction massique moyenne de  $H_2O$  à des distances

 $X = 10, 20, 40, 60, 90, 6120$  mm de la sortie du brûleur.

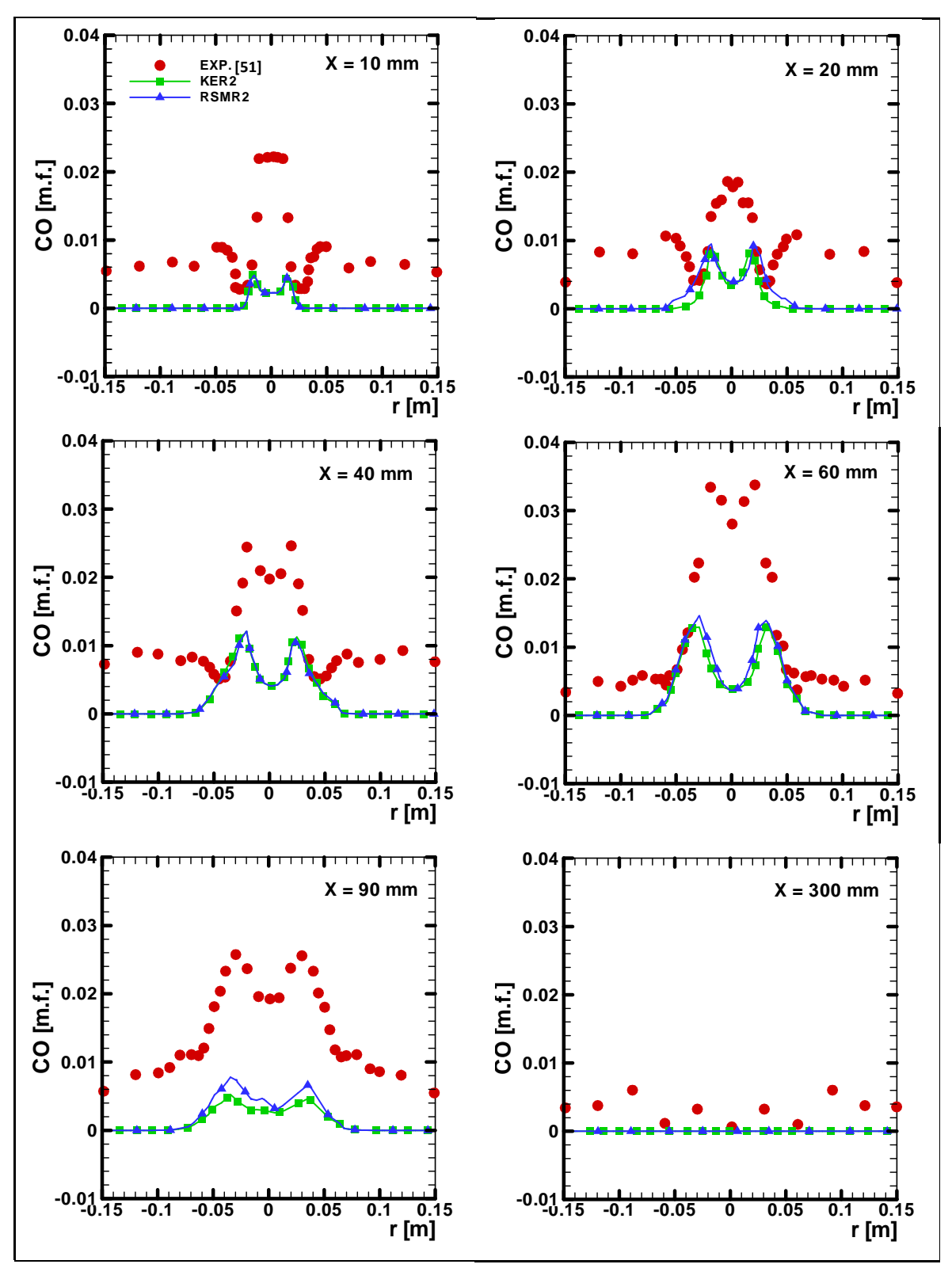

**Fig. IV. 14 –** Distribution radiale de la fraction massique moyenne de CO à des distances

X = 10, 20, 40, 60, 90, et 300 mm de la sortie du brûleur.

### **Conclusion**

Cette première partie d'étude traite l'influence de deux modèles de turbulence associée à un mécanisme réactionnel réduit à deux étapes sur la prédiction numérique de l'écoulement, champ de température et les fractions massiques des espèces chimiques d'une flamme non prémélangée. Les résultats obtenus sont comparés avec des travaux de **A. Frassoldati et al. [10]** et **A. Khelil [16]** réalisée en deux dimension (2D) et les données expérimentales. En générale, Les prédictions du champ d'écoulement tourbillonnaire et des propriétés de la flamme, obtenues avec le modèle de turbulence RSM en trois dimensions (3D), sont en meilleur accord avec les données expérimentales par rapport à celles calculées par le modèle de turbulence k-ε standard (3D) et les travaux **[10,16]** qui sont fait en deux dimensions (2D).

### **IV. 1. 2. Validation du modèle de combustion « Flammelette laminaire »**

Lors de la simulation numérique d'une flamme de diffusion du gaz naturel à fort tourbillonnement dans un milieu confiné, plusieurs facteurs peuvent influencer le processus de combustion. L'objectif est d'étudier un modèle chimique de combustion non-infiniment rapide associé avec le modèle de turbulence RSM. Le modèle chimique de combustion « Flammelette laminaire » (schéma réactionnel: 17 espèces et 46 réactions), comparée avec le modèle de fonction de densité de probabilité PDF (fonction  $\beta$ , 9 espèces et 8 réactions), avec un modèle d'équilibre chimique et les travaux de **A. Frassoldati et al.[10]** et **A. Khelil [16]**, sont utilisés pour modéliser l'interaction turbulence-chimie. Le post-processeur NOx est utilisé pour prédire les émissions de NO. Les concentrations des radicaux OH et O sont obtenues avec l'hypothèse de l'équilibre partiel et en adoptant une fonction de densité de probabilité (PDF) en termes de température.

### **IV. 1. 2. 1. Champ d'écoulement moyen**

Les **figures IV.15**, **IV.16** et **IV.17** présente la distribution radiale des vitesses moyennes axiale (U), radiale (V) et tangentielle (W) respectivement, à la sortie du brûleur sur les stations  $X = 10$ , 20, 30, 70 et 160 mm. Les vitesses axiales (**Figure IV.15**) prédites par le modèle de turbulence RSM associé aux deux modèles de combustion Flammelette laminaire et la fonction de densité de probabilité PDF sont surestimées avec les données expérimentales. Par contre sur les stations  $X = 10$ , 20 et 40 mm la zone de recirculation intérieure est bien estimée par les deux modèles de combustion, avec une amélioration sensible des résultats numériques sur la zone de recirculation extérieure donnée par le modèle de combustion Flammelette laminaire.

Pour la vitesse radiale (**Figure IV.16**), les valeurs maximales obtenues par les deux modèles de combustion Flammelette laminaire et la fonction de densité de probabilité PDF surestiment les données expérimentales aux niveaux des stations  $X = 10$  et 20 mm. Sauf à la station  $X = 30$  mm un bon accord est donné avec les données expérimentales et le modèle de combustion Flammelette par rapport au modèle de combustion PDF et la prédiction numérique en deux dimensions (2D) de **A. Khelil [16].** En générale, on remarque que la prédiction numérique des vitesses radiales en trois dimensions (3D) capte bien la zone de recirculation extérieure prés des parois par rapport à celle en deux dimensions (2D), quand à la vitesse tangentielle, il y a une surestimation avec les données expérimentales comme le montre la **figure IV.17**.

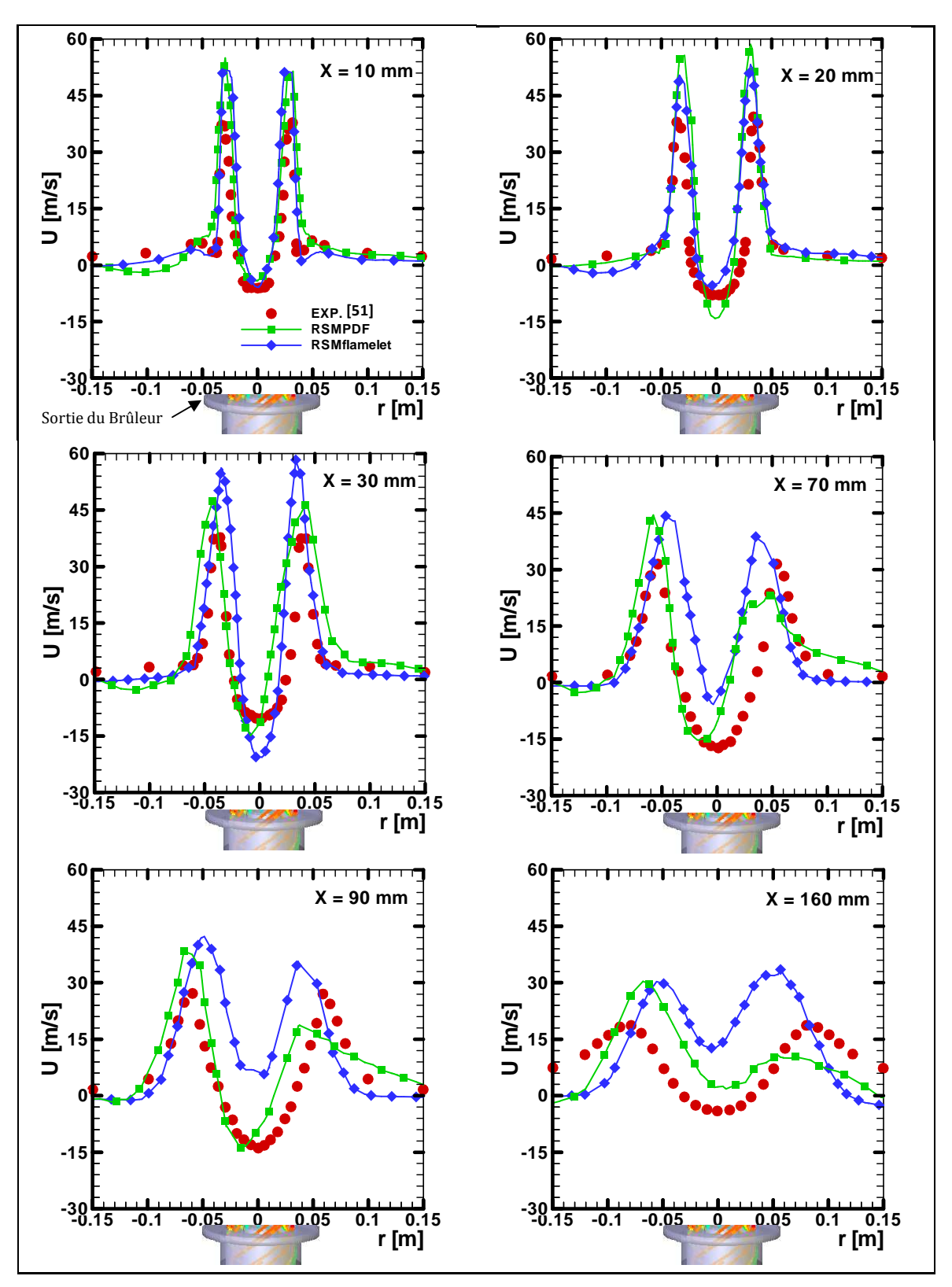

**Fig. IV. 15 –** Distribution radiale des profils de vitesses axiales moyennes à des distances

 $X = 10, 20, 40, 60, 90, 6160$  mm de la sortie du brûleur.

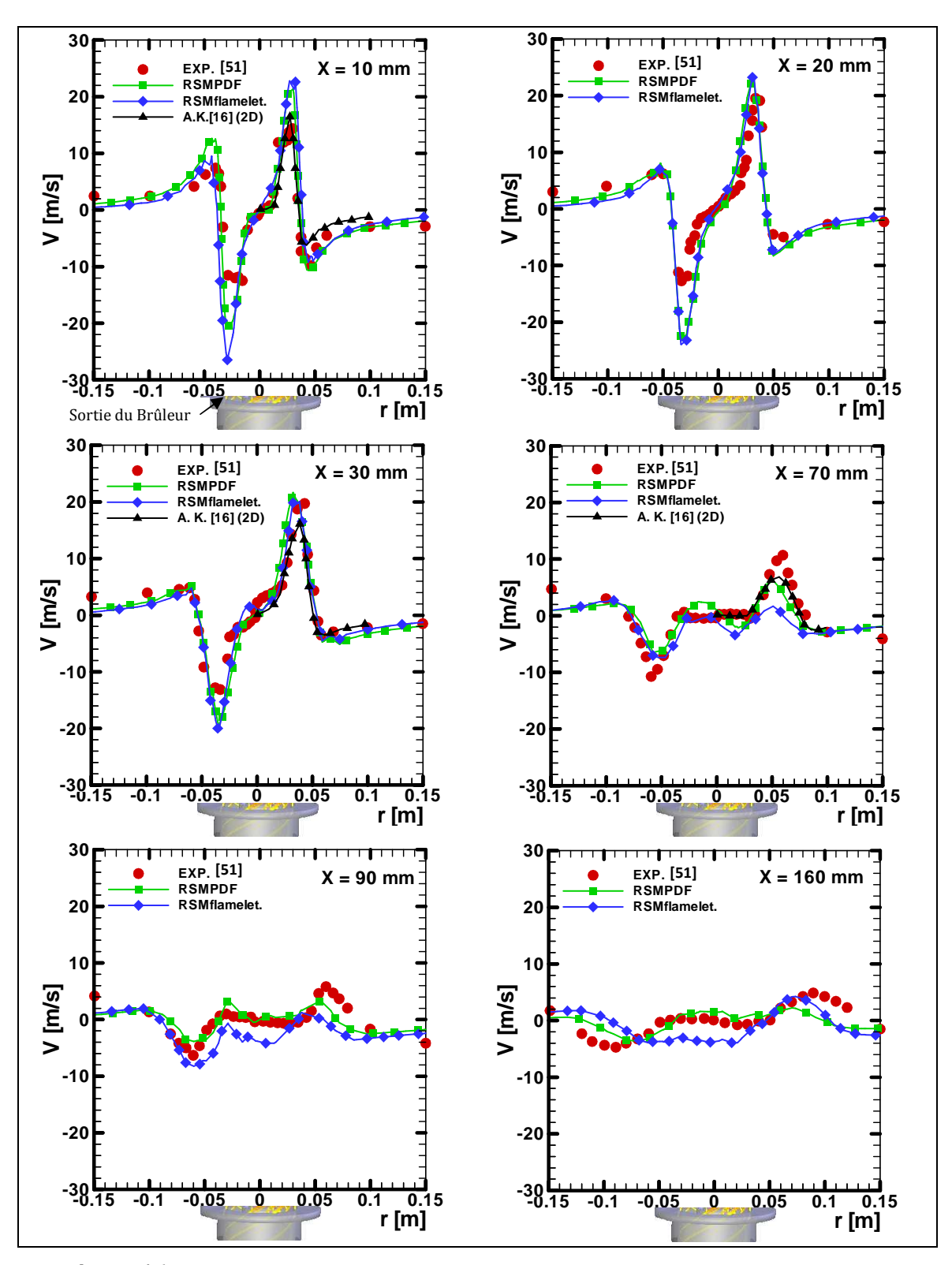

**Fig. IV.16 –** Distribution radiale des profils de vitesses radiales moyennes à des distances X = 10, 20, 40, 60, 90, et 160 mm de la sortie du brûleur.

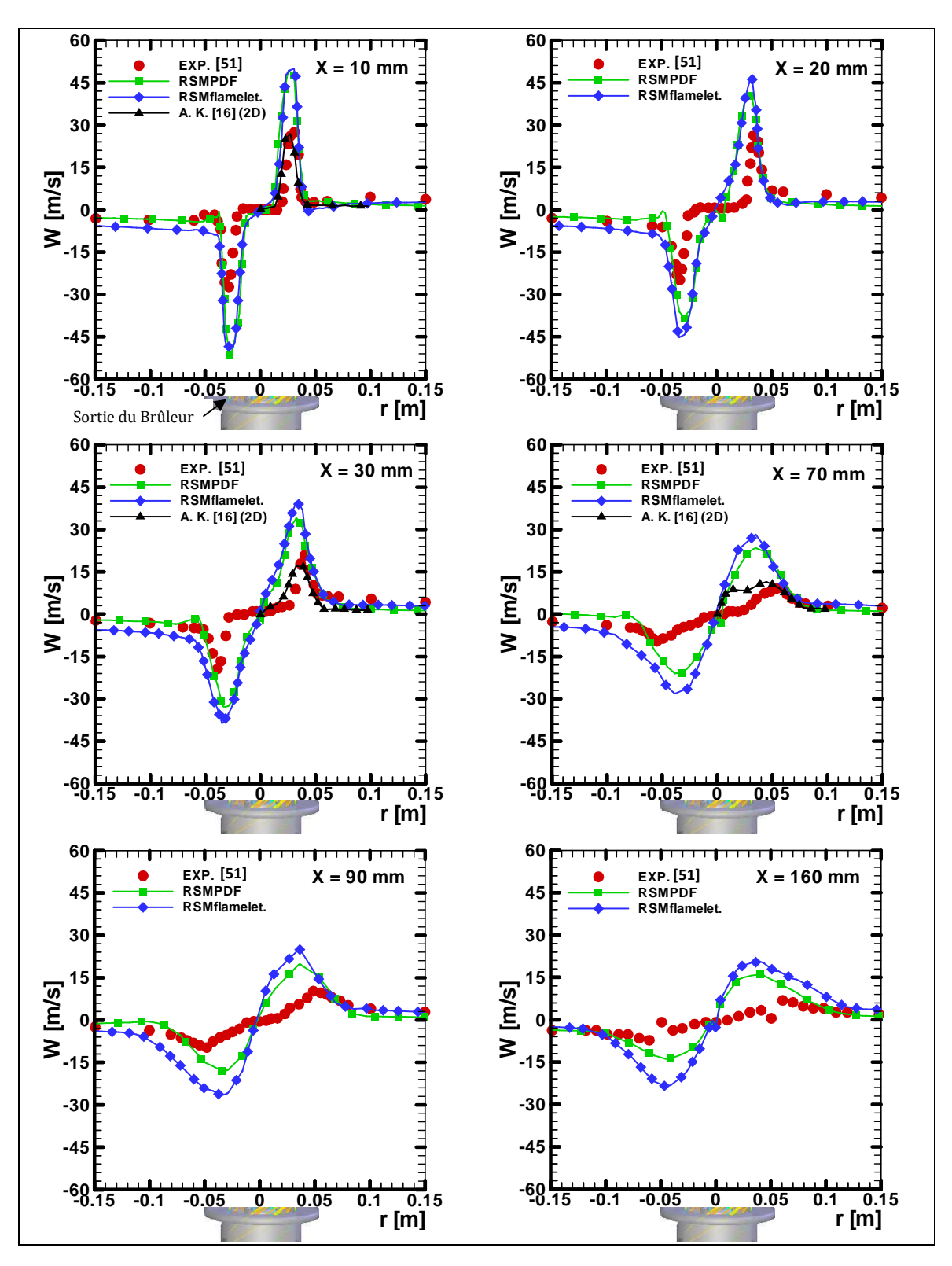

**Fig. IV. 17 –** Distribution radiale des profils de vitesses tangentielles moyennes à des distances X = 10, 20, 40, 60, 90, et 160 mm de la sortie du brûleur.

#### **IV. 1. 2. 2. Champ de température et fraction massique des espèces chimiques**

La **figure IV.18** établit la comparaison entre la moyenne de Favre de la température calculée numériquement et des mesures expérimentales de **Meier et al. [8]**. Les résultats montrent l'effet des modèles de combustion associé avec le modèle de turbulence RSM sur la prédiction du champ d'écoulement. Dans cette étude, la zone de recirculation intérieure (noyau central de la flamme) est correctement prédite par le modèle de combustion Flammelette laminaire avec schéma réactionnel détaillée (17 espèces et 46 réactions) et le modèle de turbulence RSM. Par contre le modèle de combustion PDF avec schéma réactionnel quasi-globale (9 espèces et 8 réactions) donne un assez bon accord avec les mesures expérimentaux.

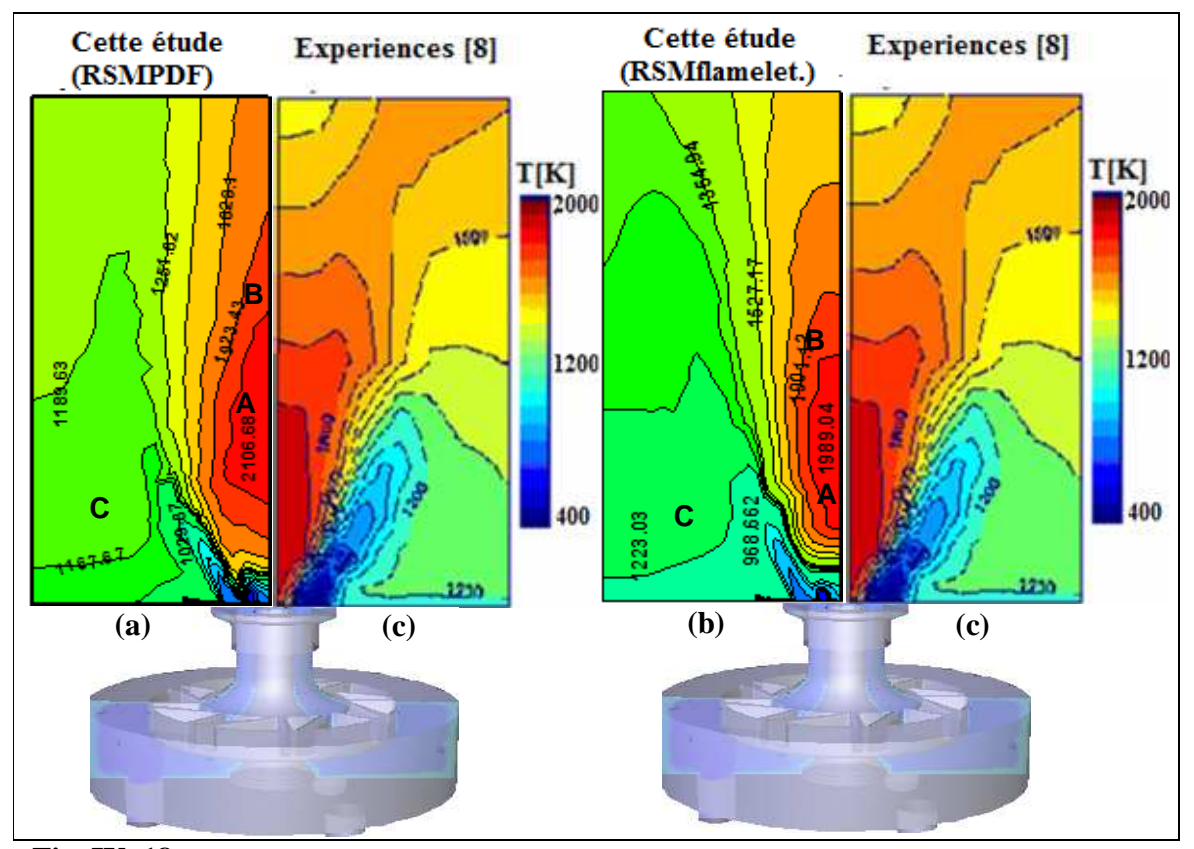

**Fig. IV. 18 -** Moyenne de Favre de température (r = 150 mm et h = 300 mm). **(a)** Le modèle PDF et le modèle RSM (schéma réactionnel à 8 étapes), **(b)** Le modèle flammelette laminaire et le modèle RSM (schéma réactionnel de **Smooke [71]** : 17 espèces et 46 réactions réversibles) **(c)** Les mesures expérimentales [8].

La comparaison de la distribution radiale de la température moyenne par les deux modèles de combustion PDF, Flammelette laminaire (3D) et le travail de A. Khelil (2D) est présentée dans la **figure IV.19**. On remarque que les caractéristiques générales des profils de températures mesurées sont raisonnablement bien prédites par les modèles de combustion. Les valeurs plus élevées des profils de température le long de l'axe des coordonnées radiales, sont dues au noyau central de la flamme. Elles décroits en suite à des valeurs minimales qui sont dues à la zone de mélange carburant comburant (B) et tendent enfin vers les valeurs asymptotiques de la zone de recirculation extérieur des gaz d'échappement (C). La température maximale révèle que la combustion se produit dans la zone de recirculation intérieure. Pour cela, le modèle de combustion Flammelette laminaire avec le mécanisme réactionnel détaillé (**Smooke [71] :** 17 espèces et 46 réactions) montre une bonne concordance avec les données expérimentales au niveau des stations  $X = 40$  et 60 mm. Par ailleurs le pic des valeurs maximales de la température est sous-estimé par les deux modèles de combustion à la sortie du brûleur  $(X = 10 \text{ mm})$ . Cet écart est dû au mécanisme réactionnel de **Smooke [71]** (17 espèces et 46 réactions), qui est réalisé lentement (non-infiniment rapide). Dans les stations  $X = 90$  et 120 mm les résultats de la prédiction numérique en majorité sont surestimés par les deux modèles de combustion. Seul le modèle de Flammelette laminaire donne une amélioration sensible des résultats numériques par rapport aux modèle PDF.

La **figure IV.20** présente les résultats numériques de la distribution radiale de la fraction massique moyenne de CH<sub>4</sub> et O<sub>2</sub> à des stations  $X = 10$ , 30 et 60 mm de la sortie du brûleur par le modèle de turbulence RSM et trois modèles de combustion « Eddy dissipation » (6 espèces et 2 réactions), le modèle de fonction de densité de probabilité PDF (fonction β, 9 espèces et 8 réactions) et le modèle de Flammelette laminaire (schéma réactionnel détaillée : 17 espèces et 46 réactions). Ils sont comparés avec les résultats expérimentaux de Meier et al. [8] et les résultats de **A. Frassoldati et al.** (2D) et **A. Khelil** (2D). En générale, le modèle de combustion Flammelette laminaire corrobore avec les résultats expérimentaux prés du brûleur  $(X = 10 \text{ mm})$  et donne une sous-estimation des valeurs expérimentales loin du brûleur. La majorité des modèles de combustion donne des résultats acceptables de la fraction massique  $O_2$  (**figure IV.20**) avec une petite amélioration donnée par le modèle Flammelettes laminaire.

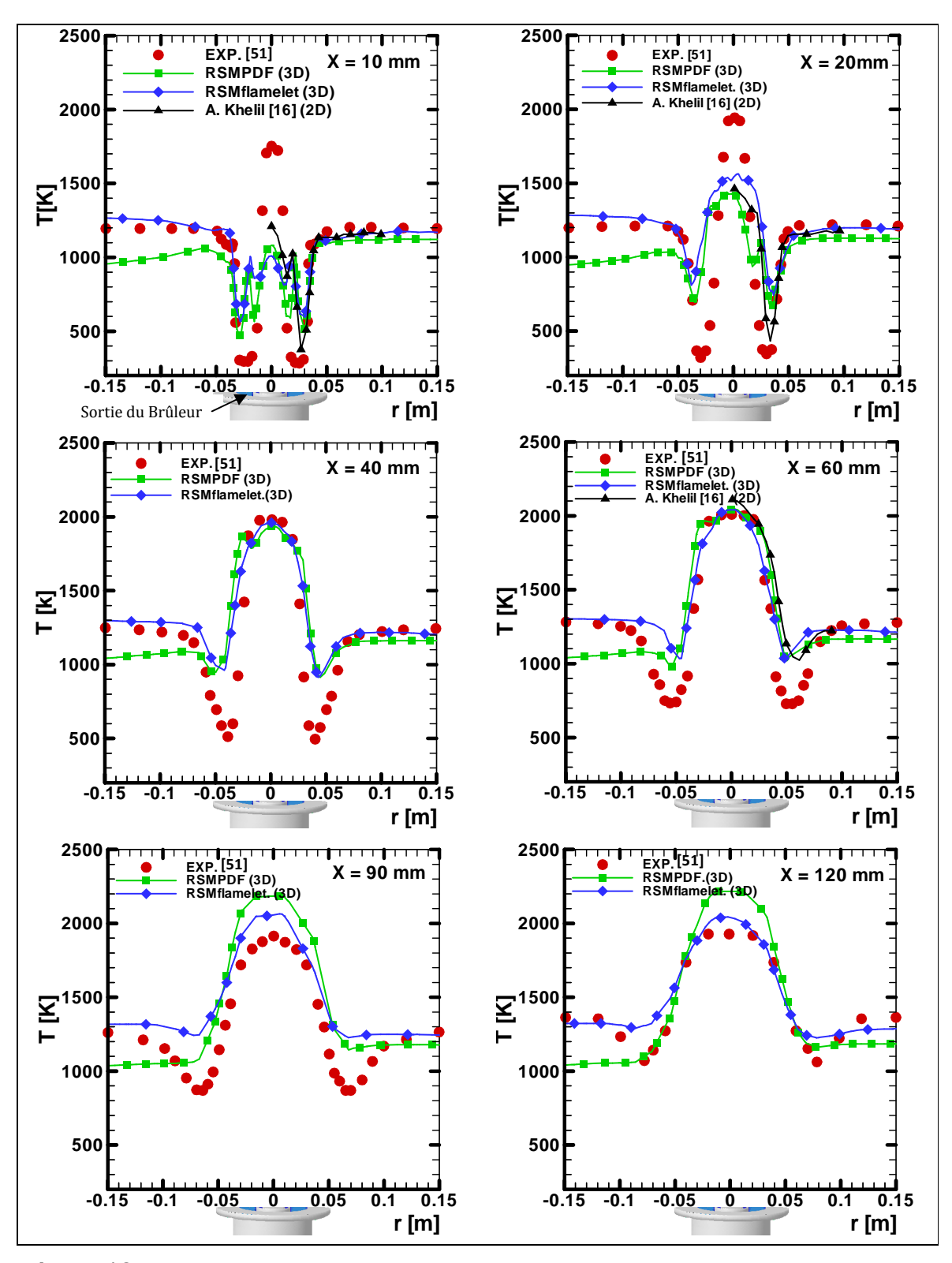

**Fig. IV. 19 –** Distribution radiale des profils températures moyennes à des distances X = 10, 20, 40, 60, 90, et 120 mm de la sortie du brûleur.

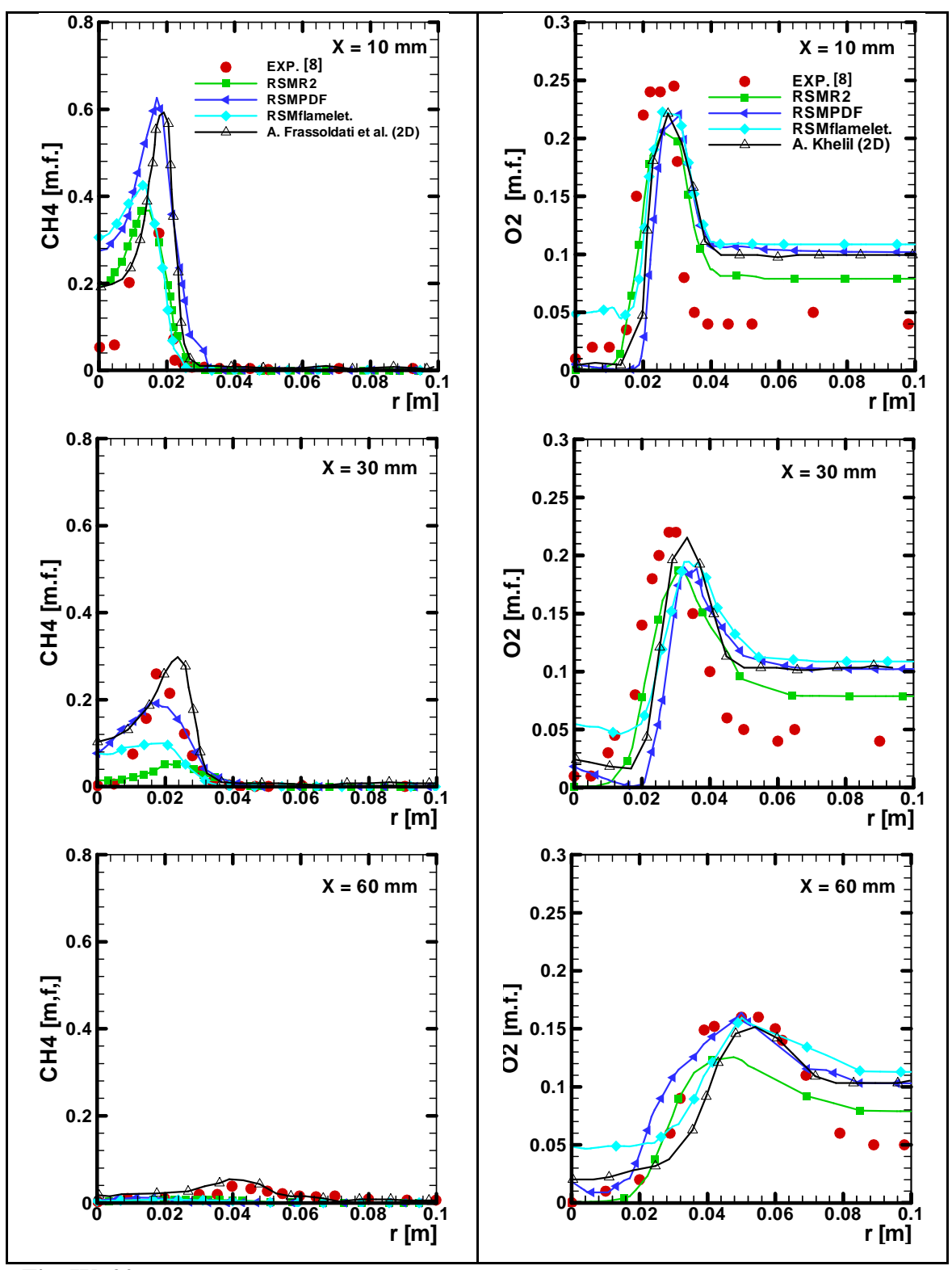

Fig. IV. 20 - Distribution radiale de la fraction massique moyenne de CH<sub>4</sub> et O<sub>2</sub> à des distances

 $X = 10, 30, 60$  mm de la sortie du brûleur

La prédiction de la distribution radiale des profils de la fraction massique moyenne de N2 et de L'énergie cinétique K est donnée par la **figure IV.21**. Les résultats du modèle de combustion « Eddy dissipation » prés de la zone de recirculation intérieure est en bonne concordance avec les résultats expérimentaux, mais en dehors de cette région, seuls les modèles de combustion Flammelette laminaire et PDF améliorent la qualité de la prédiction du gaz N2 comme le montre la **figure IV.20.a.** Quant à l'énergie cinétique K, il y a un bon accord avec les données expérimentales prés du brûleur au niveau de la station  $X = 10$  mm par le modèle de combustion PDF. Par contre dans les stations  $X = 30$  et 70 mm, l'accord avec les données expérimentales est moins précis lorsque l'énergie cinétique turbulente K est prie en considération, comme l'illustre la **figure IV.21.b**. On remarque que le modèle de combustion Flammelette laminaire donne une amélioration des résultats numériques. Néanmoins, la tendance générale est plutôt bien présentée. Par exemple, la simulation prédit correctement le caractère à double pic des profils de k. Malgré ces difficultés les tendances générales des variables physiques sont correctement reproduites.

Les **figures IV.22**, **IV.23** et **IV.24** présente la prédiction numérique des profils de la fraction massique moyenne de  $CO<sub>2</sub>$ ,  $H<sub>2</sub>O$  et CO respectivement, en comparaissant avec les mesures expérimentales et le travail de **A. Khelil** (2D). Les valeurs maximales de CO<sub>2</sub> et H2O sont sous-estimés dans la zone de recirculation intérieure (centrale) par les deux modèles de combustion PDF et Flammelette laminaire. Une amélioration des résultats numériques de CO<sub>2</sub> et H<sub>2</sub>O est donnée par le modèle Flammelette laminaire dans les stations  $X = 90$  et 160 mm. Les valeurs maximales de monoxyde de carbone (CO) de la prédiction numérique avec le modèle de combustion flammelette laminaire (17 espèces et 46 réactions) prés du brûleur à  $X = 10$  et 20 mm surestiment les données expérimentales au niveau de la zone centrale de la flamme. En remarque, que le modèle de fonction de densité de probabilité PDF avec schéma réactionnel soumis détaille (9 espèces et 8 réactions) en trois dimensions, prédit correctement les résultats des pics de CO par rapport à la prédiction numérique par le même modèle et le mécanisme réactionnel en deux dimensions (2D) traité par **A. Khelil [16]**, comme présentent les stations X = 20 et 60 mm (**figure IV. 24**). En générale, seul le modèle Flammelette laminaire avec schéma réactionnel détaillée de **Smooke [71]** (17 espèces et 46 réactions), donne un bon accord avec les résultats

expérimentaux dans la zone de recirculation intérieure aux niveaux des stations  $X = 40$  et 60 mm.

La **figure IV.25** montre la distribution radiale des composantes moyennes des contraintes de Reynolds (UV et UW) à deux stations  $X = 30$  et 60 mm. Les résultats numériques prédits par le modèle de turbulence RSM associé avec le modèle de combustion Flammelette laminaire sont comparés avec les mesures expérimentaux et le travail de **A. Khelil** (2D). Nous notons que la forme des profils est assez bien simulée. Les profils de la composante des contraintes de Reynolds UV sous-estime fortement les données expérimentales au niveau de la zone de recirculation intérieure, mais en loin de cette zone, on remarque un bon accord avec l'expérimentation dans les stations  $X = 30$  et 60 mm comme présente la **figure IV.25.a**. Les résultats numériques de la composante des contraintes de Reynolds UW donnés par la **figure IV.25.b** révèlent une bonne concordance avec les mesures expérimentales dans la station  $X = 30$  mm. Par contre, la simulation en deux dimensions de **A. Khelil [16]** sous-estime l'expérimentation. Néanmoins, la tendance générale est bien capturée dans la station X = 60 mm.

La prédiction des émissions de NOx peut être découplés de la simulation de la flamme, car ces polluants marginaux affectent le processus de combustion mais n'influencent pas le développement de la flamme. La comparaison entre les valeurs mesurées et les prédictions de la moyenne de Favre pour NO aux stations (y = 25 - 40 mm) et (y = 85 - 100 mm) est présentée dans la **figure IV.26**. Le niveau maximum et le niveau minimum de polluants NOx ont été trouvés à haute température au noyau central et à la région de basse température, respectivement. Le modèle de combustion Flammelette laminaire (17 espèces et 46 réactions) associé au modèle de turbulence des contraintes de Reynolds RSM, surestime la valeur maximale de NOx.

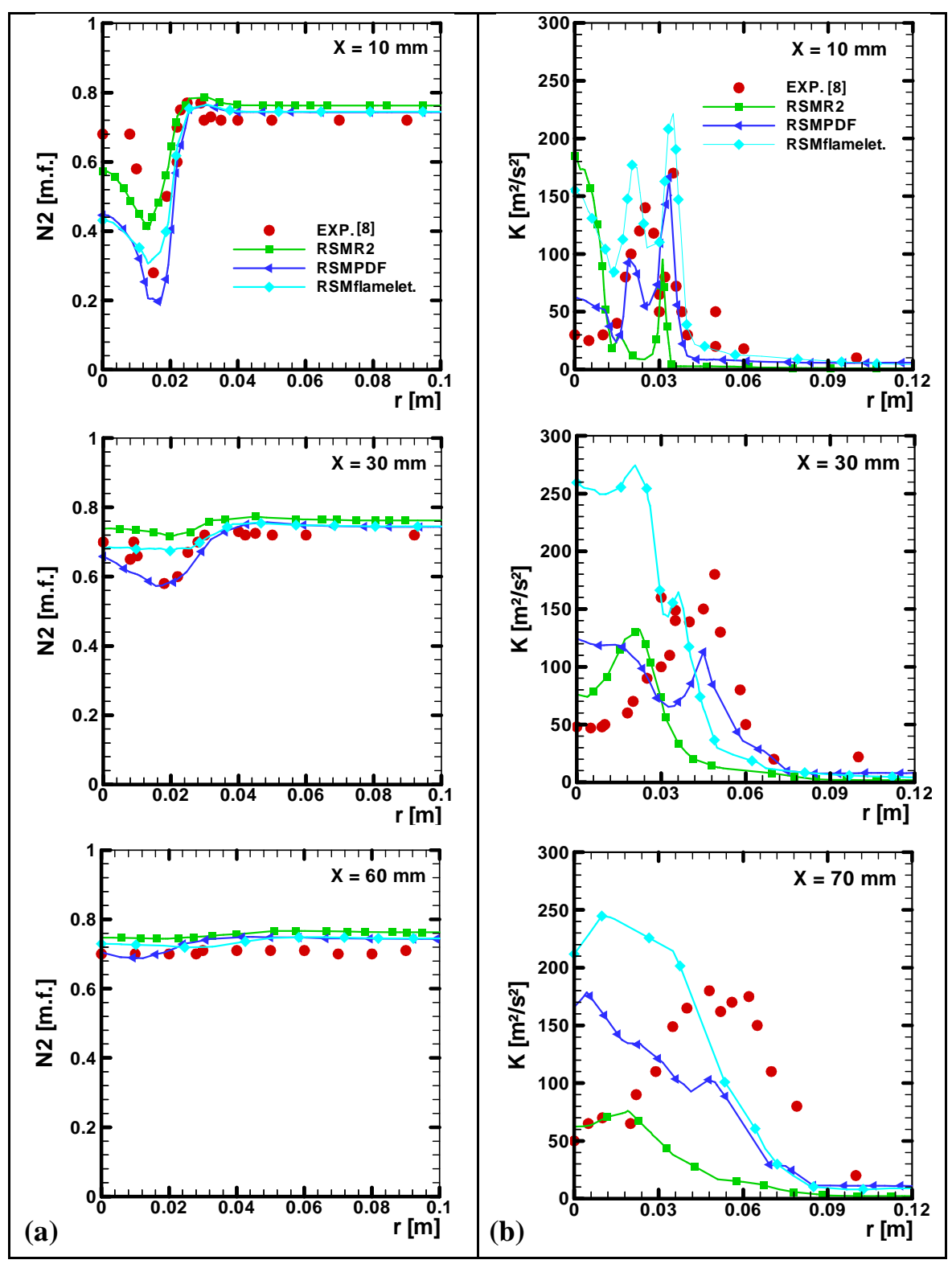

**Fig. IV. 21 – (a)** Distribution radiale de la fraction massique moyenne de  $N_2$ 

 **(b)** Distribution radiale de l'énergie cinétique K

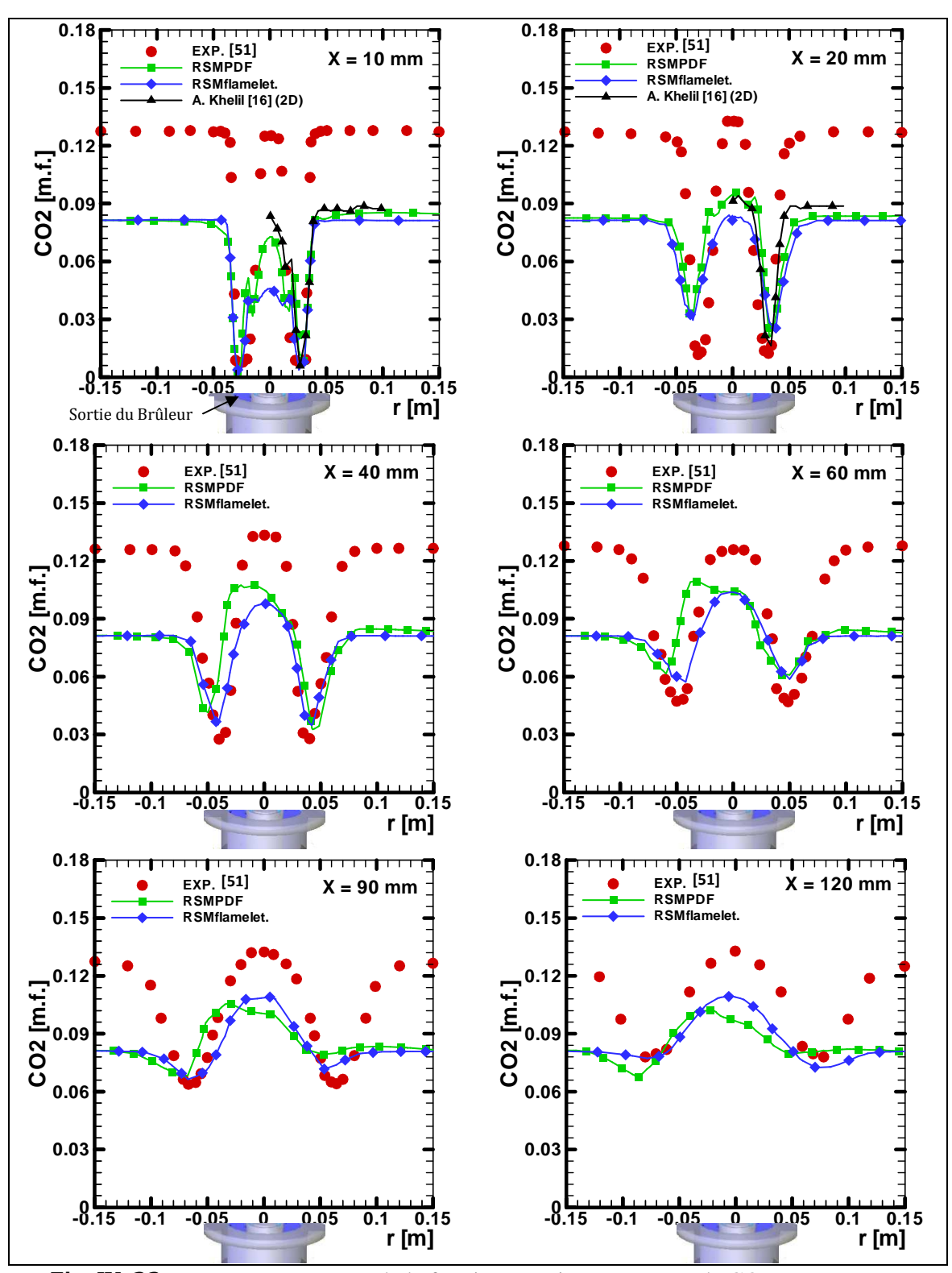

**Fig. IV. 22 –** Distribution radiale de la fraction massique moyenne de CO<sub>2</sub> à des distances

 $X = 10, 20, 40, 60, 90, 6120$  mm de la sortie du brûleur.

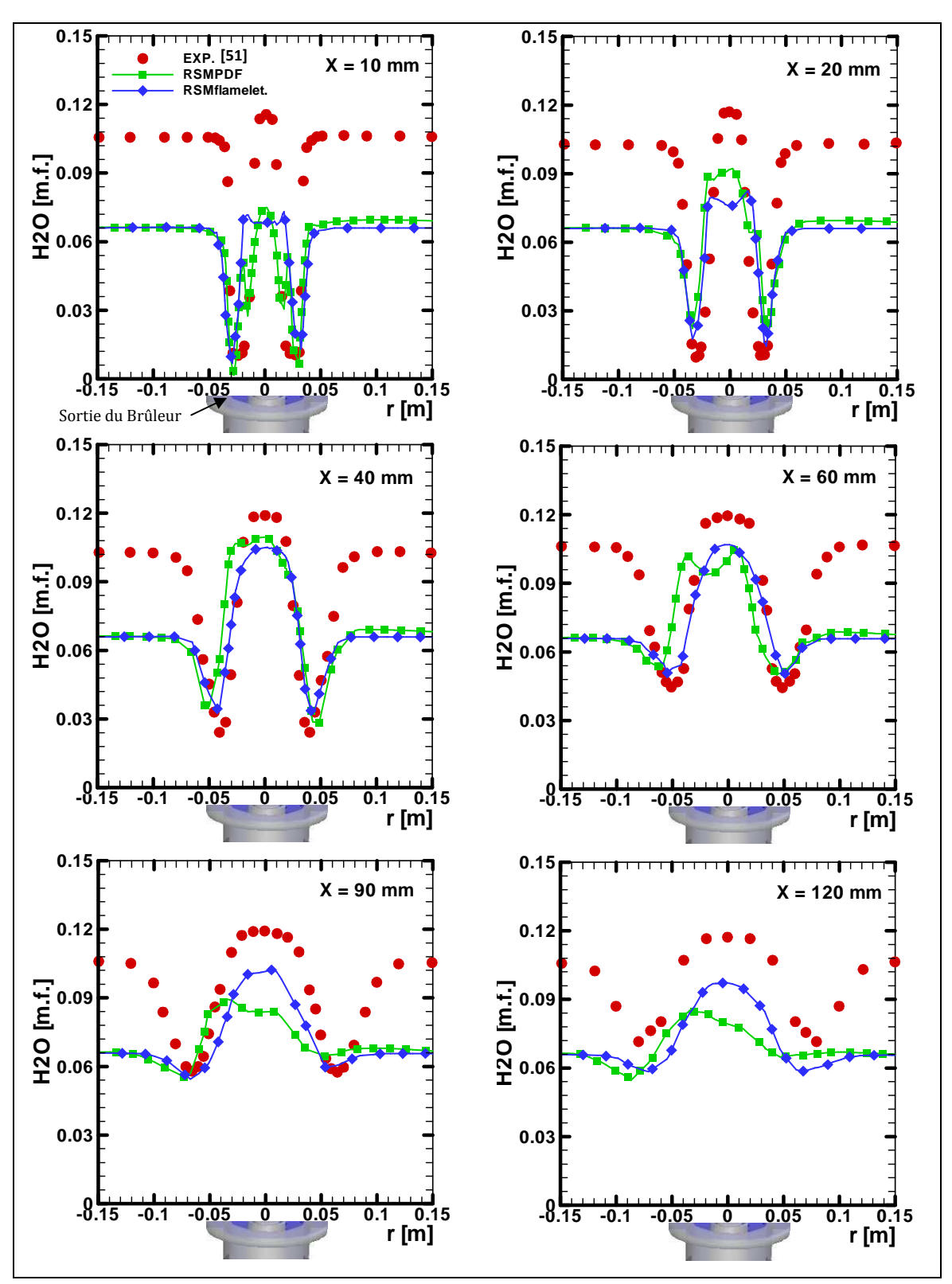

Fig. IV. 23 – Distribution radiale de la fraction massique moyenne de H<sub>2</sub>O à des distances

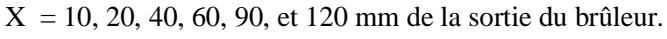

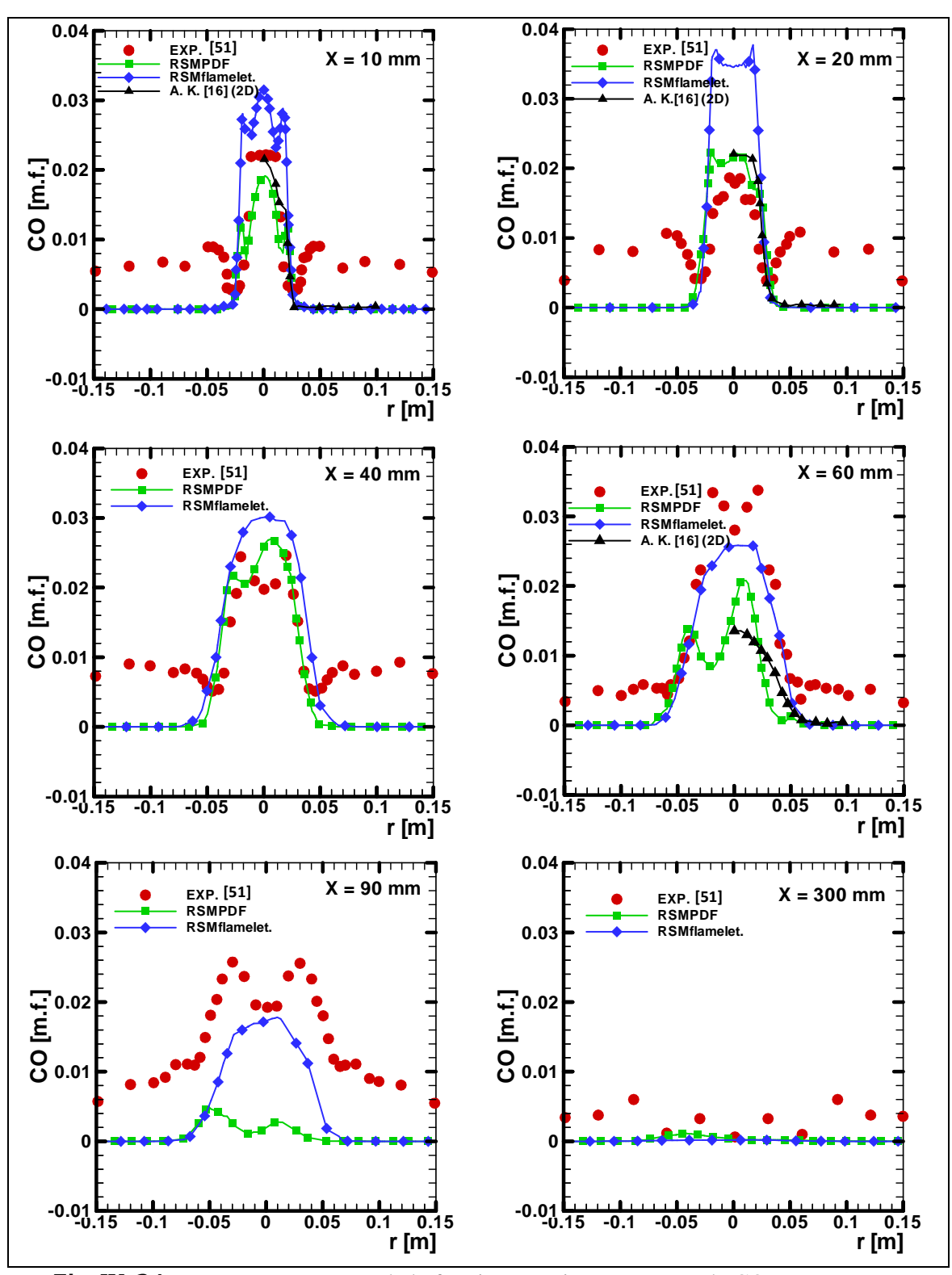

**Fig. IV. 24 –** Distribution radiale de la fraction massique moyenne de CO à des distances

 $X = 10, 20, 40, 60, 90, 60, 300$  mm de la sortie du brûleur.

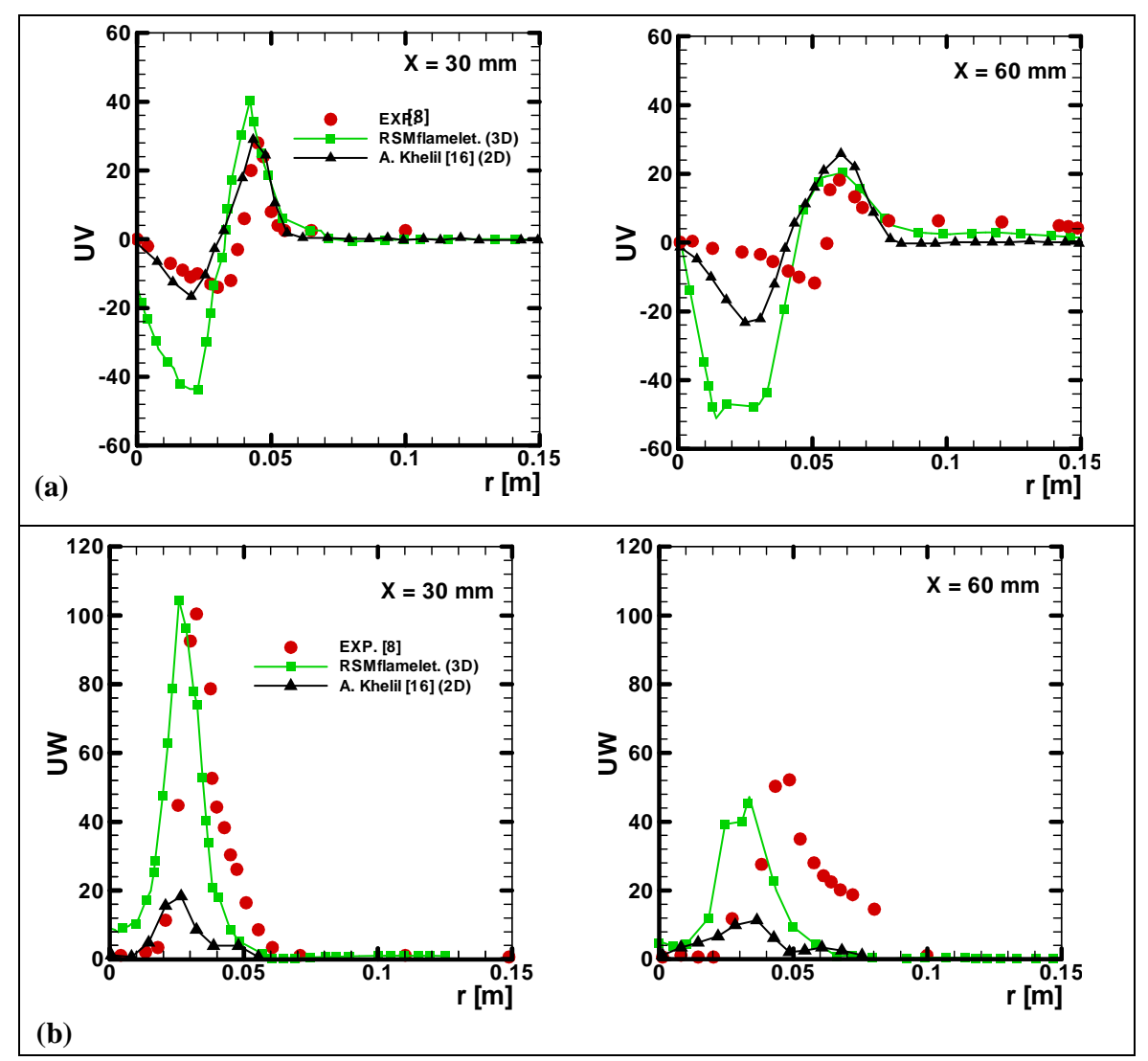

**Fig. IV. 25 –** Distribution radiale des composantes moyennes de contraintes de Reynolds **(a)** UV et **(b)** UW sur deux stations X = 30 et 60 mm de la sortie du brûleur.

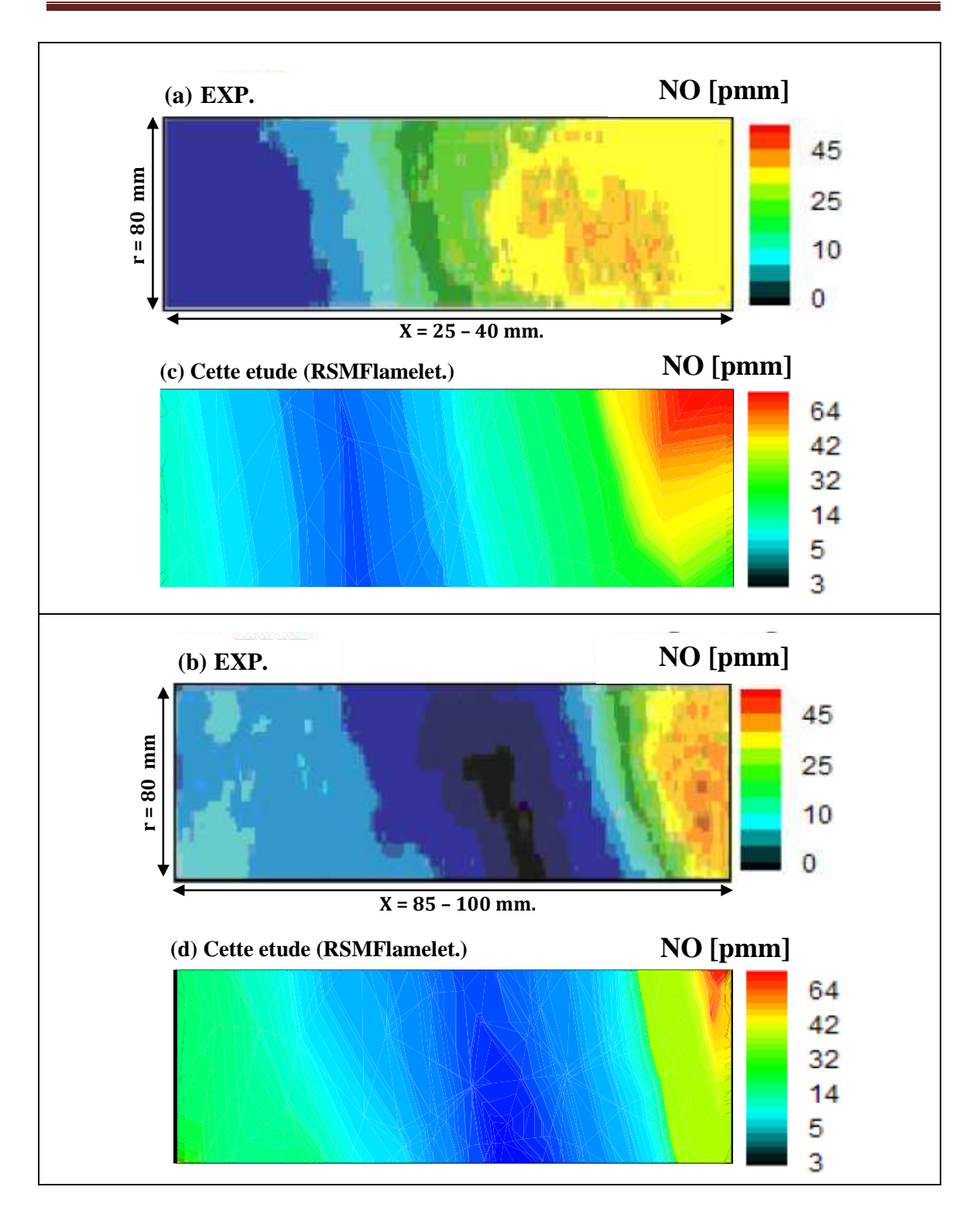

**Figure IV.26 -** Moyenne de Favre de la quantité NO. (a) et (b) Mesure expérimentales **[8],** (c) et (d) Modèle RSM et modèle Flammelette laminaire

# CONCLUSION GÉNÉRALE

- 115 - Ce travail consiste à étudier numériquement en trois dimensions (3D) le comportement de l'écoulement réactif dans une chambre de combustion « TECFLAME » d'une turbine à gaz et à comparer les résultats avec des travaux antérieurs **[10, 16]**. Dans cette étude, nous avons présenté la simulation numérique d'un écoulement confiné à fort tourbillonnement d'une flamme de diffusion. La prédiction numérique des champs des vitesses, température, les fractions massiques des éspeces chimique et les émissions polluantes NOx provenant de la combustion du gaz naturel avec l'air à été déterminés avec l'aide du logiciel commercial *Fluent*. L'un des objectifs visés était d'étudier l'influence de deux modèles de turbulence, qui sont k-ε standard et RSM associés aux modèles de combustion Eddy dissipation avec un schéma réactionnel à deux étapes (2 réactions et 6 espèces), la fonction de densité de probabilité PDF avec schéma réactionnel quasi-globale (8 réactions et 9 espèces) et flammelette laminaire avec schéma réactionnel détaillé (46 réactions et 17 espèces) sur les résultats de la prédiction numérique. En plus, dans le but d'améliorer les résultats de la prédiction numérique nous avons pris en compte l'effet de la radiation par le modèle de rayonnement P1. Globalement, La prédiction numérique en trois dimensions (3D) élaborée par les modèles de turbulence k-ε standard et RSM et associés avec le schéma réactionnel à deux étapes donne une bonne prédiction de la zone de recirculation interne (**A**) et une très bonne concordance avec les résultats expérimentaux de la zone extérieure (**C**) par rapport à la simulation en deux dimensions (2D), élaborée par les travaux antérieurs **[10, 16]**. Les prédictions du champ d'écoulement tourbillonnaire et les propriétés de la flamme obtenues avec le modèle des contraintes de Reynolds RSM associé au le modèle de combustion Eddy dissipation avec un schéma réactionnel à deux étapes sont en meilleur concordance avec les données expérimentales par rapport au modèle k-ε- standard. La taille et la forme du noyau central chaud de la zone de recirculation intérieure est bien capté par le modèle de turbulence RSM. Il s'est avéré que le modèle de combustion Flammelette laminaire associé au schéma réactionnel détaillé (17 espèces et 46 réactions) correspond le mieux au comportement réel d'une flamme parce qu'il contient plus d'information relative à la chimie de la combustion et au nombre d'espèces en jeu (dissociations multiples). En générale, seul le modèle Flammelette laminaire avec le schéma réactionnel détaillé (17 espèces et 46 réactions), donne un bon accord avec les résultats expérimentaux dans la zone de recirculation intérieure aux niveaux des stations loin du bruleur. La température, la fraction du mélange de l'espèce et le champ d'écoulement représentent le point de départ pour la prédiction des émissions polluantes de NOx en utilisant le postprocesseur de Fluent. Le niveau maximum et le niveau minimum de polluante NOx ont été trouvés à haute température au noyau central et à la région de basse température, respectivement. En plus d'une prédiction précise de la distribution de NOx, l'utilisation du modèle de combustion Flammelette laminaire associé au modèle de turbulence RSM conduit à des prédictions en assez bonne concordance avec l'expérience.

L'ensemble des comparaisons effectuées nous ont amenés à la conclusion que le modèle qui répondait le plus aux exigences de la modélisation de la combustion en condition d'oxydation partielle était le modèle « *Flammelette laminaire* » proposé par *Fluent.* En effet, bien que le modèle « *equilibrium chemistry* » apporte des résultats assez proches de la réalité, ce modèle entraine un trop grand nombre d'incohérences.

### Perspectives :

- La simulation aux grandes échelles (LES) est suggérée pour modéliser le champ d'écoulement de turbulence à l'intérieur du bruleur en trois dimensions (3D).
- L'utilisation d'autres schémas réactionnels détaillés comme GRIMesh 1 et 2, est plus que demandée pour la simulation numérique de la combustion.

## *Résumé*

Dans le présent travail, on s'intéresse à la simulation numérique en trois dimensions (3D) des flammes de diffusion d'un écoulement turbulent et réactif dans une chambre de combustion "TECFLAME" d'une turbine à gaz. Plusieurs facteurs qui influencent le processus de combustion sont examinés. Un des objectifs est d'étudier l'influence des modèles de turbulence et les mécanismes réactionnels sur la prédiction de l'écoulement du champ de température et la modélisation des émissions polluantes NOx. Le calcul numérique a été effectue en utilisant le code commercial *Fluent*. Les modèles de turbulence k-ε standard et RSM (Reynolds stress model) sont utilisés pour décrire l'écoulement turbulent. Le modèle « Eddy dissipation » (6 espèces et 2 réactions), le modèle de fonction de densité de probabilité PDF (fonction β) (9 espèces et 8 réactions) avec un modèle d'équilibre chimique et le modèle de Flammelette laminaire (17 espèces et 46 réactions) sont utilisés pour la modélisation de l'interaction turbulence- chimie. Le post-processeur NOx est utilisé pour prédire les émissions de NO. La concentration des radicaux OH et O sont obtenus en supposant l'hypothèse de l'équilibre partiel et en utilisant un PDF en termes de température. Les résultats numériques obtenus sont comparés aux résultats expérimentaux d'une part de **Meier et al.** (2000) et **Guillaume Albouze** (2009), et d'autre part aux travaux numériques traités en deux dimensions (2D) de **Frassoldati et al.** (2005) et **A. Khelil** (2008)**.** 

**Mots clés :** combustion non prémélangée; flamme de diffusion ; écoulement turbulent tourbillonnaire ; les modèles de la cinétique chimique; prédiction de  $NO<sub>x</sub>$ ; *Fluent*.

## *Abstract*

In this work, we study the numerical simulation of three dimensional (3D) diffusion flames of a reactive turbulent flow in a combustion chamber "TECFLAME" of a gas turbine. Several factors influencing the combustion process are examined. One of the goals is to study the influence of the turbulence models and the reaction mechanism on the prediction of the flow, temperature fields and NOx emissions. The numerical calculation has been performed using the commercial code *Fluent*. The standard k-ε and RSM models are used to describe the turbulent flow. The Eddy dissipation model (6 species and 2 reactions), a chemical equilibrium model in conjunction with (β function), PDF model (9 species and 8 reactions) and Laminar Flamelet model (17 species and 46 reactions) are used to model the turbulence-chemistry interaction. NOx post-processing has been used for predicting NO emissions from combustors. The concentrations of radicals (O and OH) are obtained assuming the partial-equilibrium assumption and using a PDF in terms of temperature. The comparison of the numerical results with the available experimental data shows a good agreement. The numerical results are compared with the experimental data of **Meier and al.** (2000) and **Guillaume Albouze** (2009), and other numerical works in two dimensions (2D) of **Frassoldati et al.** (2005) and **A. Khelil** (2008).

**Keywords:** No-premixed combustion; diffusion flame; swirl turbulence flow; model of kinetics chemistry; NOx prediction; *Fluent.*